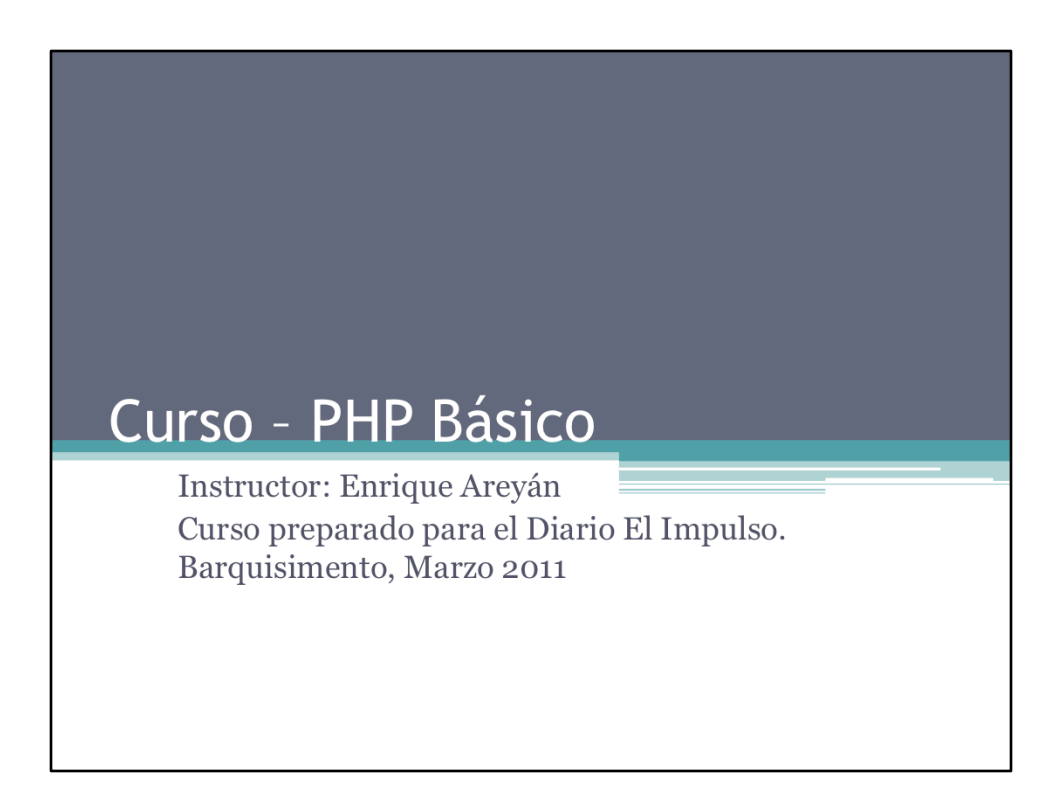

Este curso forma parte de una serie de cursos cuyo objetivo principal es el de enseñar el lenguaje de programación PHP a personas con conocimientos básicos de programación, y prepararlos para llevar a cabo proyectos de gran envergadura. Para ello se enseñará PHP básico (este curso), PHP orientado a Objetos, las mejores y más novedosas practicas en PHP, Patrones de Diseño y el Zend Framework.

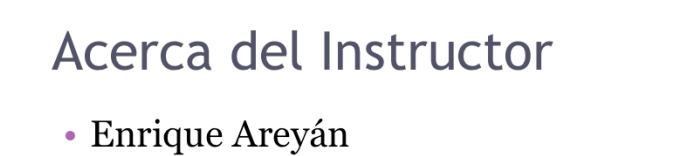

- Lic. Computación UCV
- · Experiencia de aprox. 10 años (desde 2001) trabajando en aplicaciones web
- Certificado "Building PHP Applications using Zend Framework"
- Co-fundador www.estoesweb.com

Pueden contactarme a través del correo electrónico enrique3@gmail.com

## Antes de Comenzar

- · Bajar (o usar pentdrive) WAMP
- $\bullet$  Instalarlo
- · Mover las siguientes carpeta del pentdrive a c: \wamp\www
	- □ Ejemplos
	- **Ejercicios**
	- **Ejercicio Integral**

### Contenido

- $\cdot$  ¿Qué es PHP?
- · ¿Cómo funciona PHP?
- · Instalación y Configuración
- Sintaxis
- Constantes
- Variables
- Operadores
- Strings
- Funciones
- Estructuras de Control
- · Recibir parámetros por parte del cliente · Tipos de datos estructurados: arreglos
- PHP y MySQL básico
- · Ejercicio Integral

Este curso básico de PHP pretender enseñar las herramientas básicas para comenzar a desarrollar en este lenguaje. Aquí se cubrirán los aspectos básicos más importantes tanto desde el punto de vista teórico como práctico.

Se asume que el participante tiene conocimientos básicos de programación, no necesariamente para la Web.

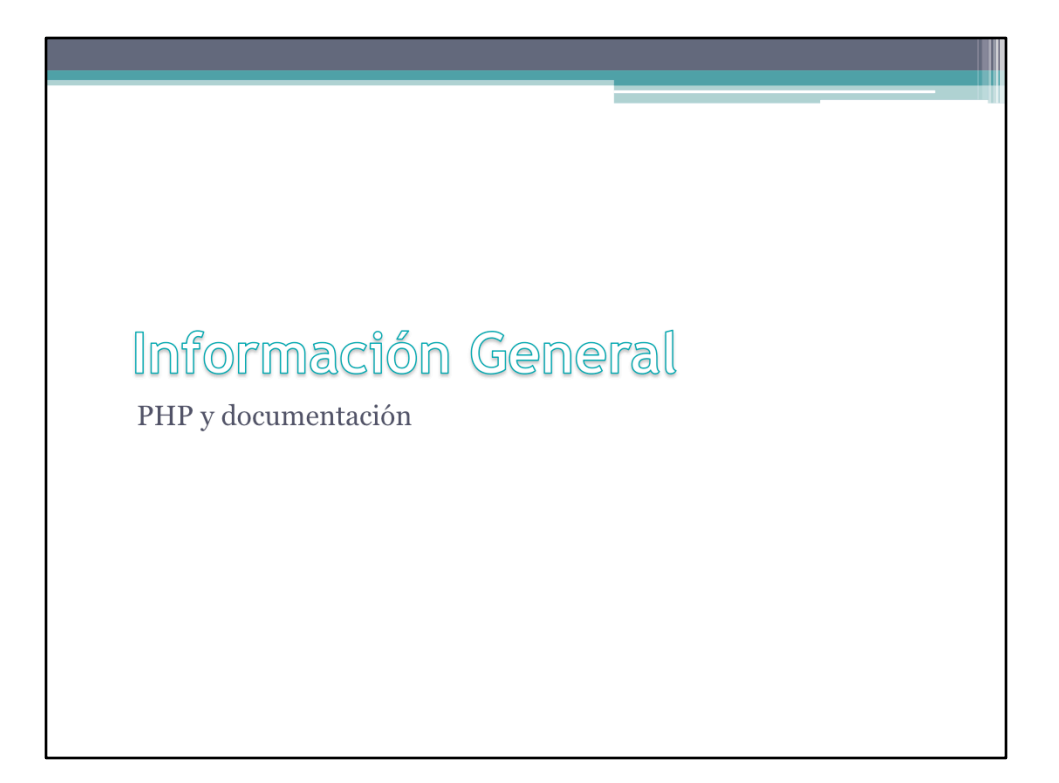

Una revisión general.

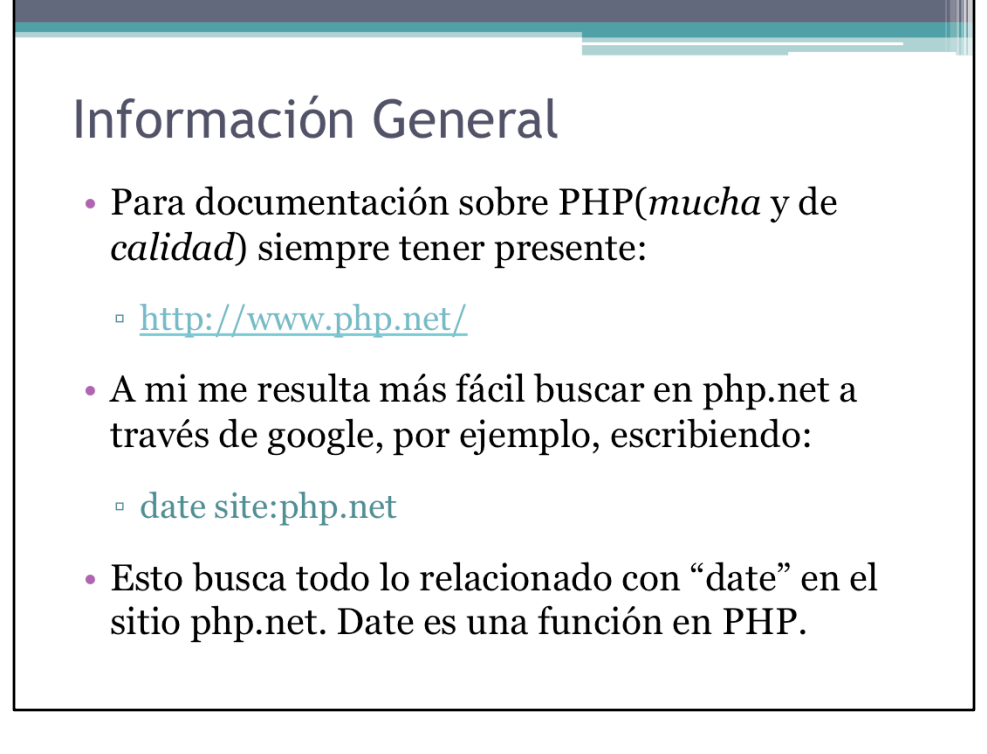

La documentación en línea sobre PHP es vasta y de calidad. Si algo no se consigue en el sitio de php, www.php.net, utilizando google se tienen altas probabilidades de solventar esta deficiencia.

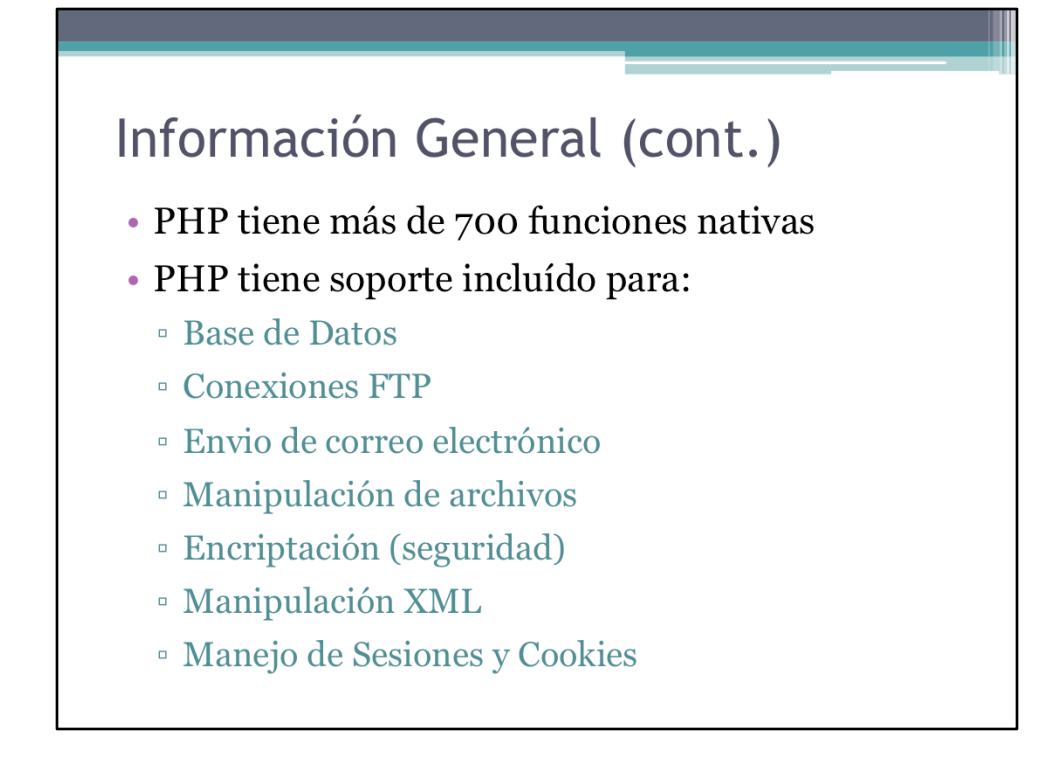

Una función nativa es aquélla que ya viene incluída como parte de las librerías internas del lenguaje y por lo tanto no debe ser implementada por el programador. Esto nos ahorra tiempo.

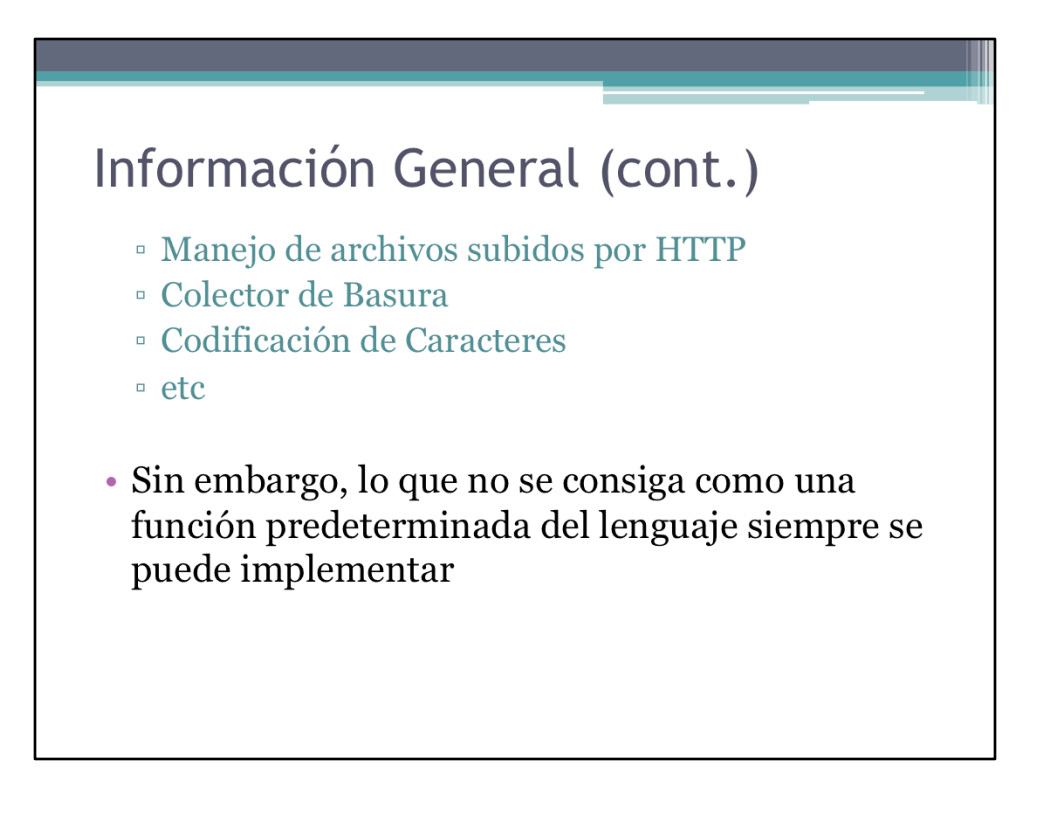

PHP se caracteriza por ser un lenguaje flexible. Esta característica tiene sus ventajas y desventajas, como veremos más adelante.

# Glosario

- · Usuario
	- · Tu, el programador
- Cliente
	- <sup>•</sup> La persona que visita la página web
- · Interpretador o intérprete
	- El programa de PHP que se encarga de interpretar el código escrito en este lenguaje

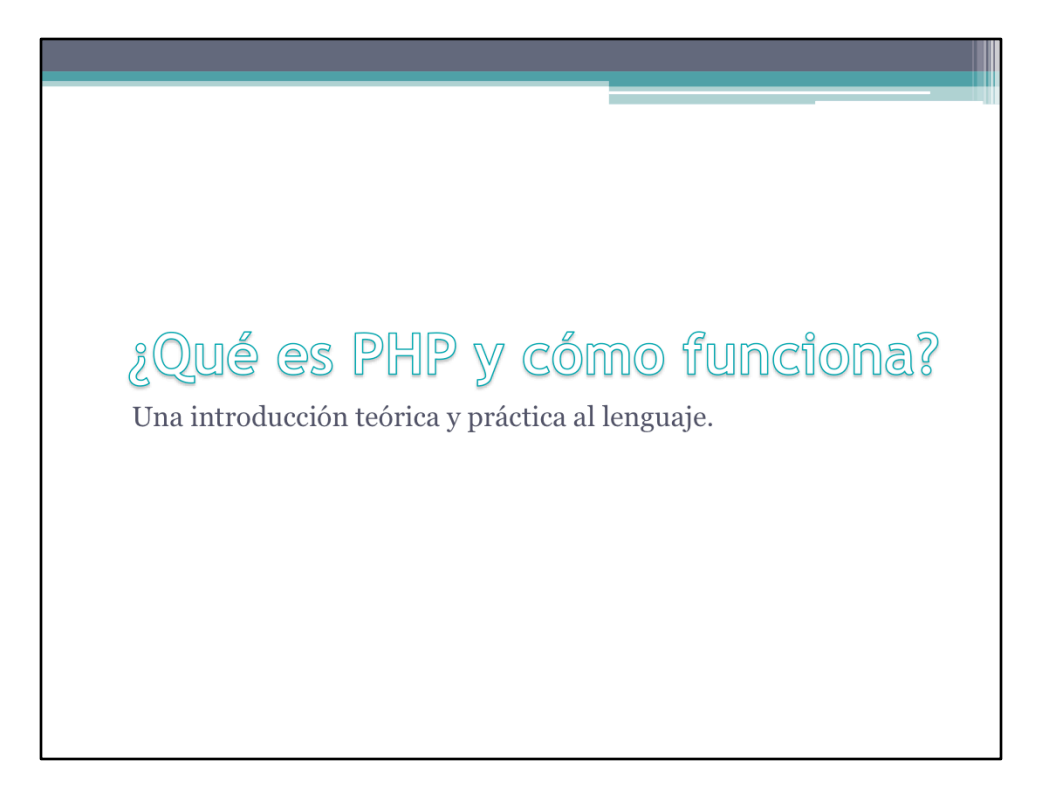

En este apartado se tocará el tema de PHP desde un punto de vista conceptual. También se hablará en concreto cómo es que funciona y sus características principales.

# ¿Qué es PHP?

- PHP (Hypertext Preprocessor)
- · Es un lenguaje de script muy utilizado, de código abierto (open source), y de propósito general pero que es particularmente útil como lenguaje de desarrollo para la web
- Por lenguaje de script se entiende que el código será ejecutado por medio de un intérprete, en contraste con los lenguajes compilados

Fuente: http://www.php.net/manual/en/intro-whatis.php

Esto implica que un archivo PHP no es más que un archivo de texto plano alojado en el servidor. El intérprete PHP recibe como entrada ese archivo y lo "interpreta" según sus reglas particulares.

En%contraste,%un%lenguaje%compilado%se%implementa%mediante%un%compilador.%Esto% implica que una vez escrito el programa, éste se traduce a partir de su código fuente por medio de un compilador en un archivo ejecutable para una determinada plataforma.%

Los lenguajes compilados son lenguajes de alto nivel en los que las instrucciones se traducen del lenguaje utilizado a código máquina para su ejecución. Por el contrario un lenguaje interpretado es aquel en el que las instrucciones se traducen o interpretan una a una.

## ¿Qué es PHP? (cont.)

- · En un principio PHP se utiliza como un lenguaje "encrustado" dentro del HTML
- · El objetivo es crear páginas Web dinámicas, es decir, páginas que se generan al momento de la petición por parte del usuario
- · En este caso, el encargado de generar el contenido de estas páginas es el interpretador de PHP que se encuentra en el servidor Web

Según Wikipedia: "Las páginas dinámicas que se generan al momento de la visualización se hacen a través de lenguajes interpretados, generalmente JavaScript, y la aplicación encargada de visualizar el contenido es la que debe generarlo. La páginas dinámicas que se generan al ser solicitadas son creadas por una aplicación en el servidor Web que alberga las mismas."

Fuente: http://es.wikipedia.org/wiki/P%C3%A1gina\_web

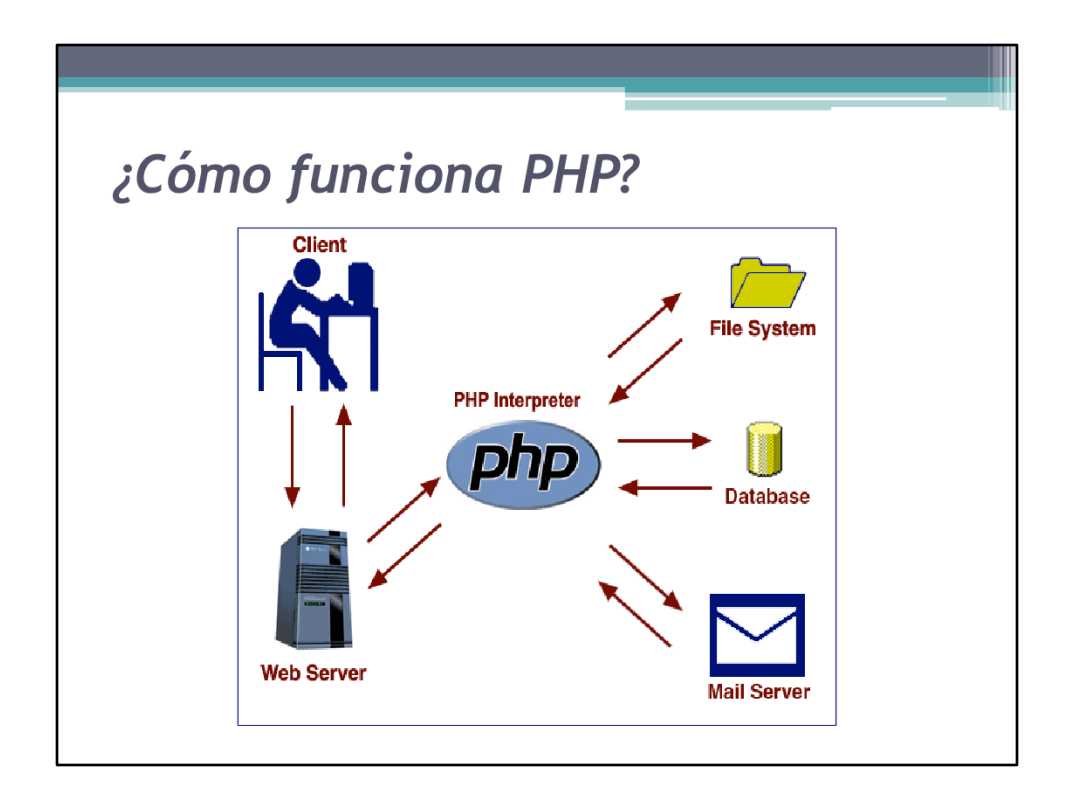

Cuando un usuario navega la Internet a una página que termine en la extensión .php, la petición (request) se envía a un servidor Web el cual redirecciona dicha petición al interpretador de PHP.

Como se muestra en el diagrama, el interpretador de PHP procesa la página que llegó como petición. Para este fin, el intérprete se comunicará con el sistema de archivos, base de datos, servidor de correo o cualquier otro componente del sistema del cual se requiera algún servicio para completar la petición.

Fuente: http://www.learnphp-tutorial.com/PHPBasics.cfm

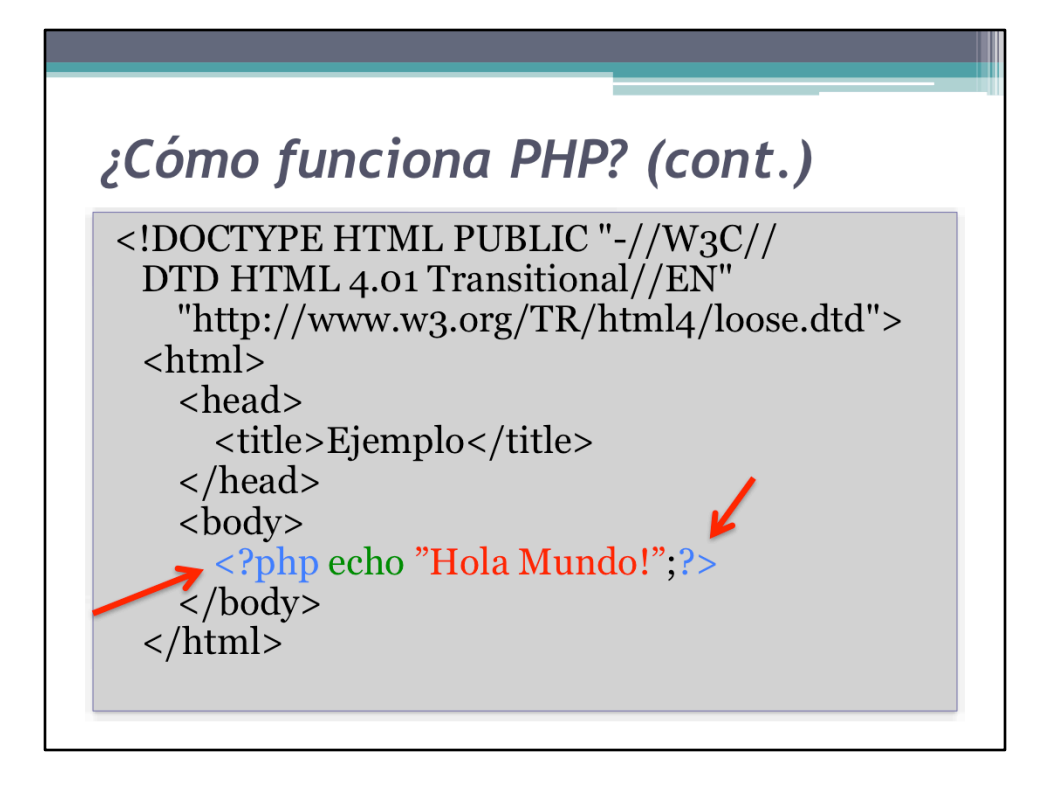

La función echo en PHP sirve para imprimir expresiones.

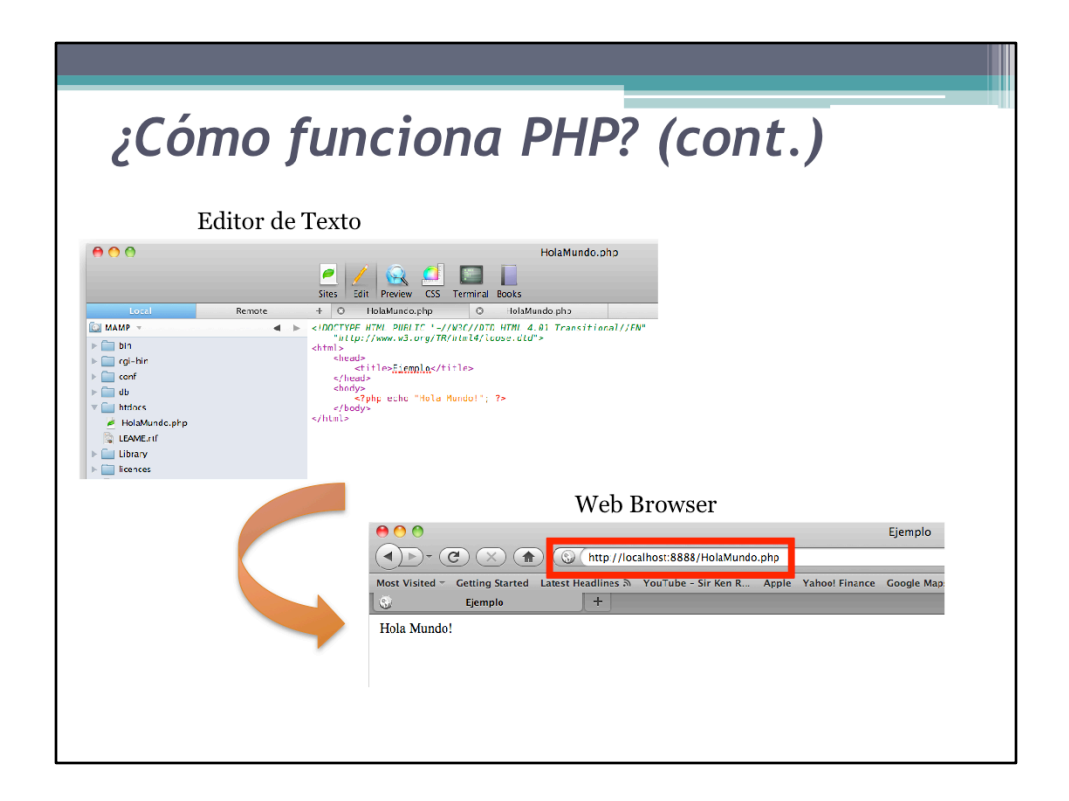

Ejercicio: Subir el archivo de este ejemplo al servidor, correrlo desde el browser y ver el código fuente generado (clic derecho, ver código fuente)

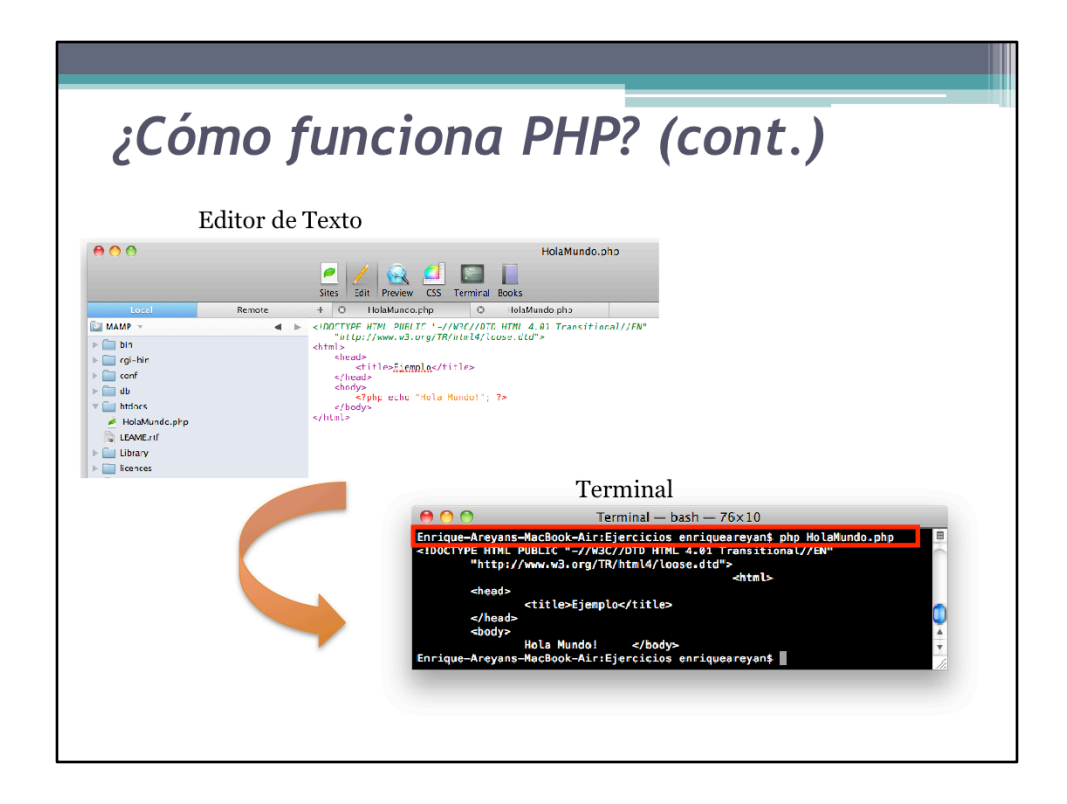

PHP también puede correr desde la línea de comandos o terminal. Esto es útil en ciertas ocasiones como por ejemplo para hacer "debugging".

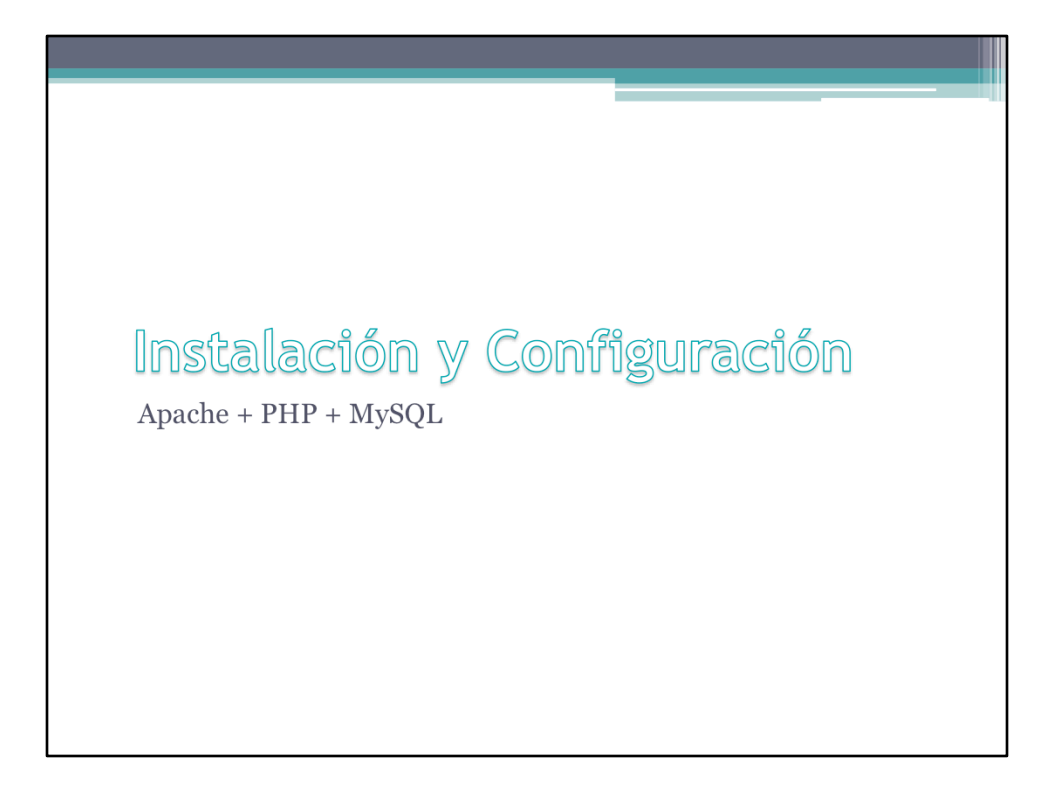

Una breve introducción a la instalación y configuración (tunning) del lenguaje.

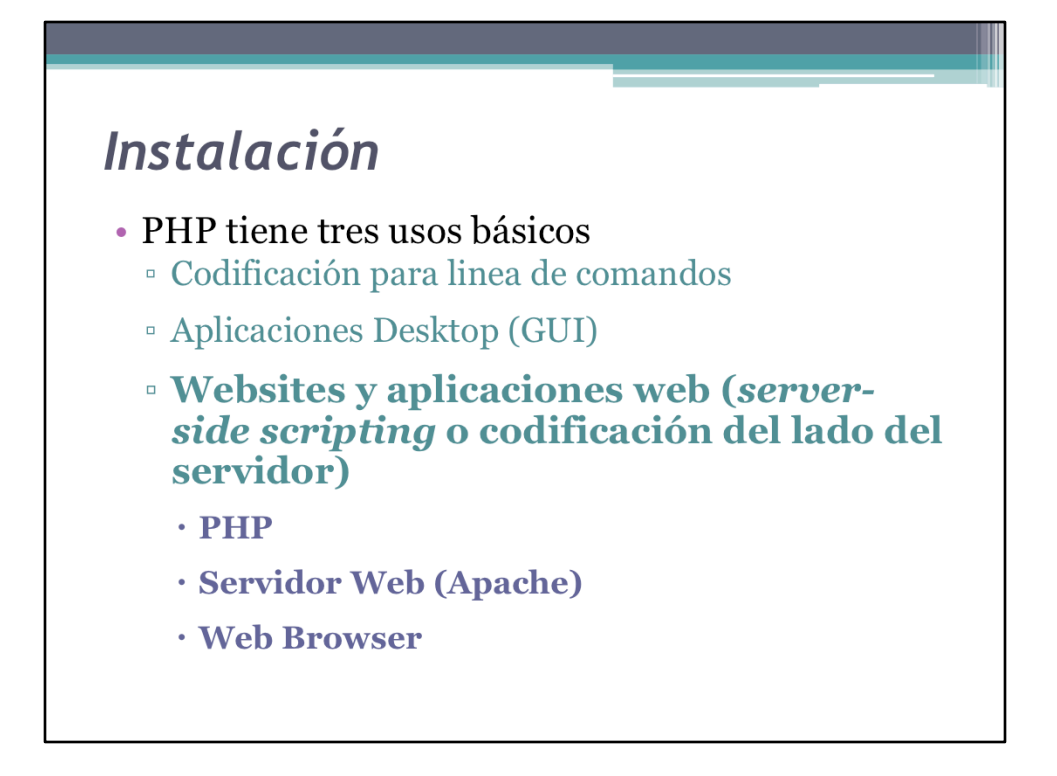

PHP tiene tres usos básicos: (1) para generar scripts a nivel de línea de comandos, (2) para crear aplicaciones desktop (posiblemente PHP no sea la mejor herramienta para esto) y  $(3)$  para páginas y aplicaciones web, que es el uso más común. Aquí nos enfocamos en PHP para la web.

Por tanto, para instalar PHP para la web se necesitan tres cosas: (1) PHP, (2) un servidor web, el cual es típicamente Apache para sistema tipo \*nix o IIS para Windows,  $y$  (3) un web browser (IE o Fireforx usualmente)

# Instalación (cont.)

- · PHP viene preinstalado en la mayoría de los servidores hoy en día
- · En este curso no vamos a hacer mucho énfasis en la instalación de PHP.
- · Sin embargo, se debe mencionar que en la mayoría de los casos PHP se instala como un plugin o módulo al servidor web, quién después se encarga de llamar a PHP para ejecutar una tarea

Para más información sobre la instalación de PHP, visite: http://www.php.net/ manual/en/install.general.php

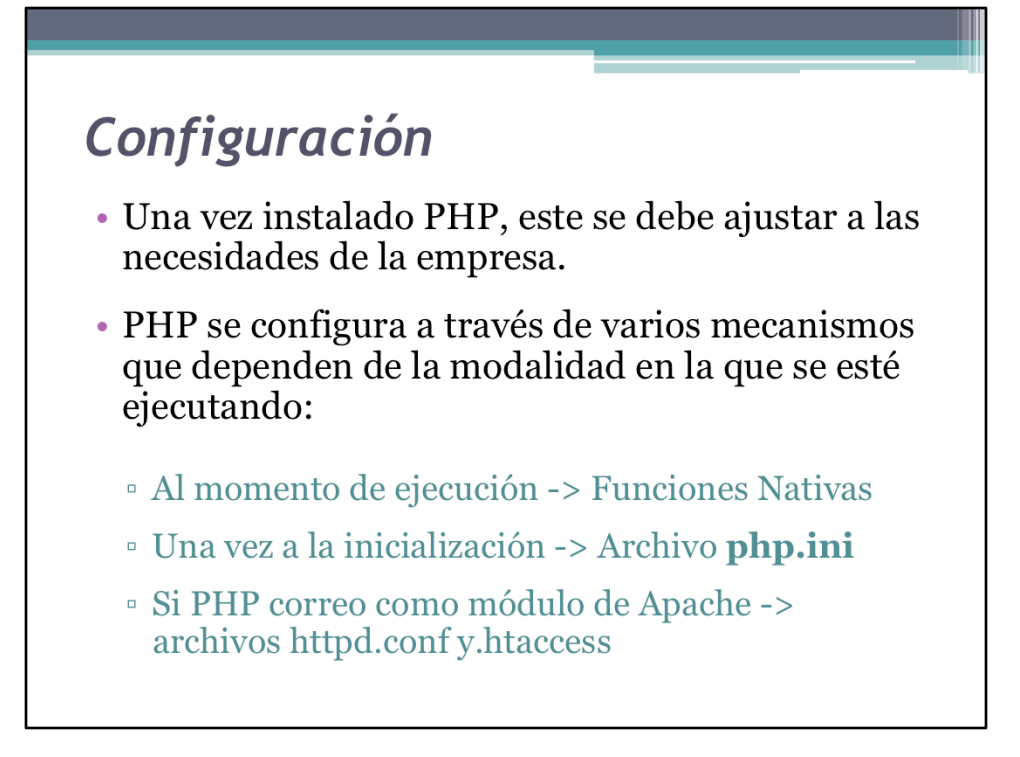

La configuración del lenguaje se puede parametrizar durante la ejecución del mismo, por cada script, o globalmente al momento de iniciar PHP.

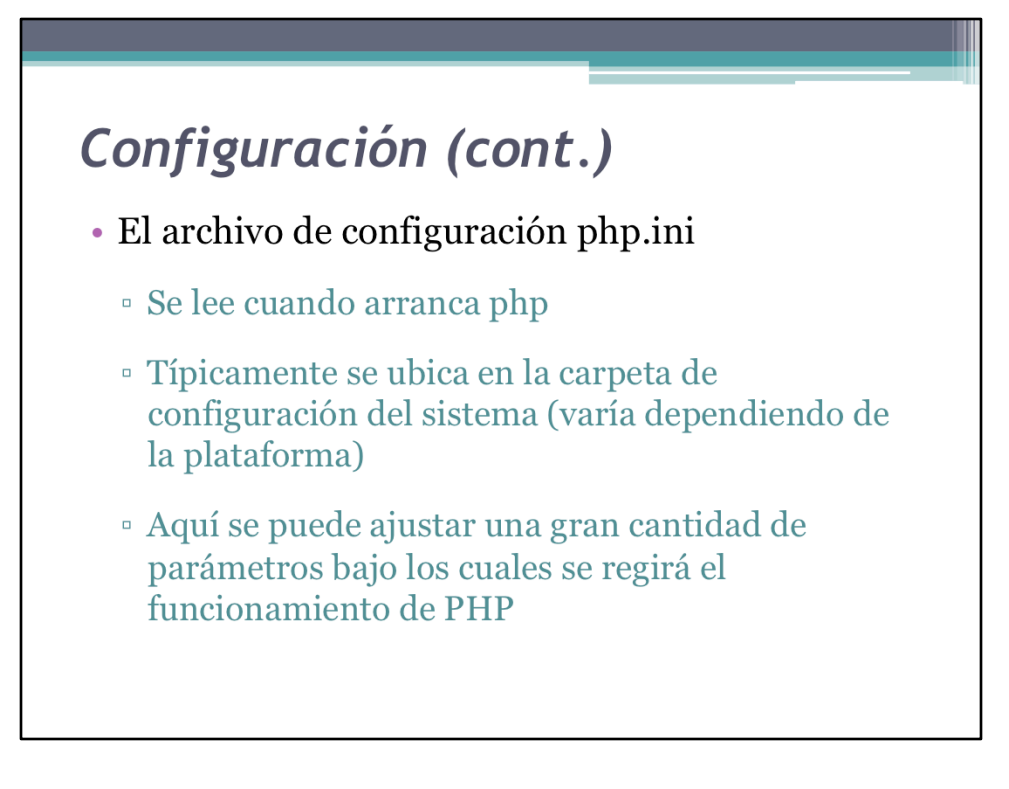

Cualquier cambio que se quiera que tenga efecto sobre todo el ambiente de desarrollo se debe hacer en el archivo de configuración php.ini

Este archivo es leído una vez al momento de arrancar el sistema y aplica para todos los scripts que vayan a ejecutarse.

El archivo php.ini es muy amplio y otorga una gran flexibilidad al usuario.

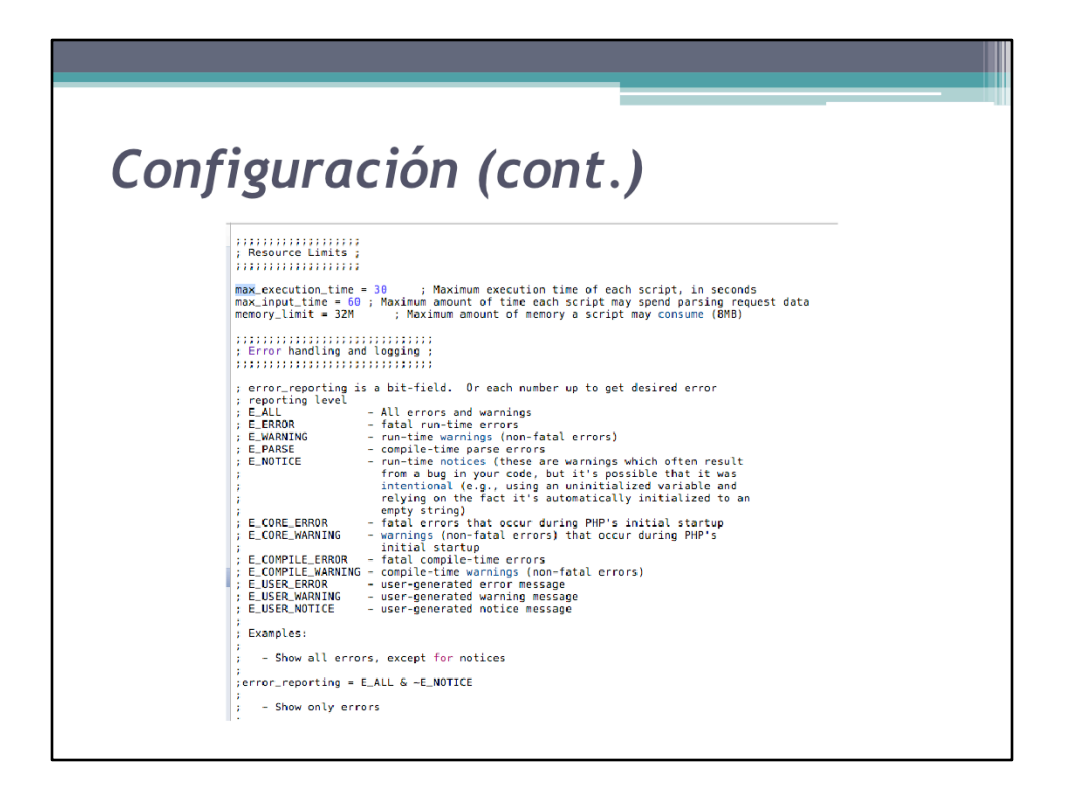

Un ejemplo de una pequeña porción del archivo php.ini. Se muestran varios de los parámetros más importantes del lenguaje.

# Configuración (cont.)

- · Un error en PHP es aquélla condición bajo la cuál el script no puede seguir ejecutándose
- · Una notificación en PHP es un "error" más suave, en donde el interpretador genera un mensaje pero la ejecución continúa
	- □ En el ambiente de desarrollo se desea ver todo (errores o notificaciones)
	- En el ambiente de producción no se desea que el cliente vea ningún mensaje de error. Mejor es guardarlo en un archivo para su posterior "autopsia"

Desde el punto de vista del cliente, cualquier mensaje foráneo a la aplicación se considera como un error y levanta sospechas sobre el funcionamiento de la misma. Muchos mensajes de error puede llevar a que el usuario desconfíe plenamente de la aplicación y deje de utilizarla.

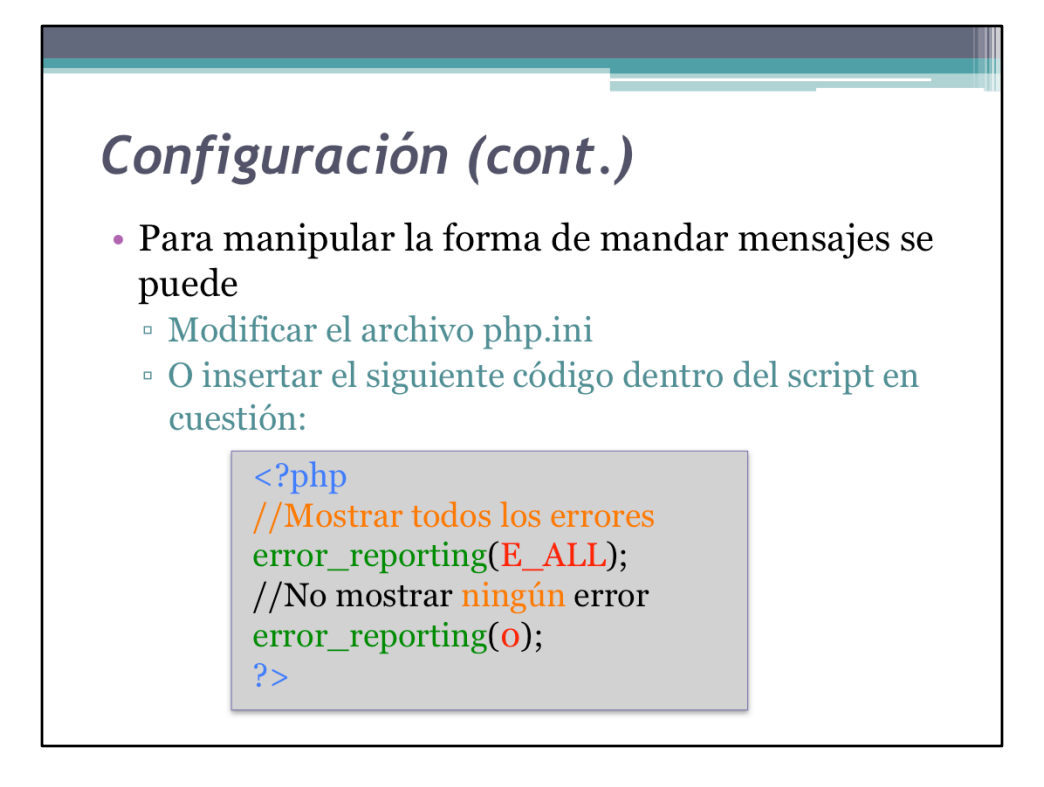

Se muestra como cambiar el comportamiento de PHP al momento de ejecución.

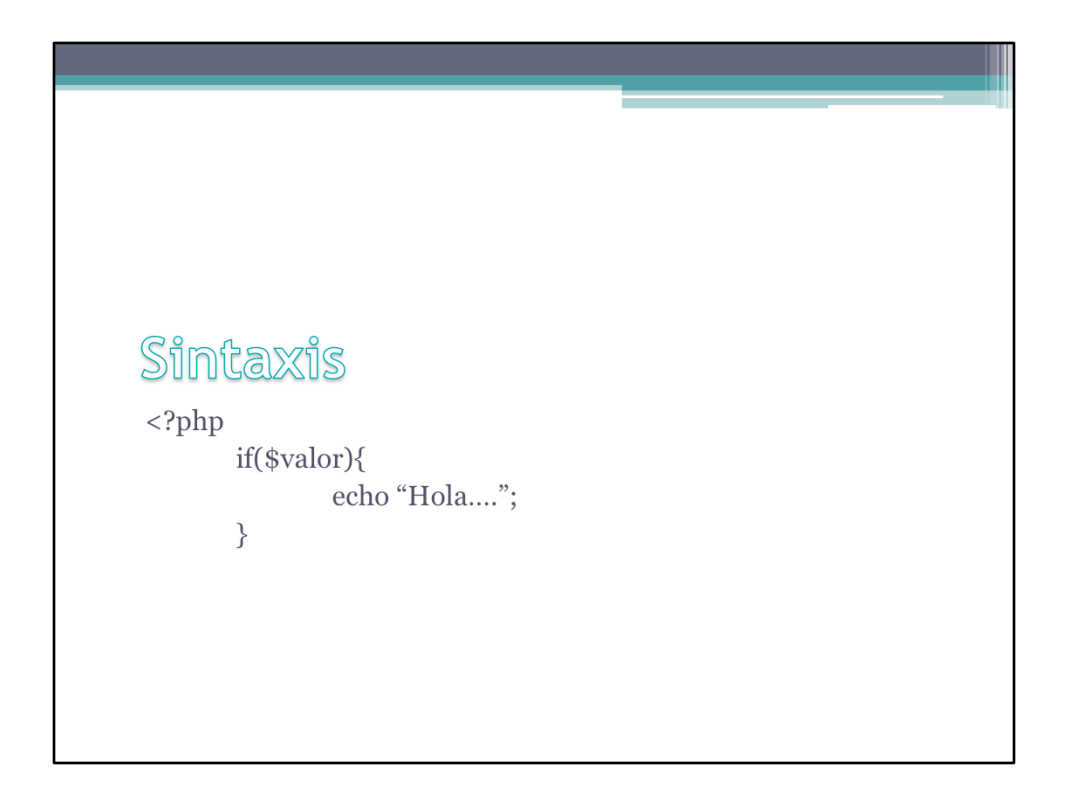

Para manejar cualquier lenguaje hay que empezar por el a,b,c; en este caso, la sintaxis. En general, la sintaxis de un lenguaje (hablado y escrito, o de computador) establece las reglas de cómo se deben formar expresiones válidas en el mismo.

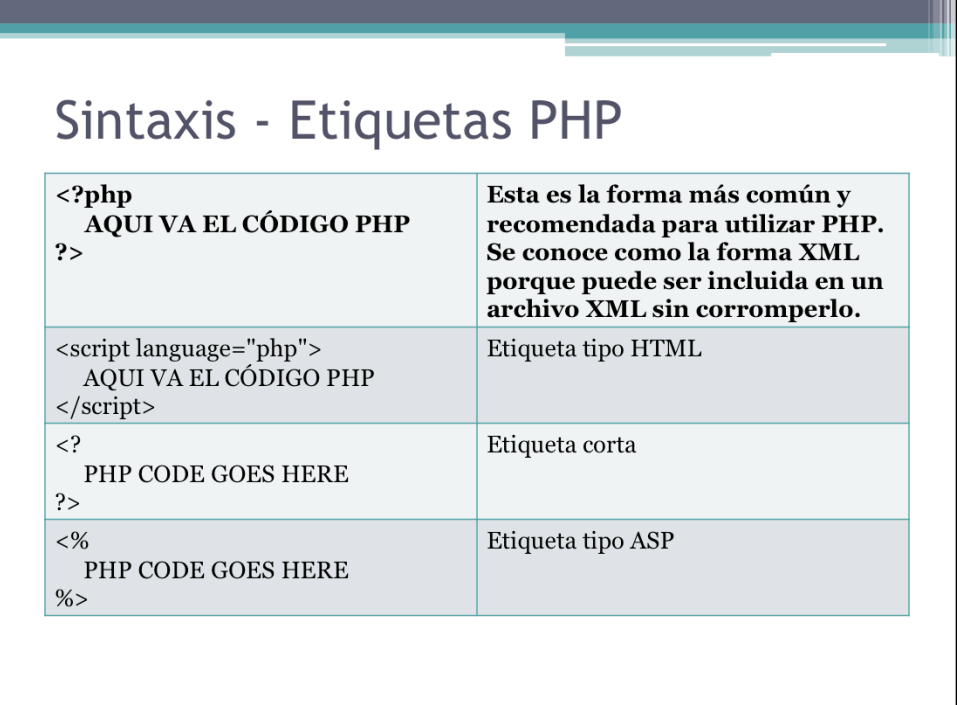

A lo largo de este curso emplearemos la primera forma de las etiquetas para insertar código PHP.

## Sintaxis - Sentencias PHP

- Las sentencias PHP deben estar dentro de las etiquetas para poder ser procesadas
- Cada sentencia PHP debe terminar en punto y coma ";", lo cual le indica al interpretador que la sentencia terminó
- · Si no encuentra un ";" el interpretador supone que la sentencia continua en la próxima línea
- En PHP todos los espacios en blanco continuos son condensados en un sólo espacio en blanco. Esto permite al programador estructurar el código sin preocuparse de los efectos de saltos de línea o tabs.

PHP es un lenguaje muy sencillo que presenta pocas restricciones al momento de usarlo.

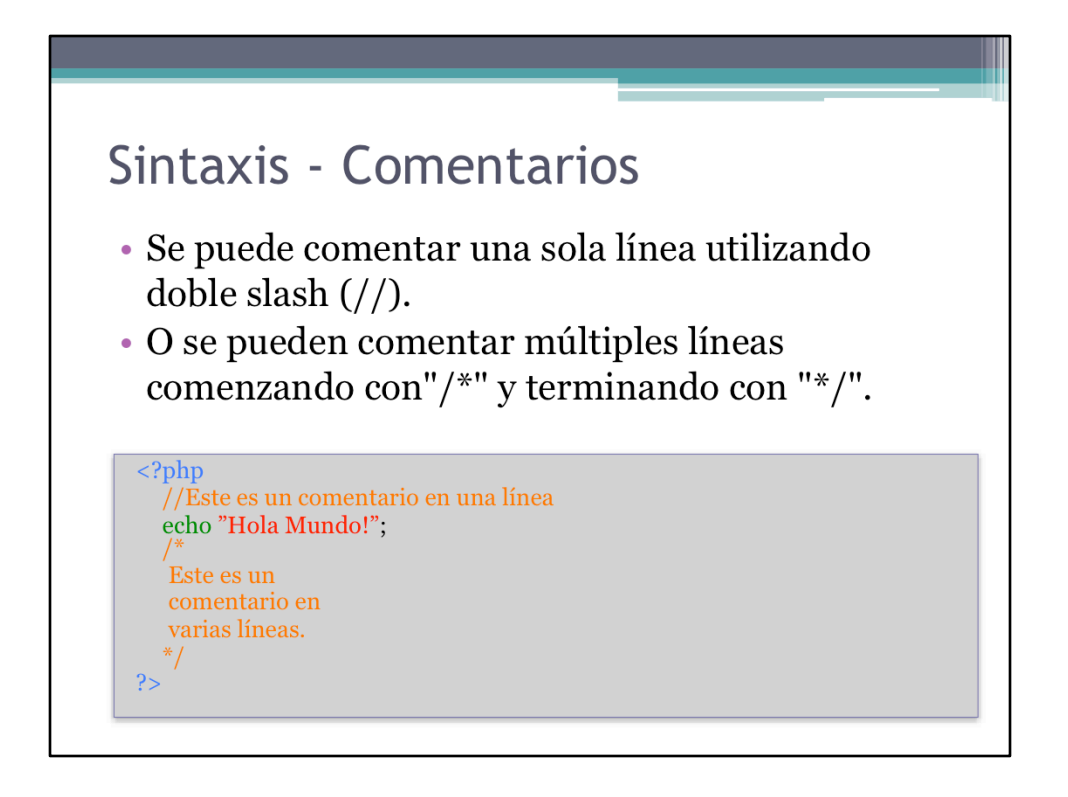

Una de las reglas fundamentales para llevar a cabo proyectos de gran envergadura, es la intradocumentación del código. En esta lámina se muestra como comentar el código del lenguaje PHP.

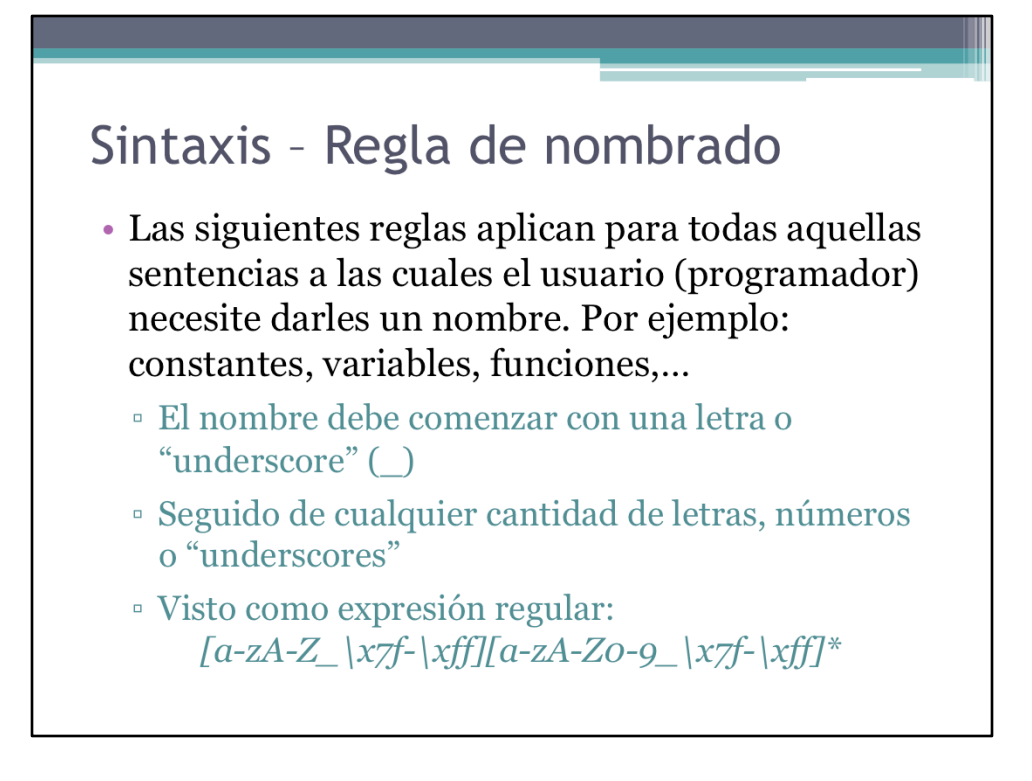

PHP reserva algunas palabras claves para su uso interno. Éstas comienzan con doble underscore. De resto hay plena libertad en el nombrado de objetos.

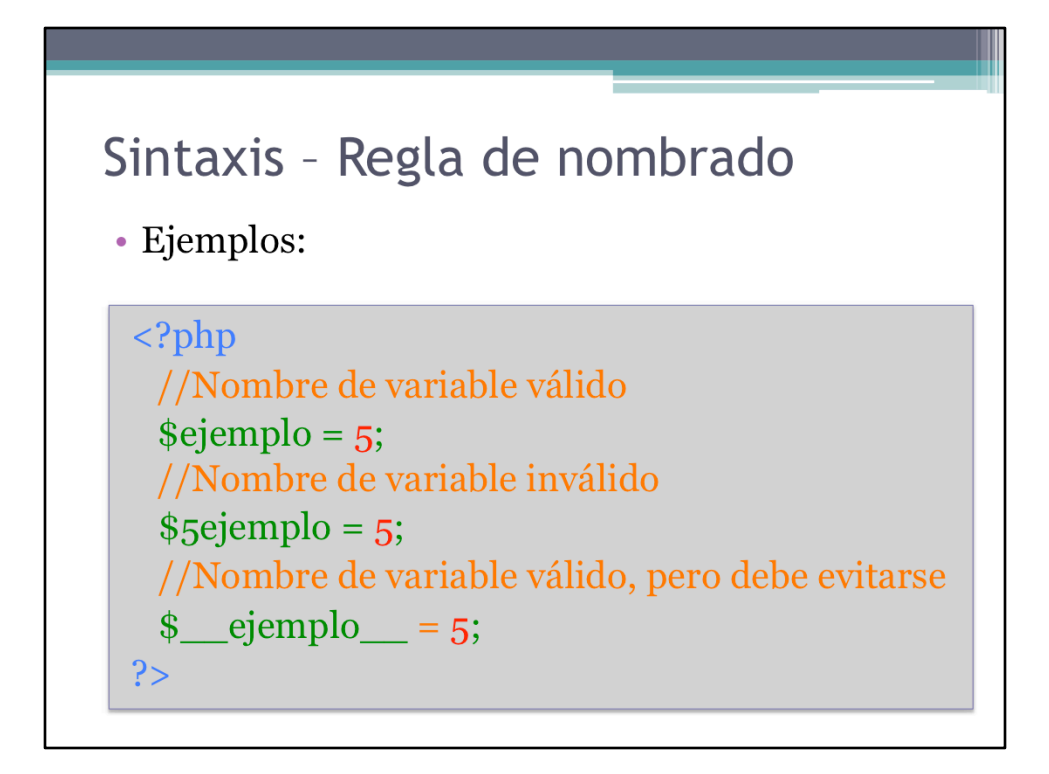

El último nombre de variable es válido y va a ejecutarse en su programa sin inconveniente técnico. No obstante, los nombre que comienzan con "underscores" son nombres utilizados por el equipo de desarrollo de PHP, y si por casualidad coincide el nombre que usted le está dando, por ejemplo, a una variable, con el nombre que ellos en el futuro utilicen para una variable u otro objeto, entonces el de ellos tendrá la prioridad.

Como consecuencia, su script dejará de funcionar o presentará errores que no presentaba con versiones anteriores las cuales no incorporaban de forma nativa el nombre de de dicha variable. En pocas palabras, habrá una colisión entre el nombre del objeto que ellos definen y el suyo.

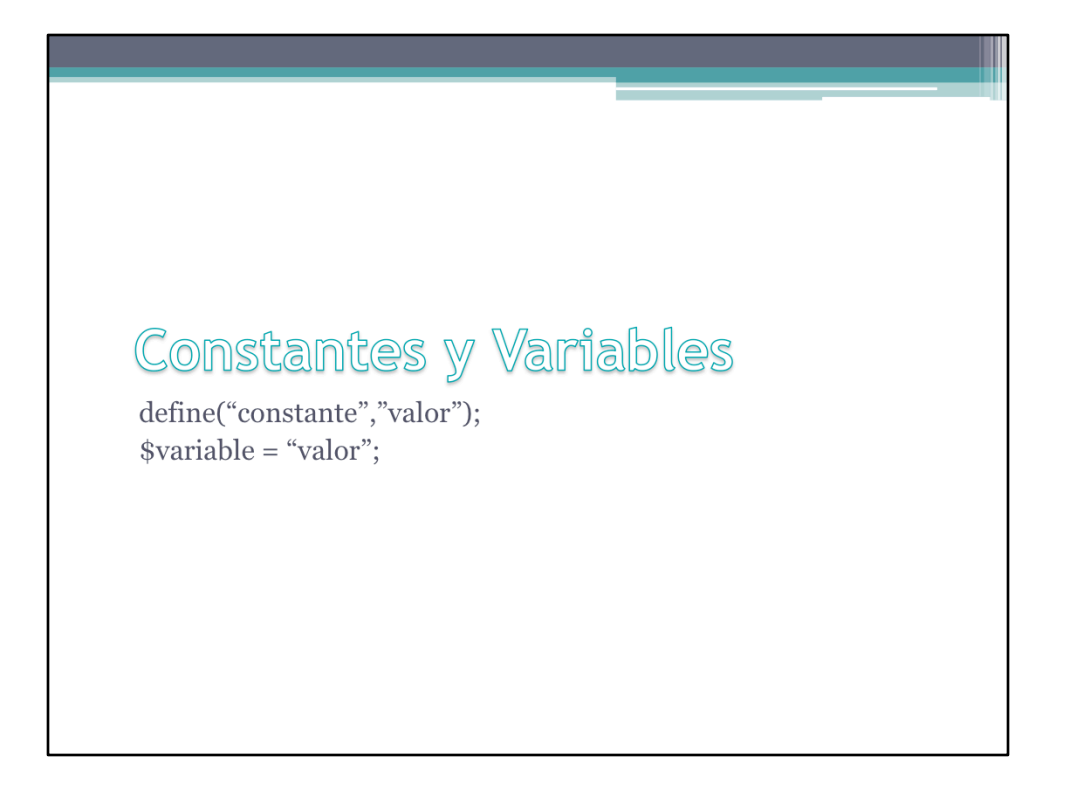

Los bloques fundamentales de cualquier lenguaje de programación son las variables. Sin ellas no se alcanzaría dinamismo y la utilidad de los programas sería escasa. Por su parte, las constates ayudan a establecer reglas uniformes al momento de llevar a cabo proyectos. En este apartado vemos en detalles como funionan constantes y variables en PHP.

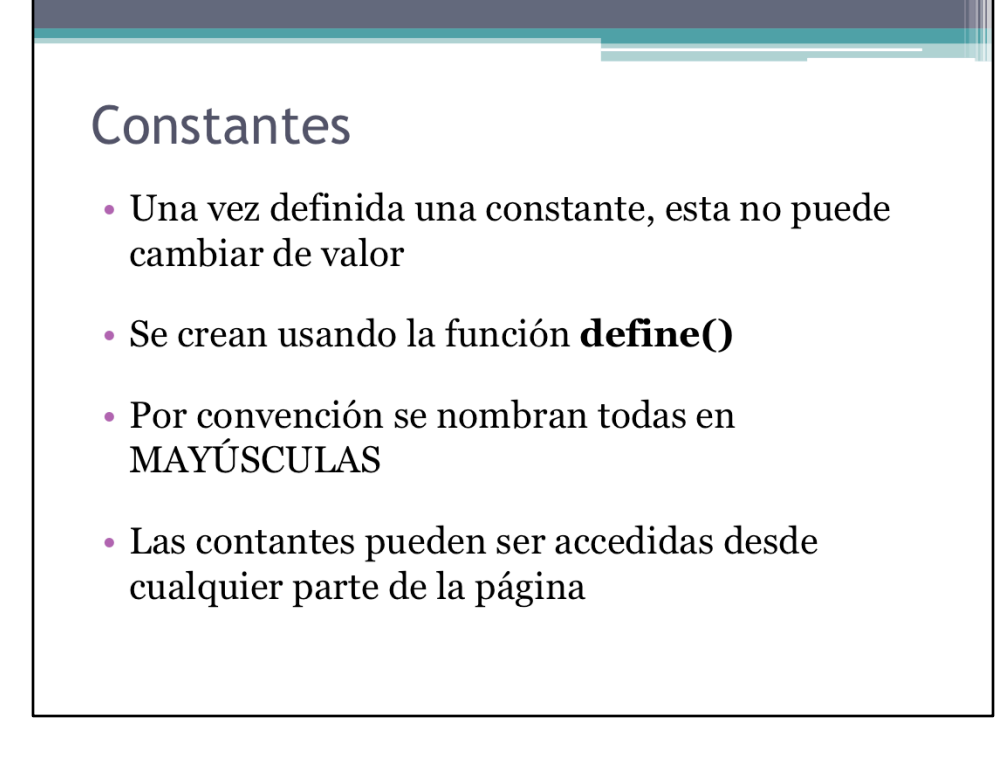

Reglas para la creación y lectura de constantes. Importante: el valor de las constantes no puede cambiar en el momento de ejecución de un programa.

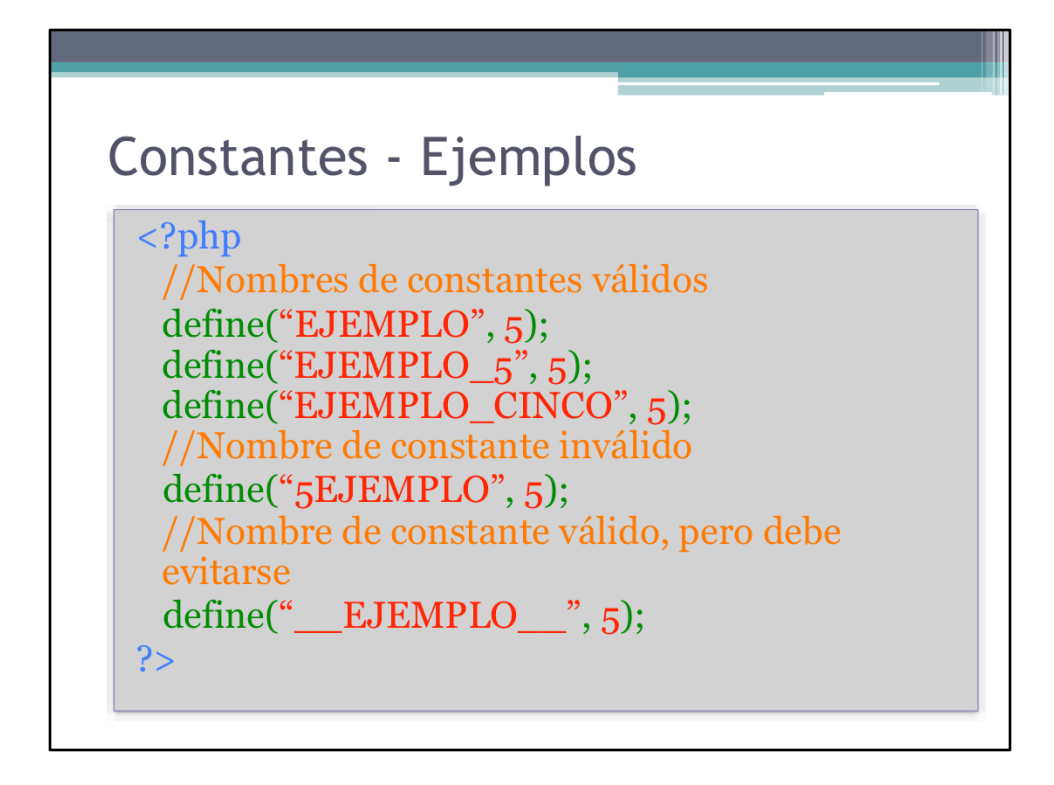

El nombre de constante inválido no mostrará error hasta que se use la constante en otra sentencia. Por ejemplo, si deseas imprimir el valor de la constante: echo 5EJEMPLO;, el interpretador de PHP arrojará un error. Esto solo ocurre con constantes, ya que con otro tipo de objetos el error se arroja inmediatamente.

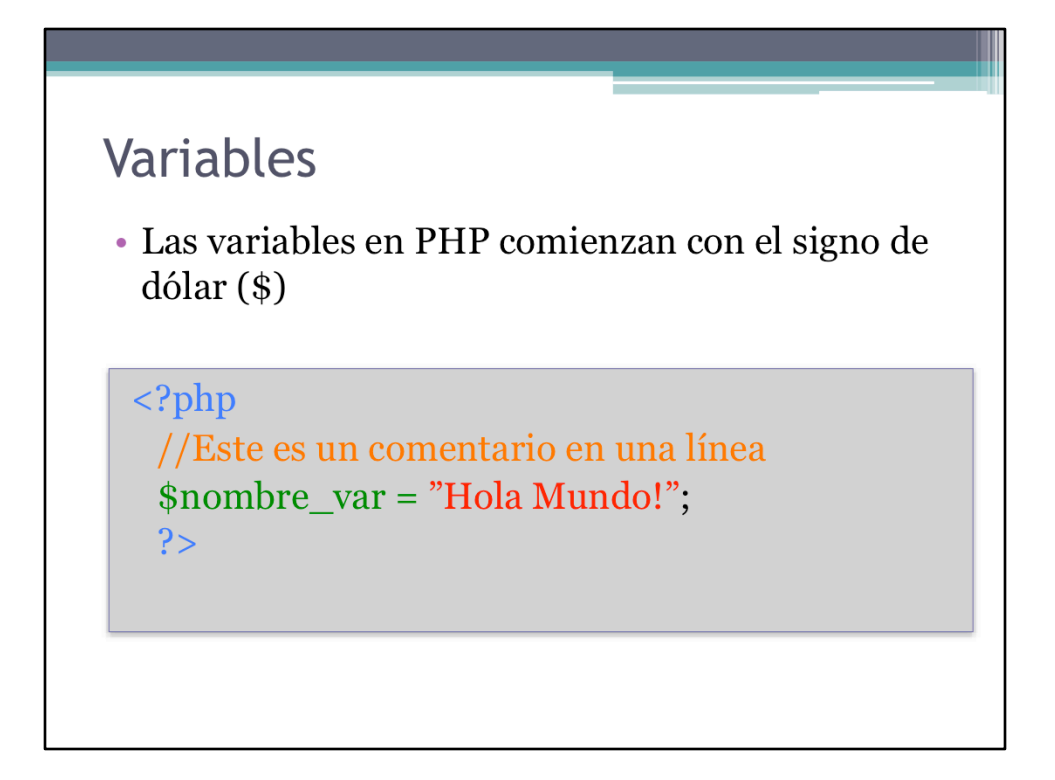

Las variables forman la estructura básica de cualquier lenguaje de programación. En PHP una variable se declara prefijando el símbolo de dólar (\$) y siguiendo las reglas de nombrado anteriormente descritas.

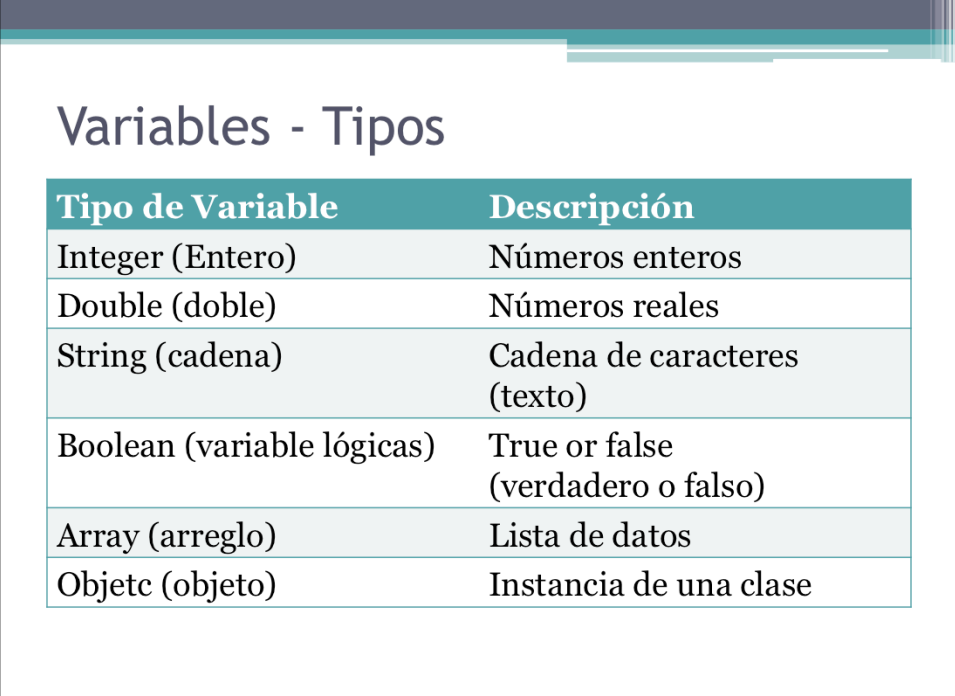

Más sobre objetos en el próximo curso.

## Variables - Tipos

#### · PHP es un lenguaje débilmente tipado

- A las variables no es necesarios asignarles un tipo de datos (por ejemplo, Integer o Entero), al momento en que son declaradas.
- El tipo de variable es determinado por el interpretador PHP al momento de ejecución en función del valor que se le asigne y como se utilice

Es próximos lecciones se verá claramente porque el hecho de que PHP sea débilmente tipado es una de las fuentes de errores más comunes al momento de llevar a cabo un proyecto de grandes dimensiones.

Aunque es cierto que esta característica hace de PHP un lenguaje sencillo de aprender y muy flexible, también es cierto que introduce desorden desde el inicio del proyecto. Dicho desorden se acumula hasta el punto en que resulta muy costoso mantener el código fuente.
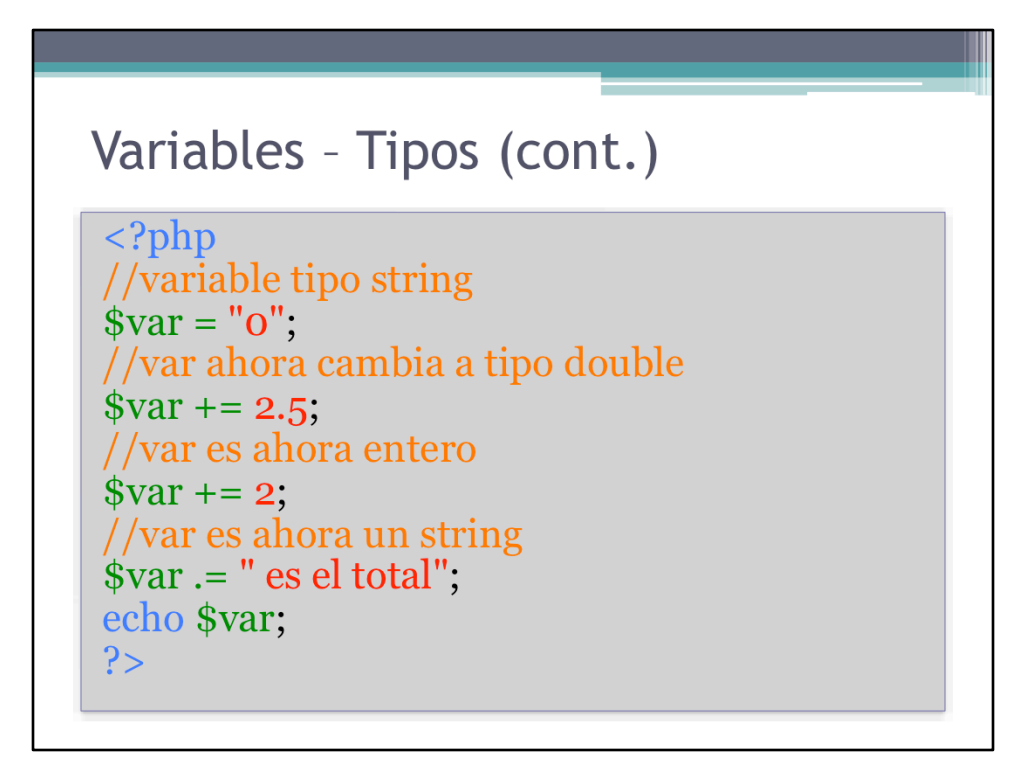

Este ejemplo demuestra como los tipos de variables en PHP cambian sin hacer referencia explícita a este cambio.

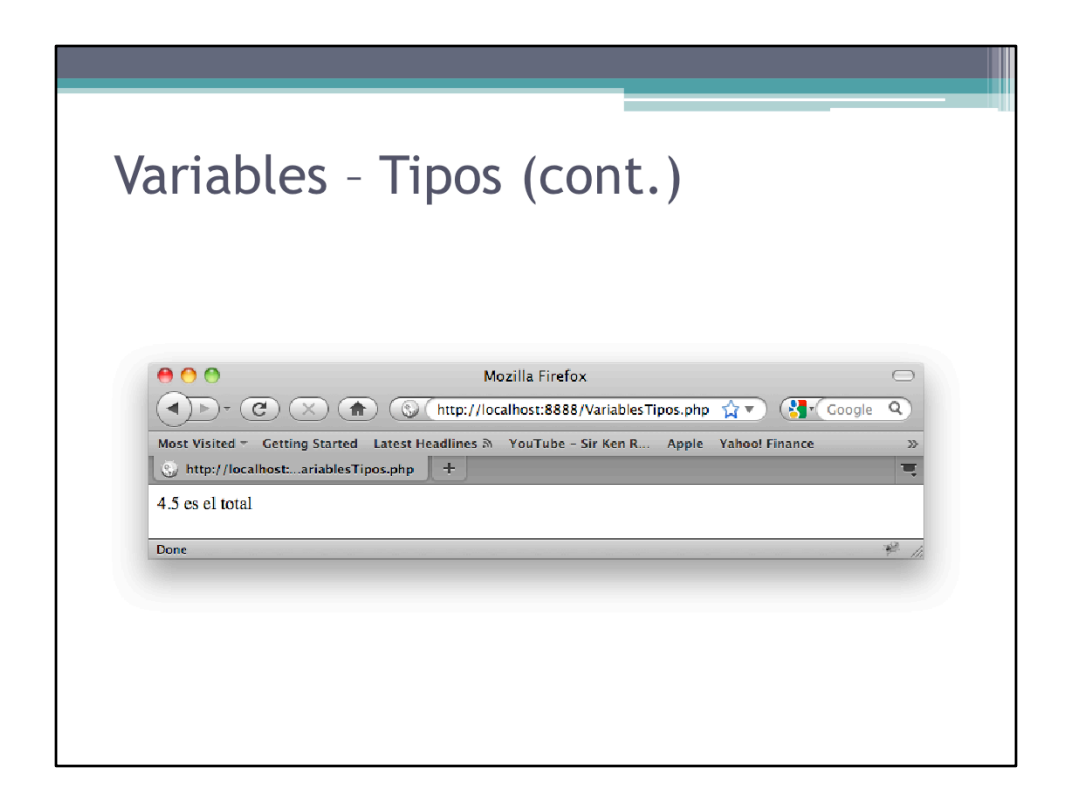

Resultado de ejecutar el código del ejemplo anterior. El restulado es un string.

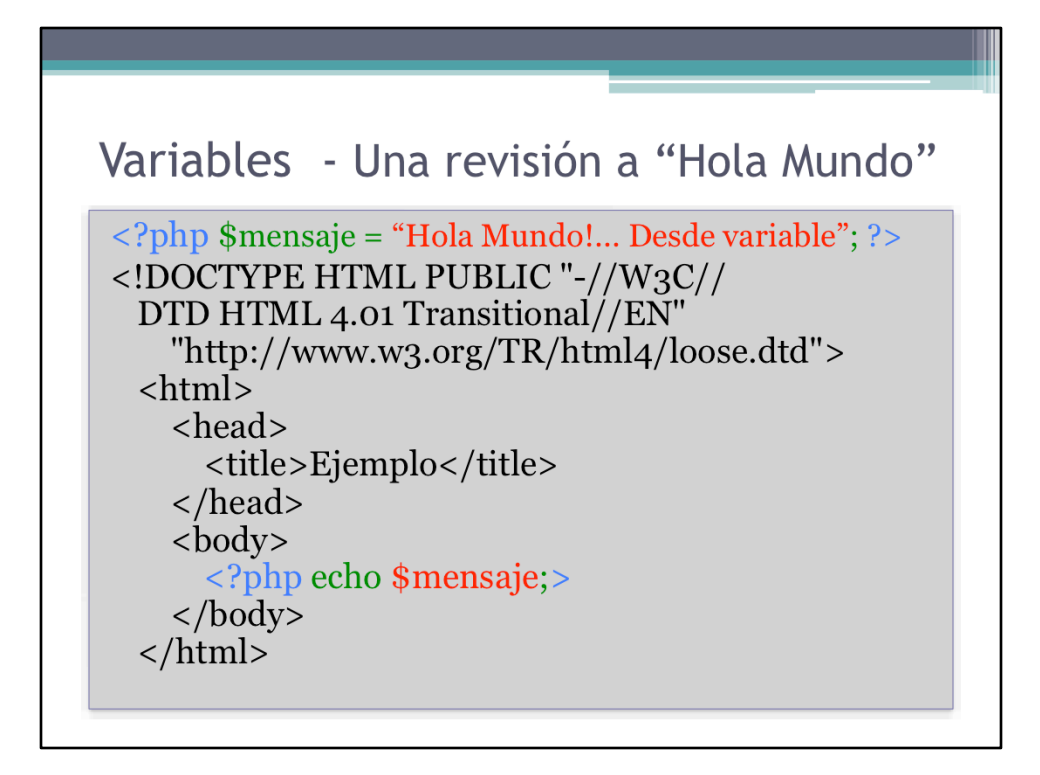

Una nueva versión del clásico "Hola Mundo!" utilizando variables.

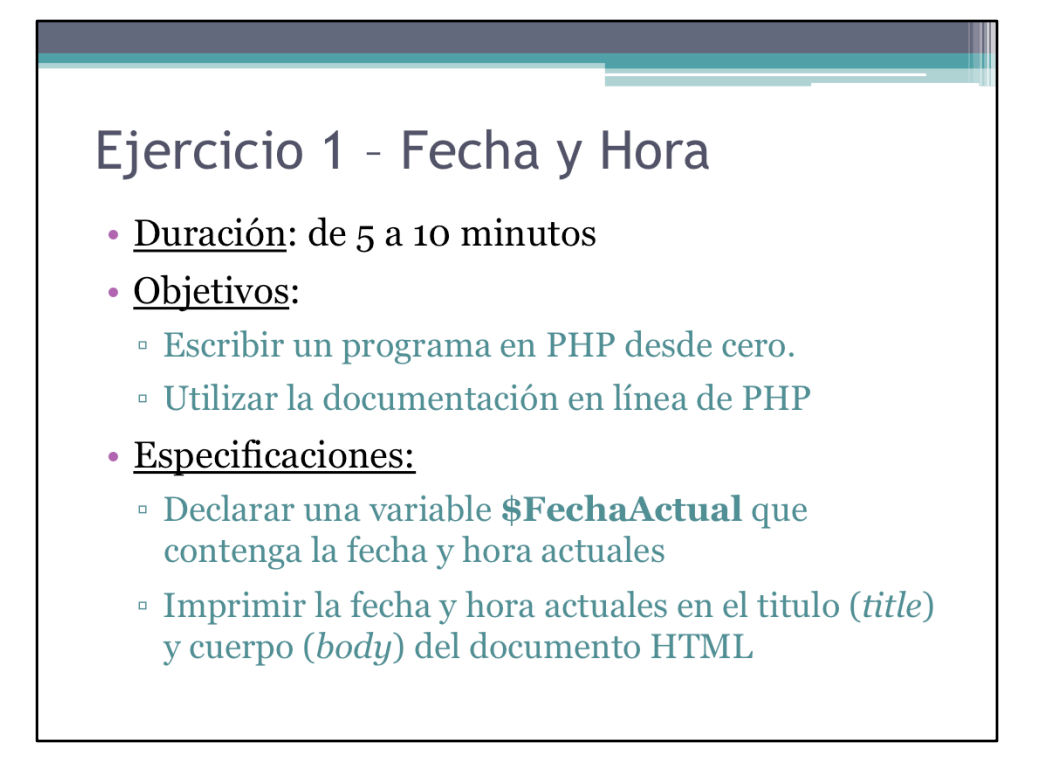

Este es un primer ejercicio para familializarse con la sintaxis de PHP, el uso de variables y la documentación en línea.

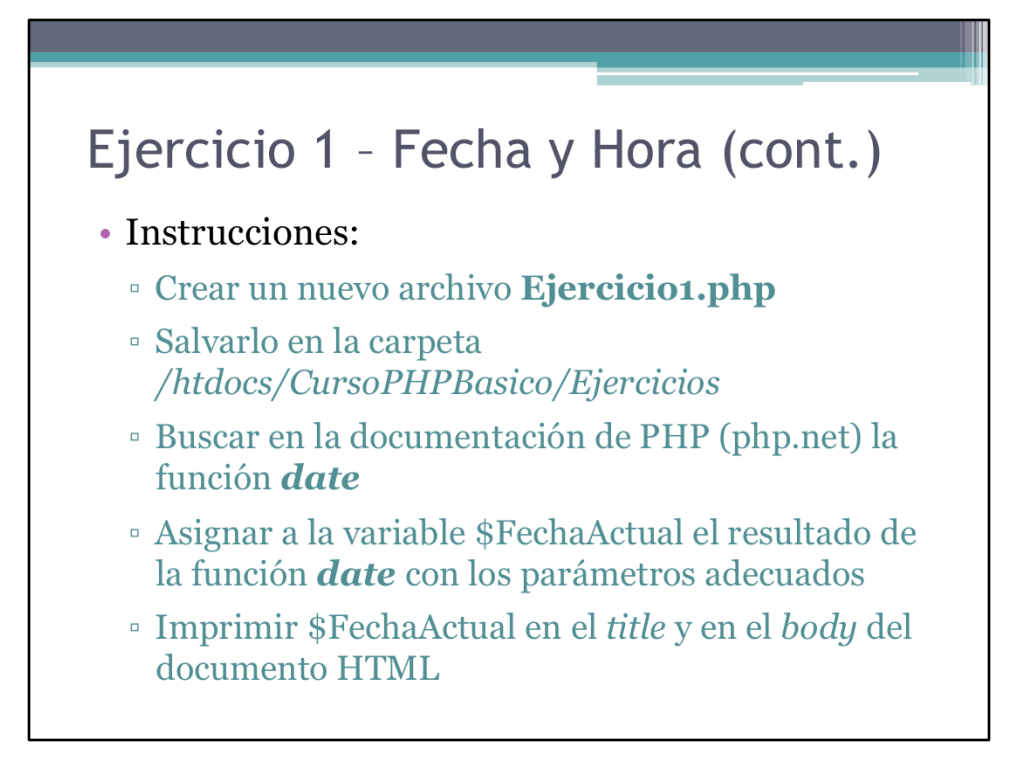

Seguir las instrucciones.

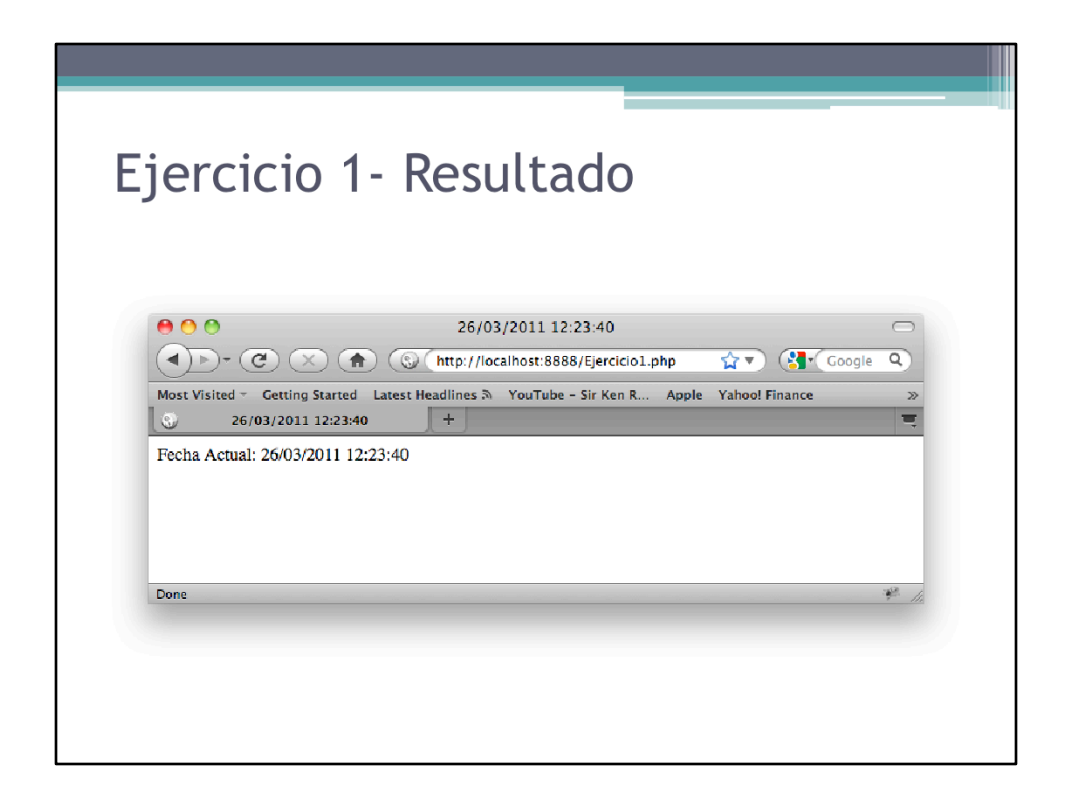

Resultado del ejercicio.

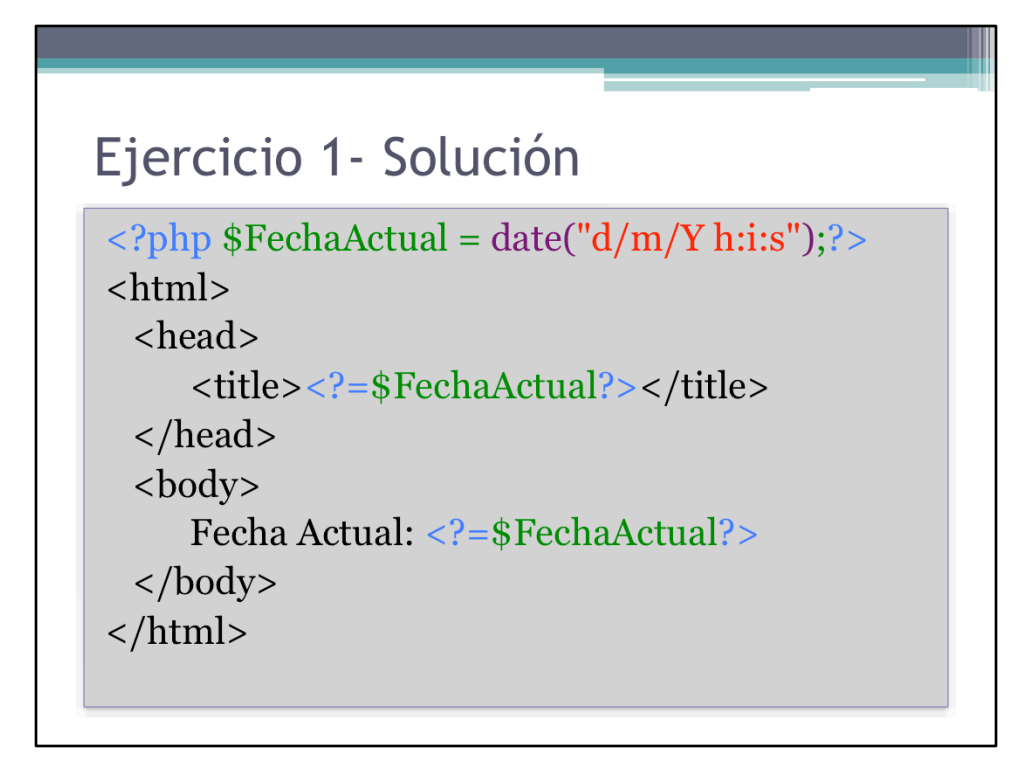

El parámetro "d/m/Y h:i:s" dentro de la función date, resulta en que la fecha se devuelva con el formato dia/mes/año hora:minutos:segundos.

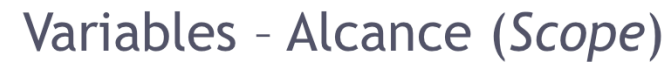

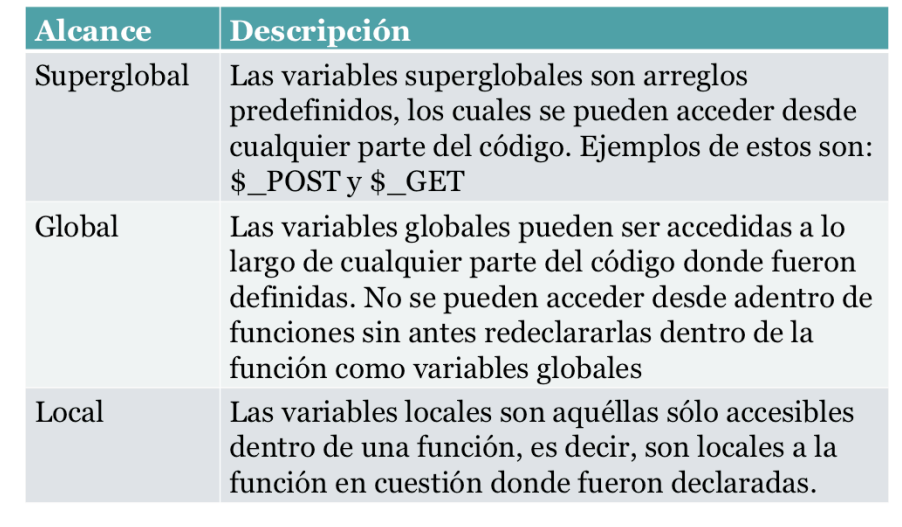

El alcance (scope) de una variable determina desde donde esta puede ser accedida.

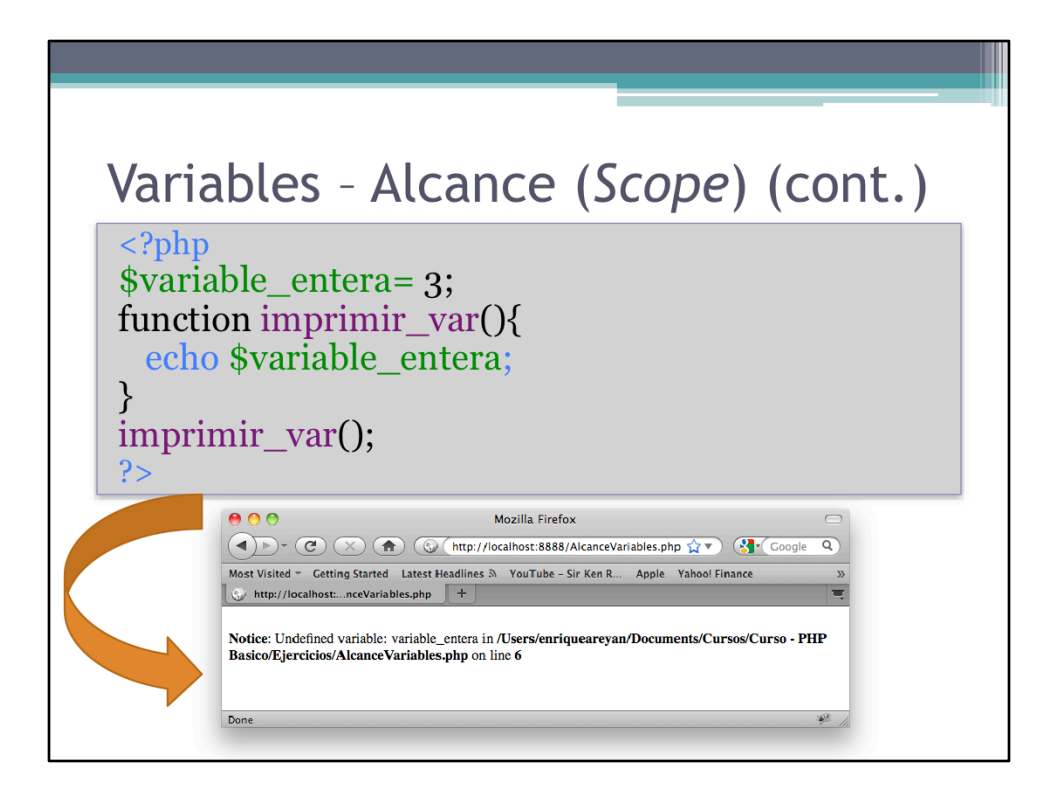

La notificación se genera porque la variable \$variable\_entera no existe dentro del ambiente de la función.

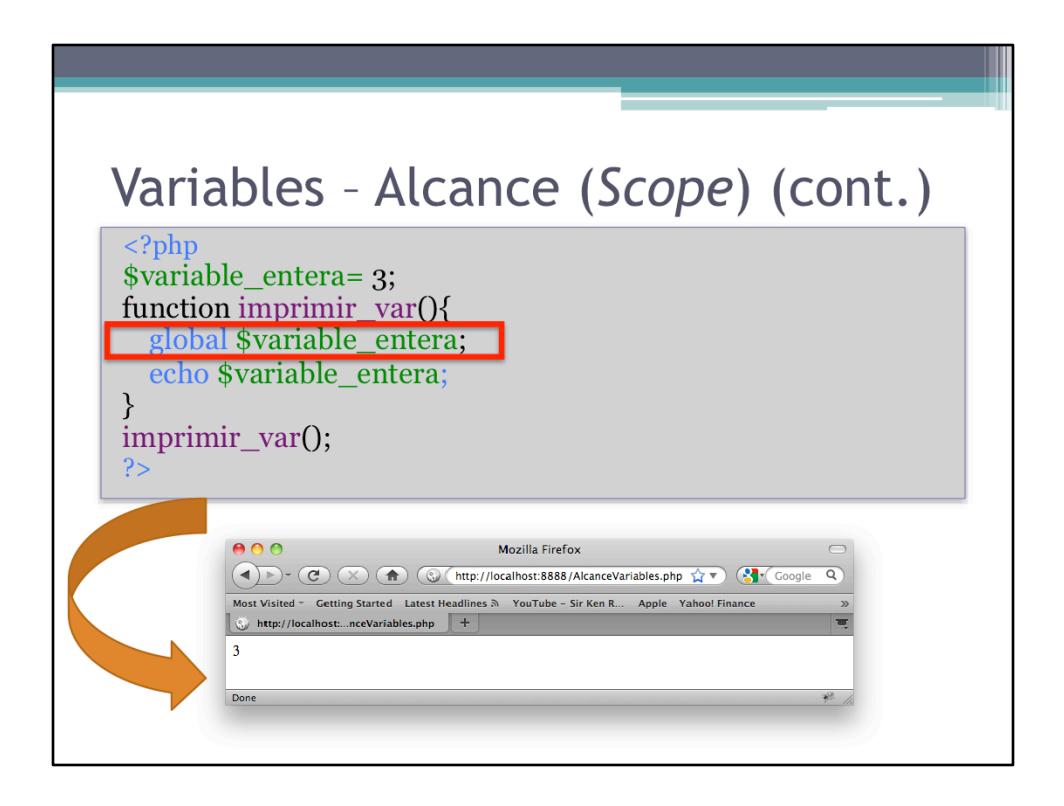

Una vez declarada como global la variable \$variable\_entera, esta pasa al ambiente de la función y su valor se puede imprimir.

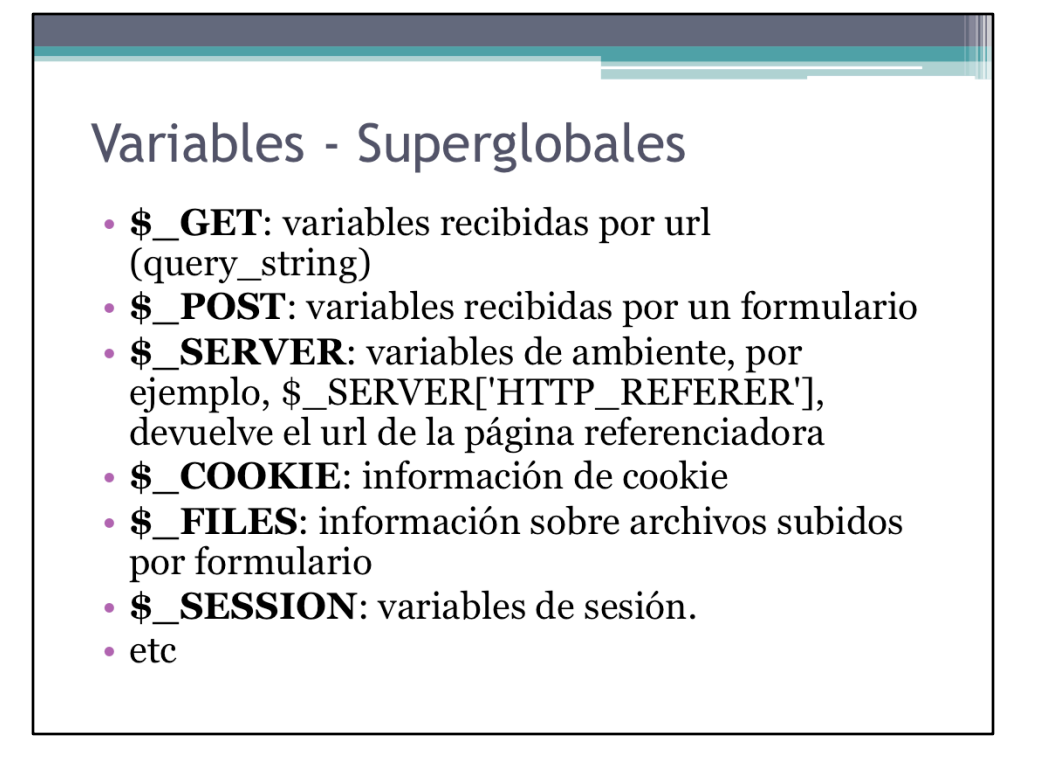

La lista completa de variables superglobales se encuentra en php.net

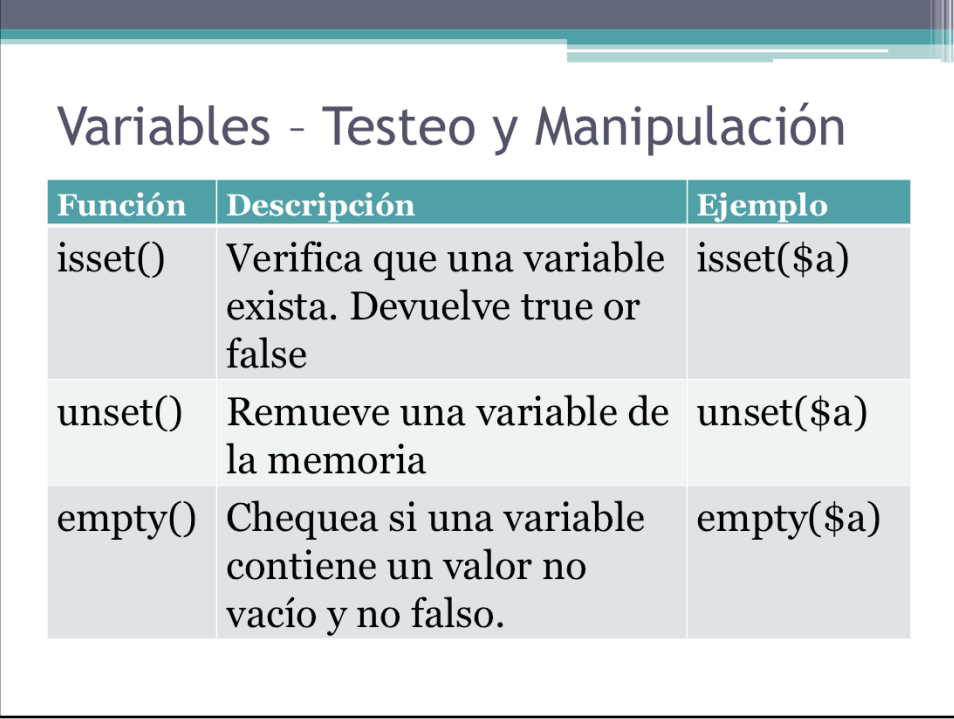

Funciones útiles al momento de manipular variables y verificar su existencia.

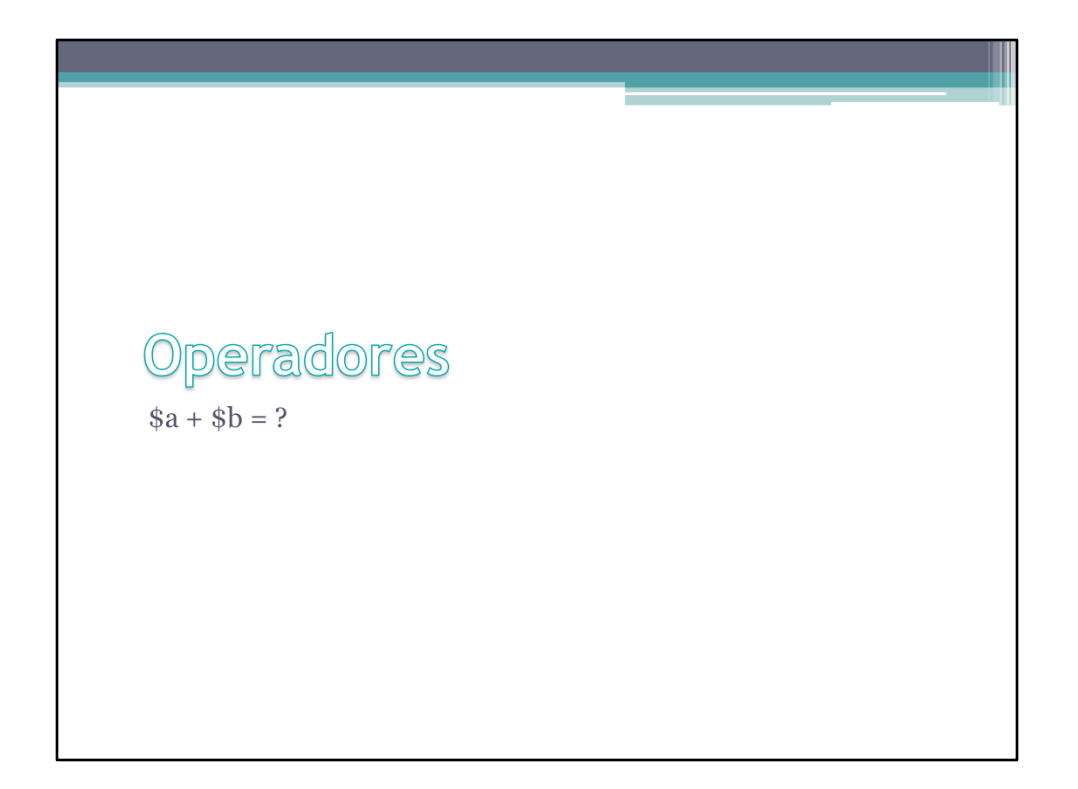

Una vez que se tienen las variables, estas deben poder ser operadas para llevar a cabo tareas fundamentales. Este apartado explora el uso de los operadores en PHP.

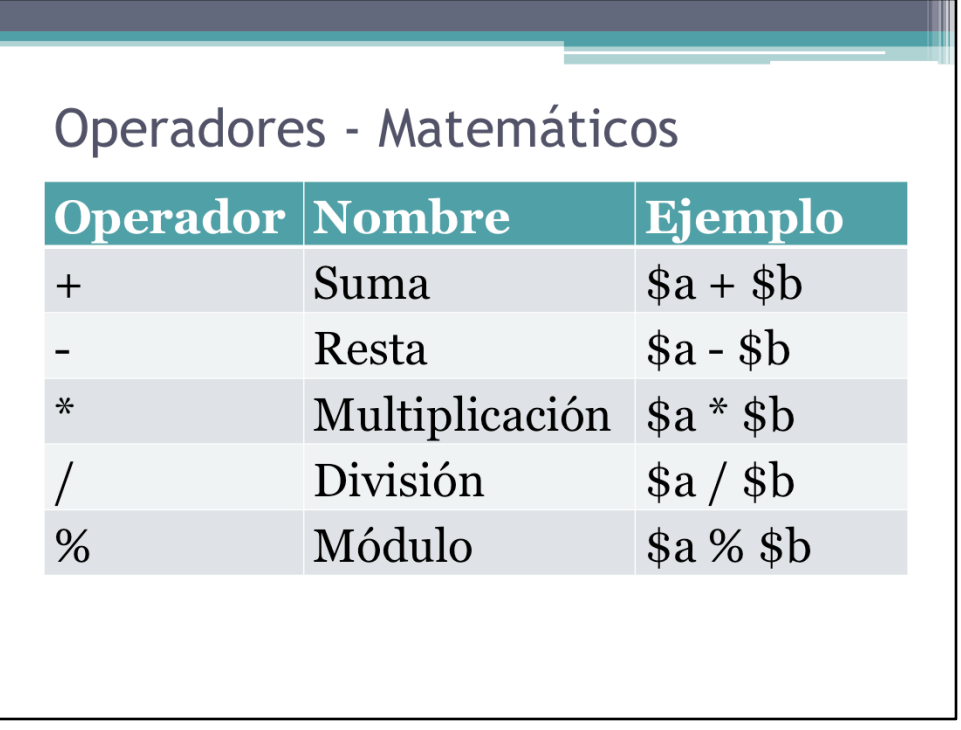

Los operadores matemáticos trabajan sobre datos de tipo entero o real y producen un nuevo dato de tipo entero o real según sea la definición de la operación y los valores de entrada. Los operadores matemáticos son binarios, es decir, actúan sobre dos variables para producir un nuevo valor.

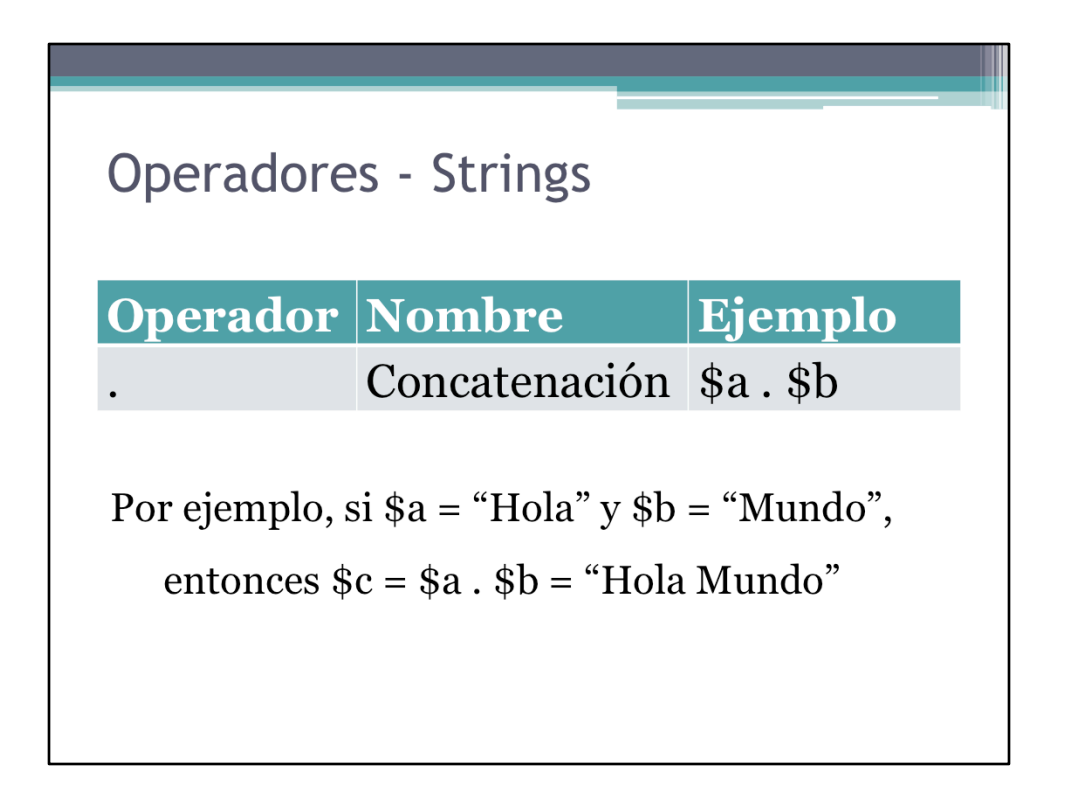

La concatenación de string es una operación fundamental de PHP y será ampliamente utilizada a lo largo de este curso.

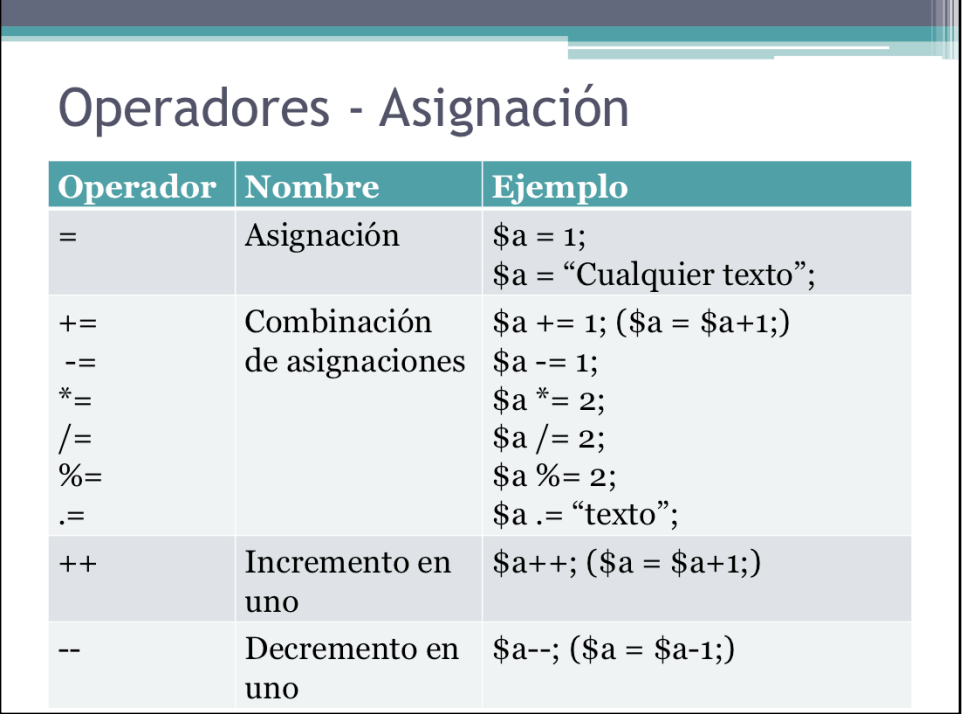

Al igual que los operadores matemáticos, los operadores de asignación son operadores binarios. En este caso se tiene, por una parte, una variable a la que se le va a asignar un valor y, por otra parte, una expresión. El resultado de la operación es asignar el resultado de la expresión a la variable en cuestión.

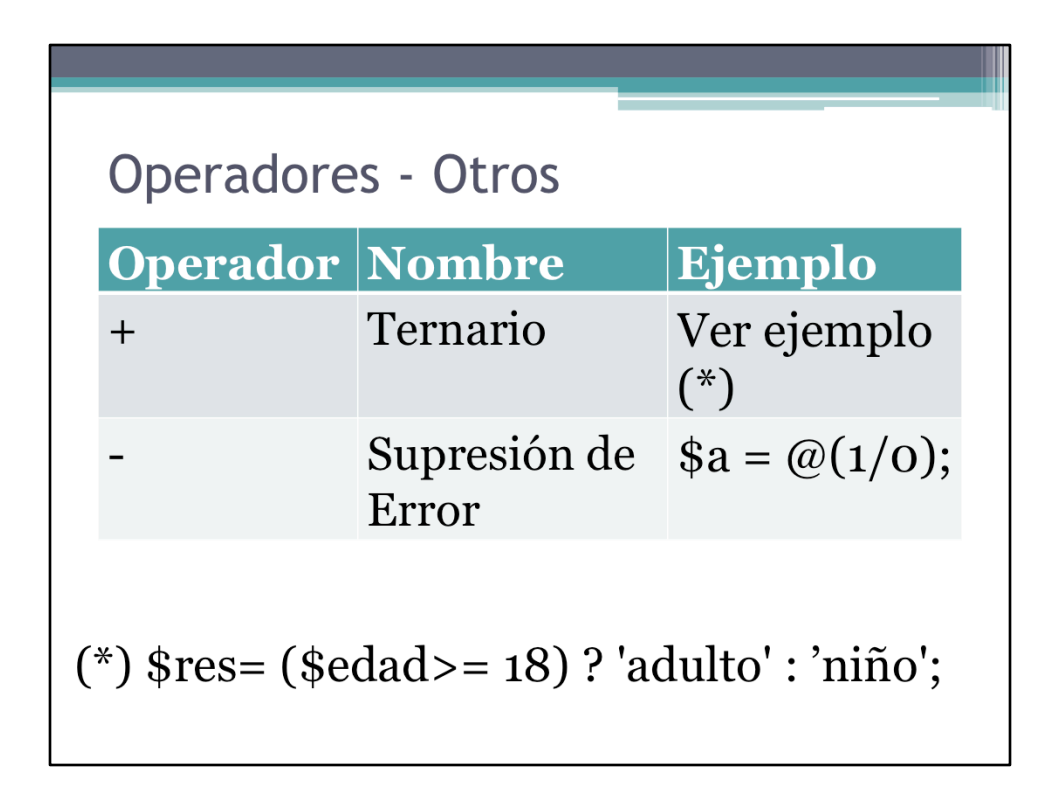

Operadores especiales. No son muy comúnmente utilizados pero pueden resultar útiles en ciertas ocasiones.

## Operadores - Ejemplos

· Ver ejemplos en el archivo Operadores.php

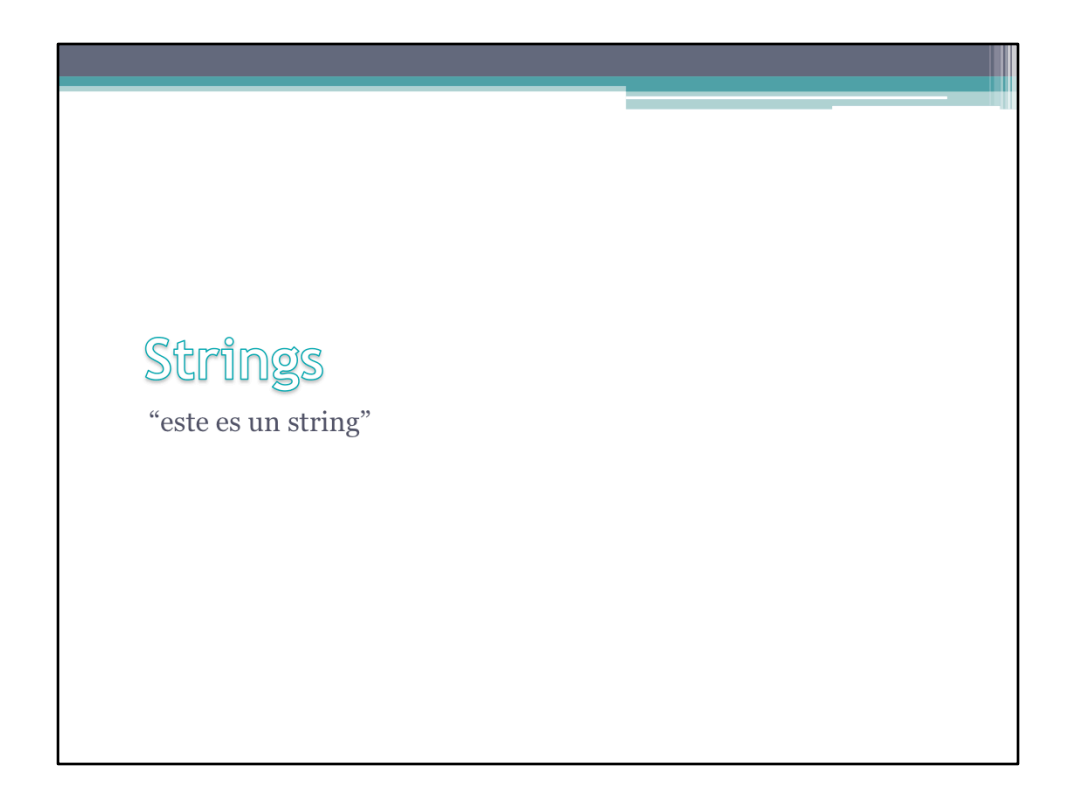

PHP es un lenguaje flexible. Esta flexibilidad se pone de manifiesto en la facilidad con la que se pueden manipular strings o cadenas de caracteres. En este apartado exploramos los strings en el contexto de un script en PHP.

## **Strings**

- · En el manejo de los strings reside parte del poder de PHP
- PHP cuenta con gran cantidad de funciones para el manejo de strings (ver http://php.net/ manual/en/ref.strings.php)
- iMOSCA!: Un string puede ser cualquier cosa lo cual le otorga flexibilidad al sistema pero también puede ser fuente de confusión

Algunas notas sobre strings. Recordar que con mayor flexibilidad también aumenta la posible confusión que se pueda presentar en el código.

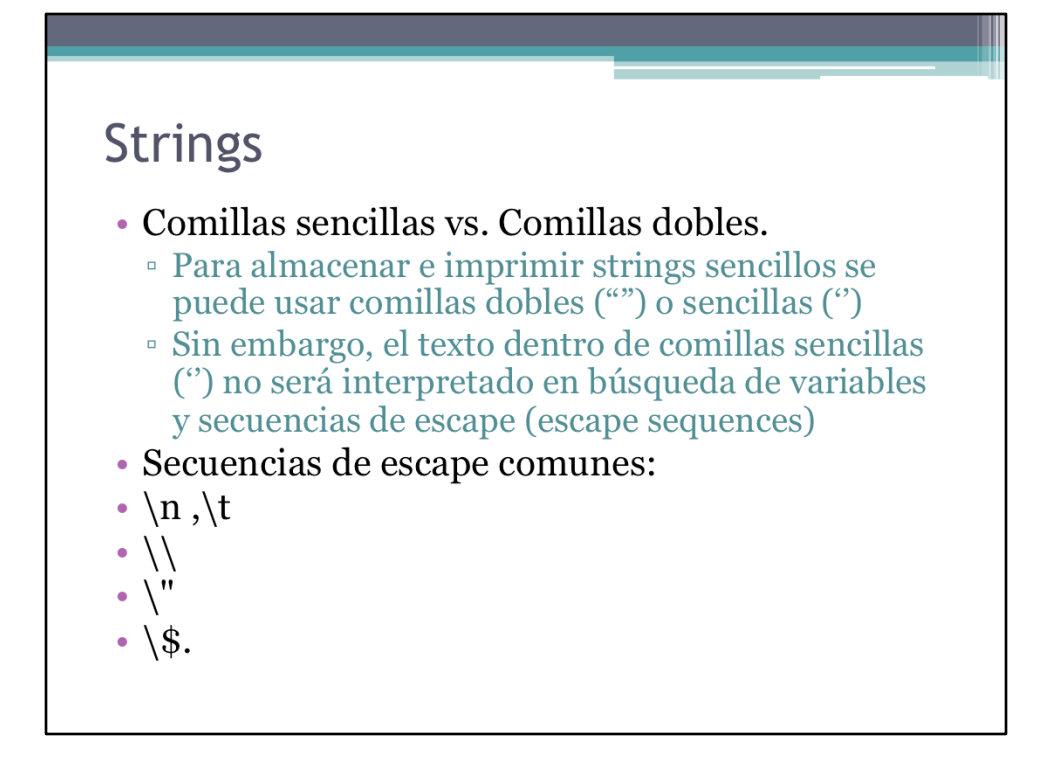

La secuencia de escape es utilizada en caracteres para los cuales existe ambigüedad al momento de imprimirlos. La secuencia de escape precede dicho caracter por un backslash (\). Algunas secuencias de escape comúnmente utilizadas son: \n para un salto de línea, \t para tab, \\ para backaslash, \" para comillas dobles, y \\$ para signo de dólar.

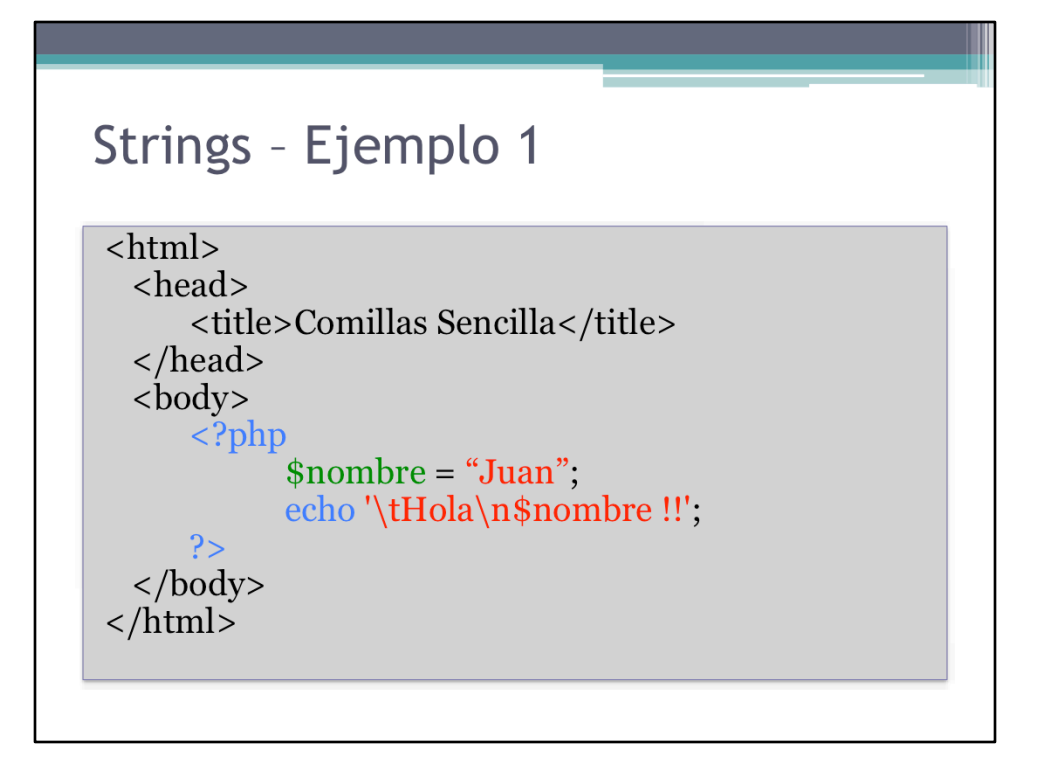

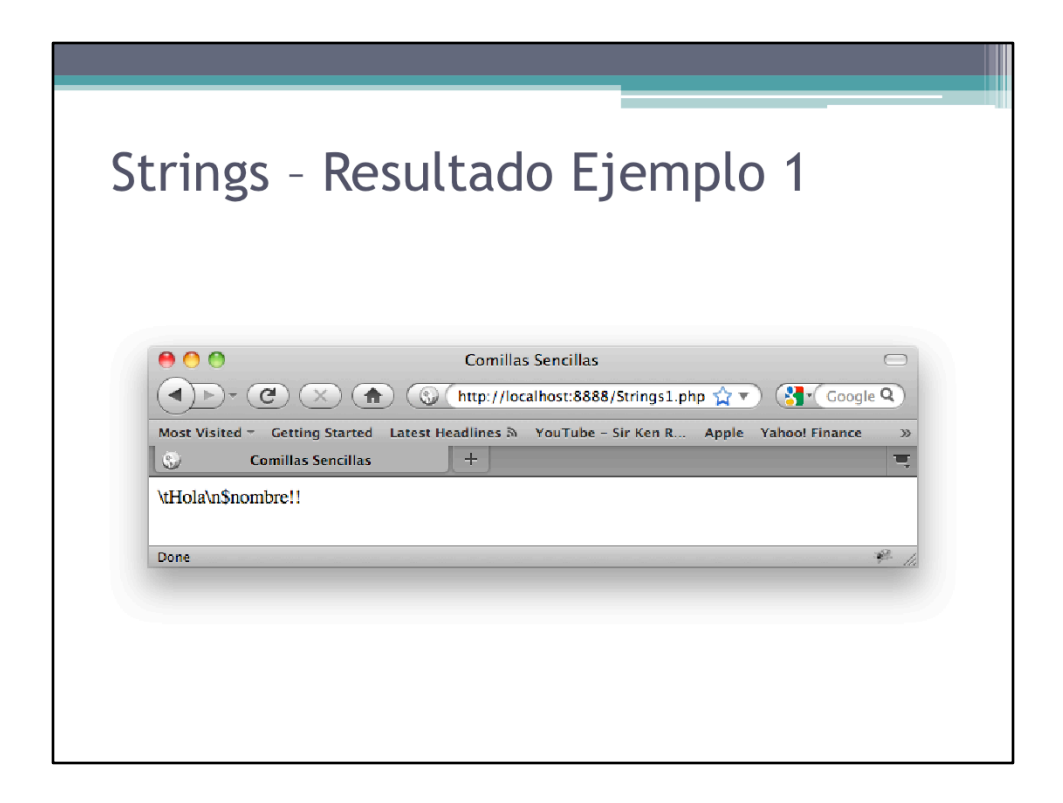

Se imprime el string textualmente

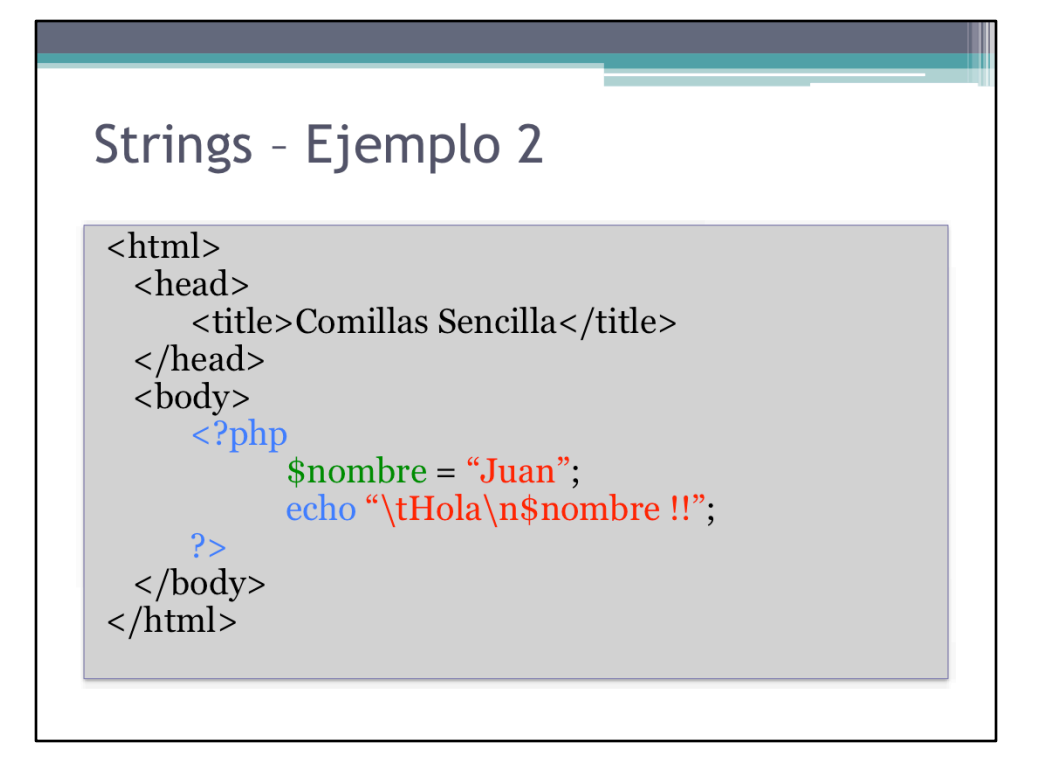

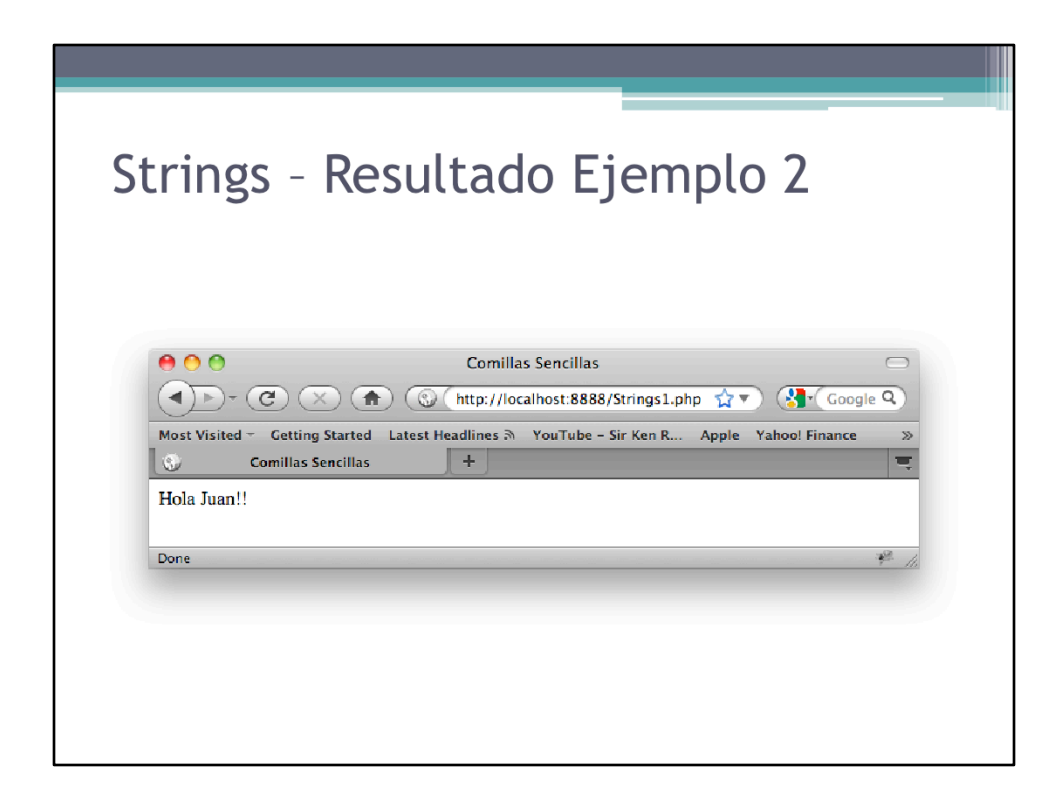

Se interpreta el contenido del string antes de imprimirlo

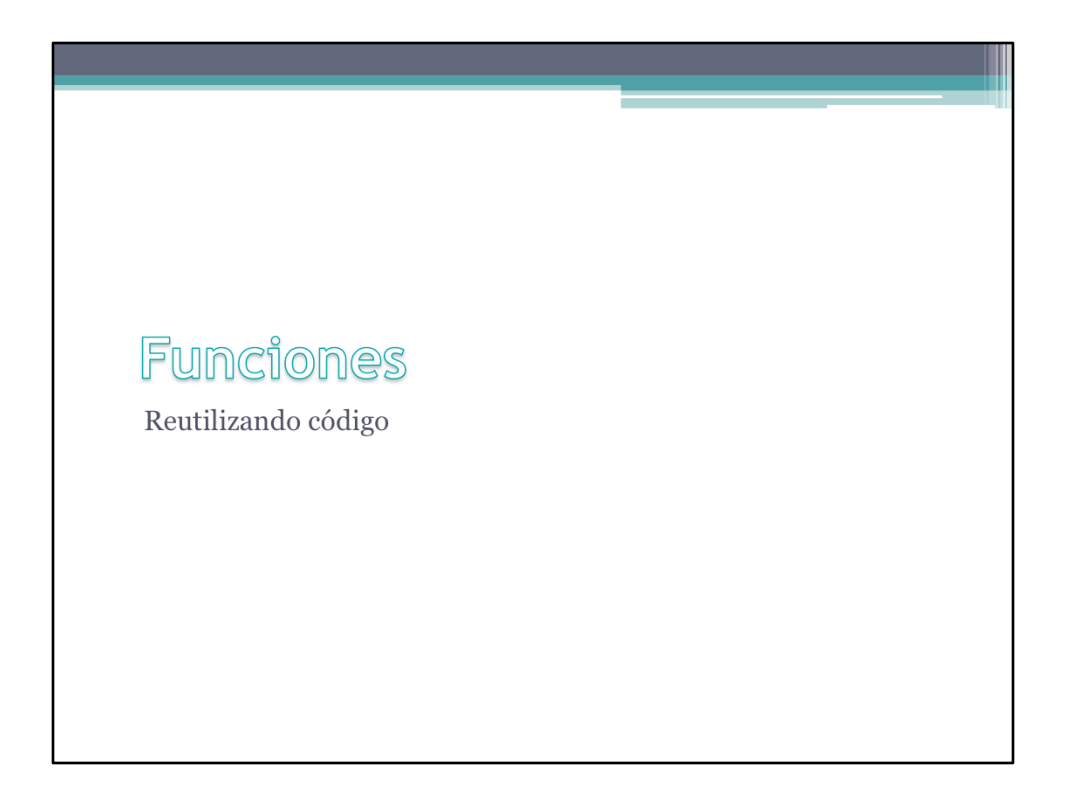

Las funciones nos proveen de herramientas para customizar nuestro código y hacerlo más legible y comprensible. En este apartado trabajamos con funciones definidas por el usuario en PHP. Se enseña como crear una función y se da un ejemplo práctico de su uso.

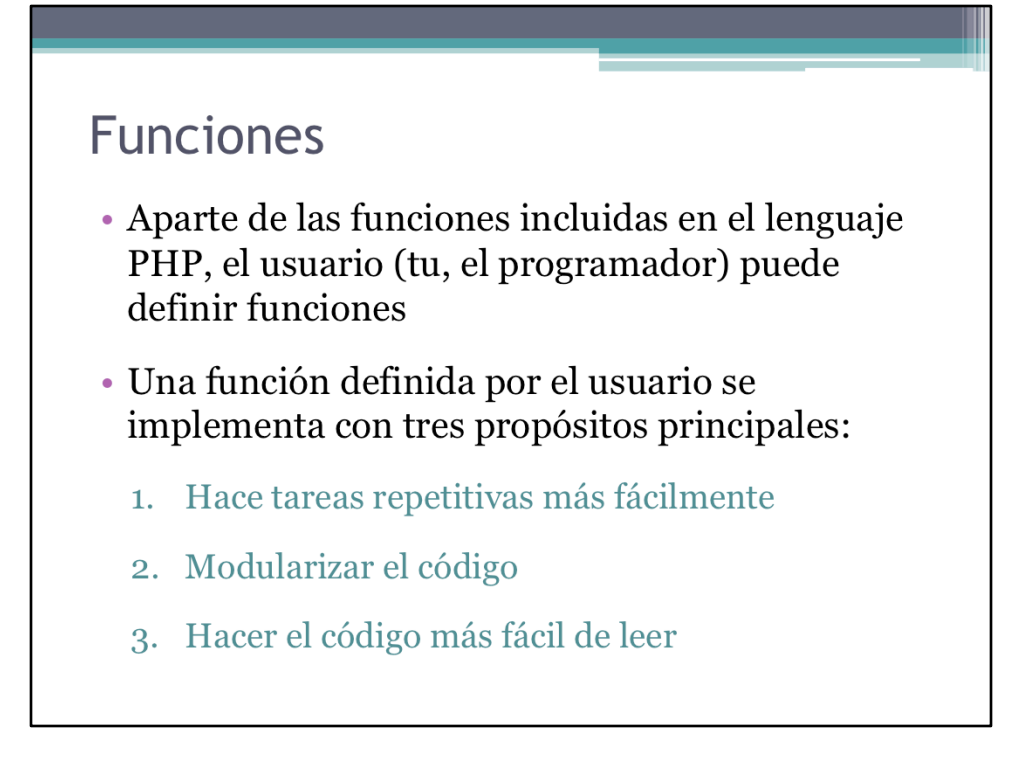

Algunas de las características de las funciones en general que aplican para PHP.

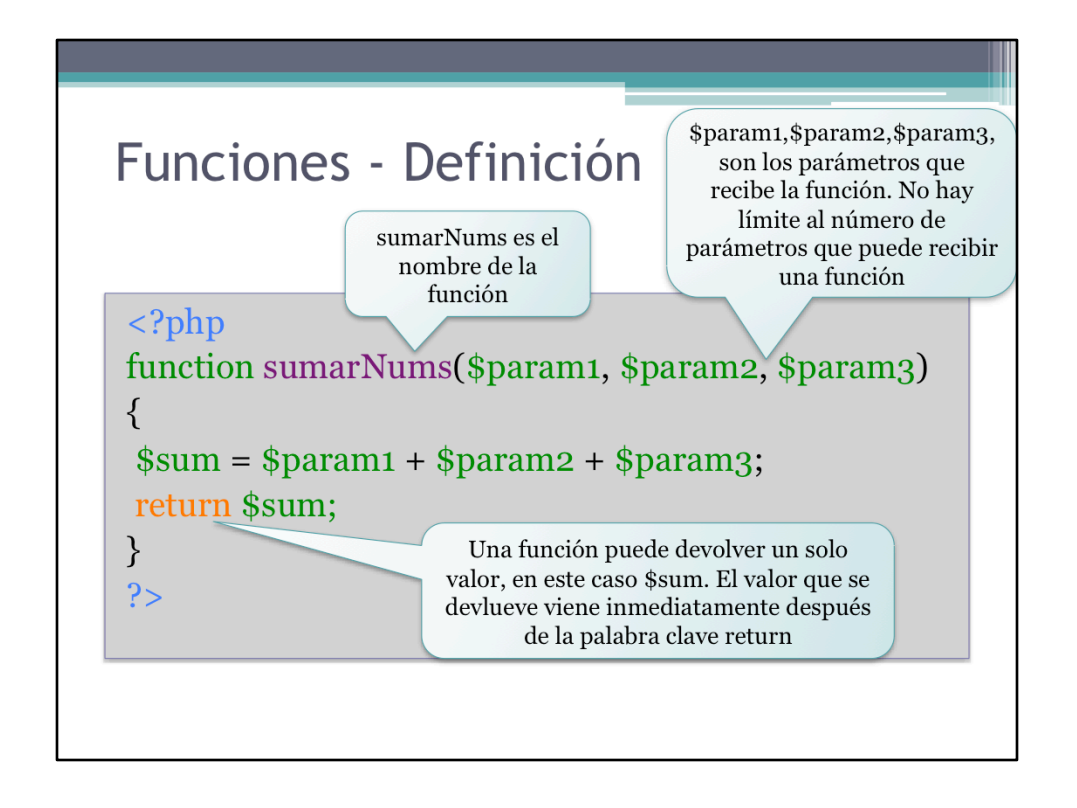

Definición de una función muy sencilla. El concepto de función se inspira en el de una función matemática en cuanto que se pueden tener múltiples variables de entrada pero sólo una salida. Sin embargo, visto desde un mayor nivel de abstracción, esta salida o valor de retorno pudiera ser una variable de tipo estructurado que da cabida a devolver más de un valor.

## Funciones (cont.)

- · Al igual que en el caso de las variables, las funciones son débilmente tipadas
	- No se requiere definir tipos de parámetros
	- No se requiere definir tipo de dato del valor de retorno
- · A una función se le puede pasar cualquier cosa y devuelve cualquier cosa
	- <sup>o</sup> Puede hacer el código confuso
	- · Queda por parte del usuario verificar la validez de los datos de entrada y salida

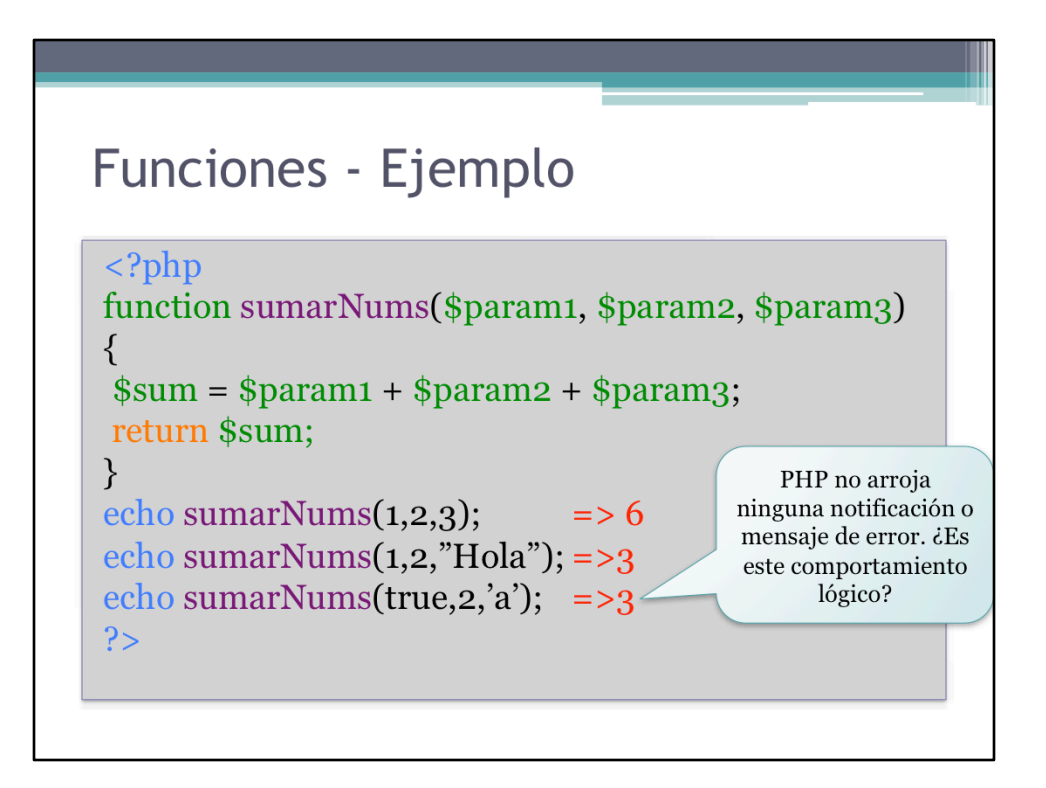

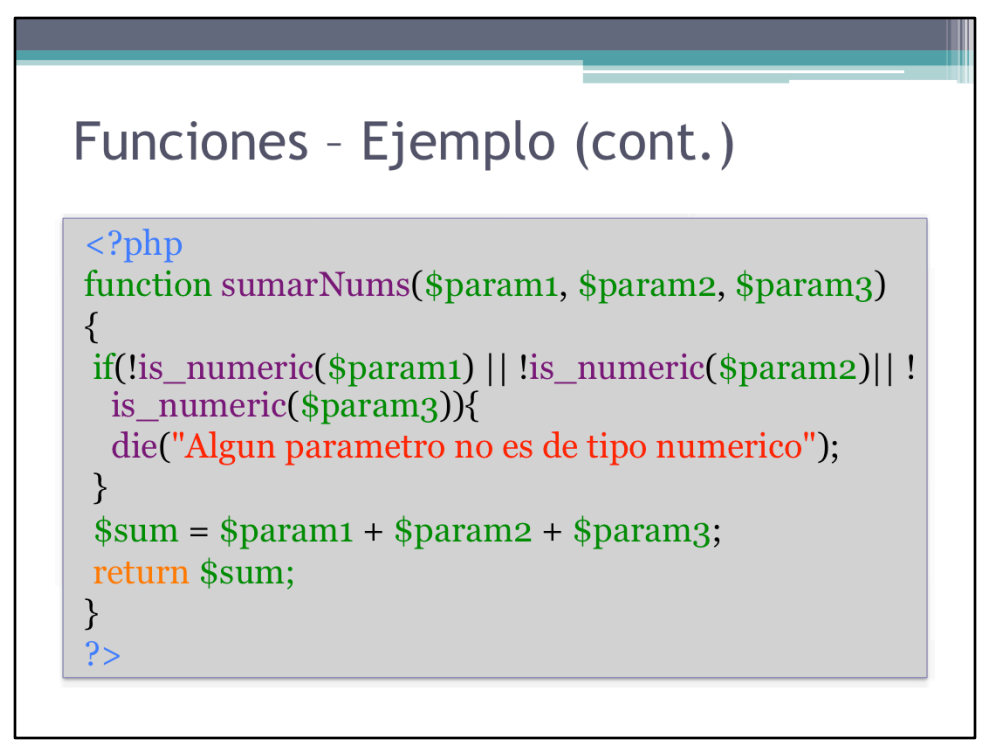

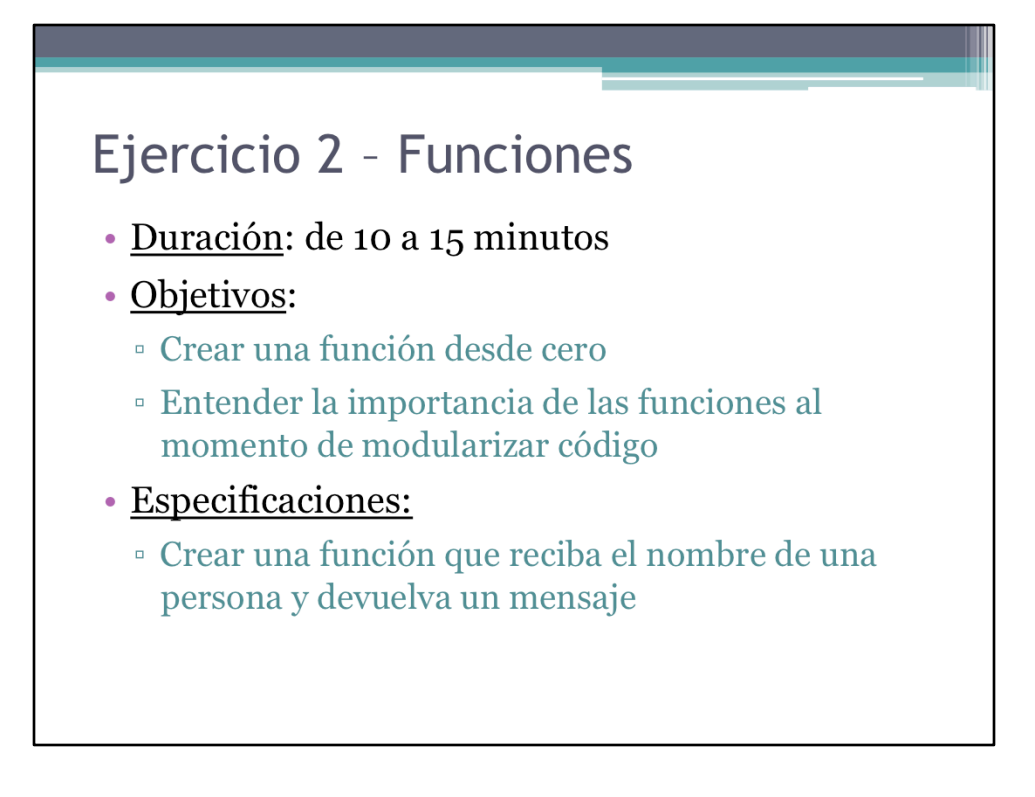

Este segundo ejercicio añade complejidad a una página web sencilla.

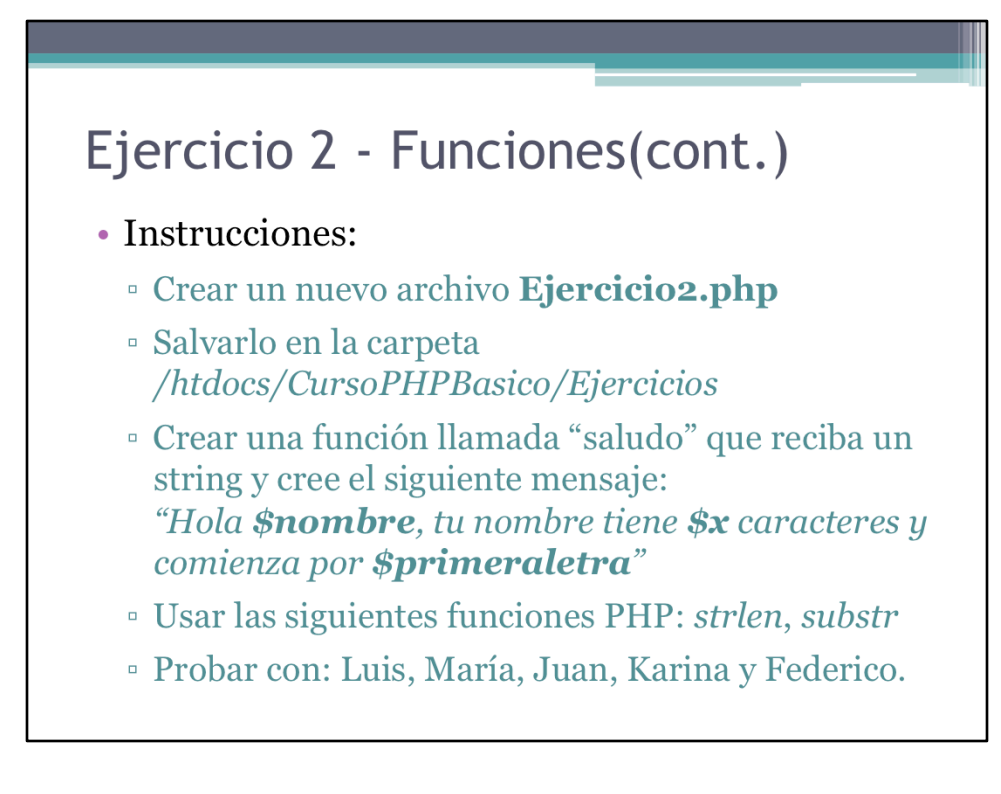

Seguir las instrucciones.

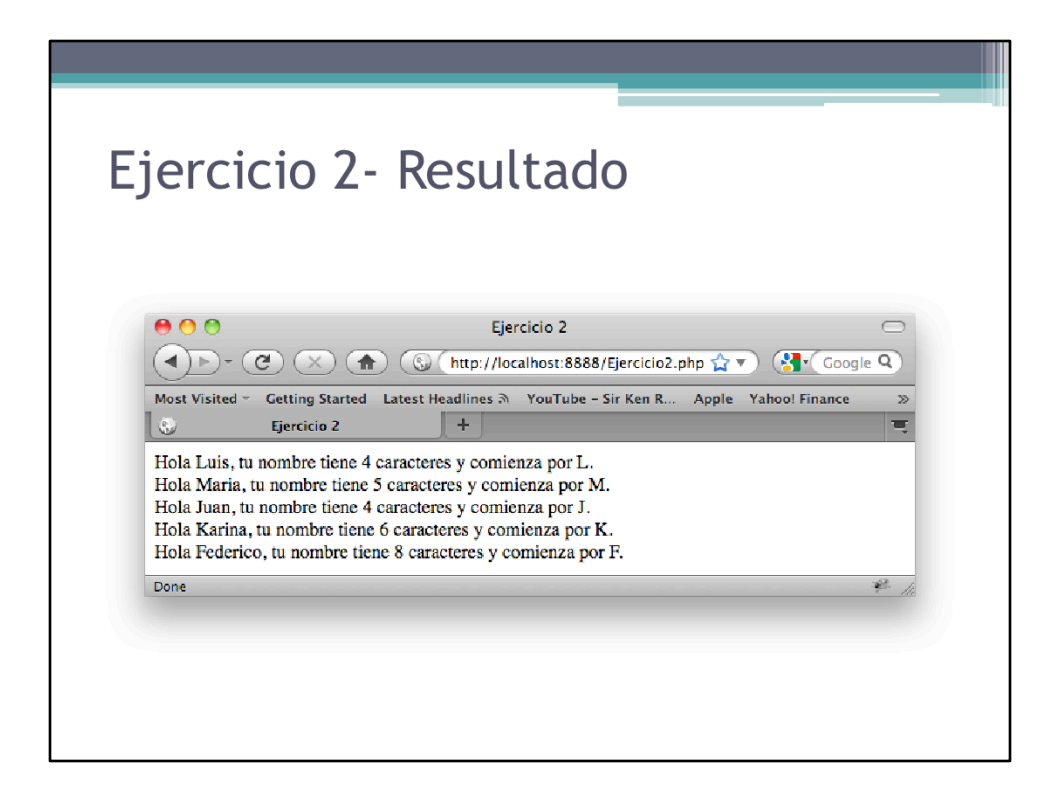

El trabajo que se podría tornar tedioso se hace sencillo con el uso de funciones.

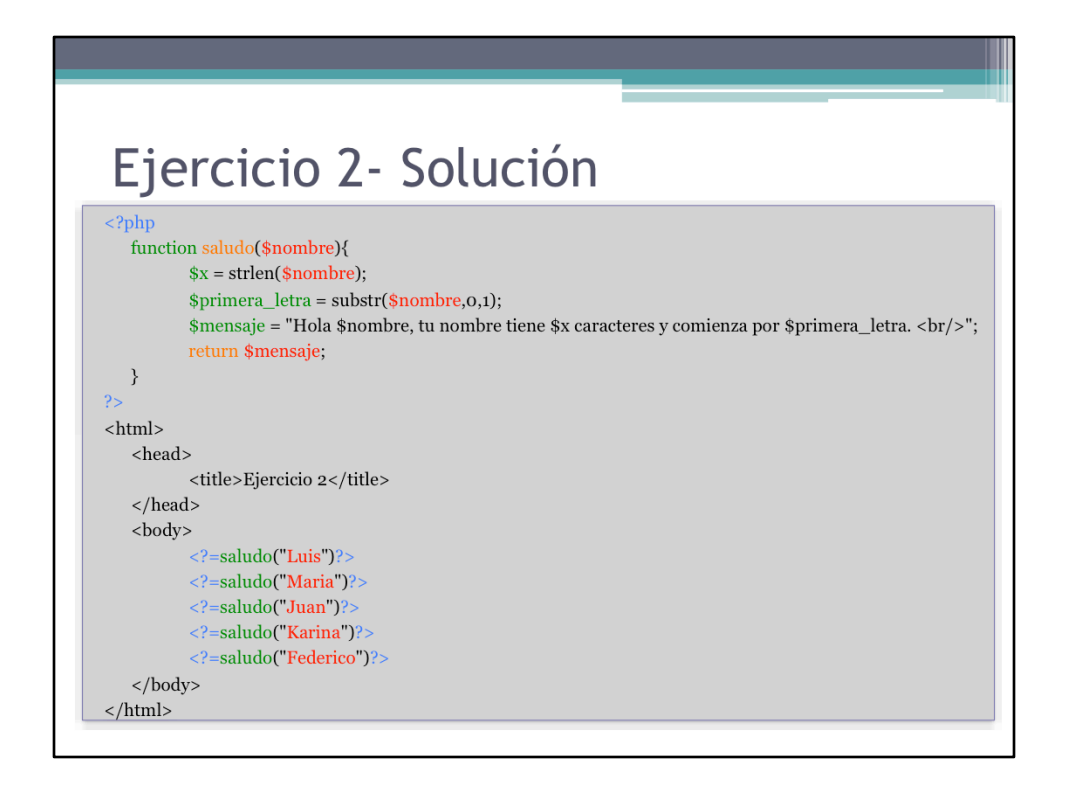

El código resulta mucho más sencillo de enteder y por ende de actualizar.

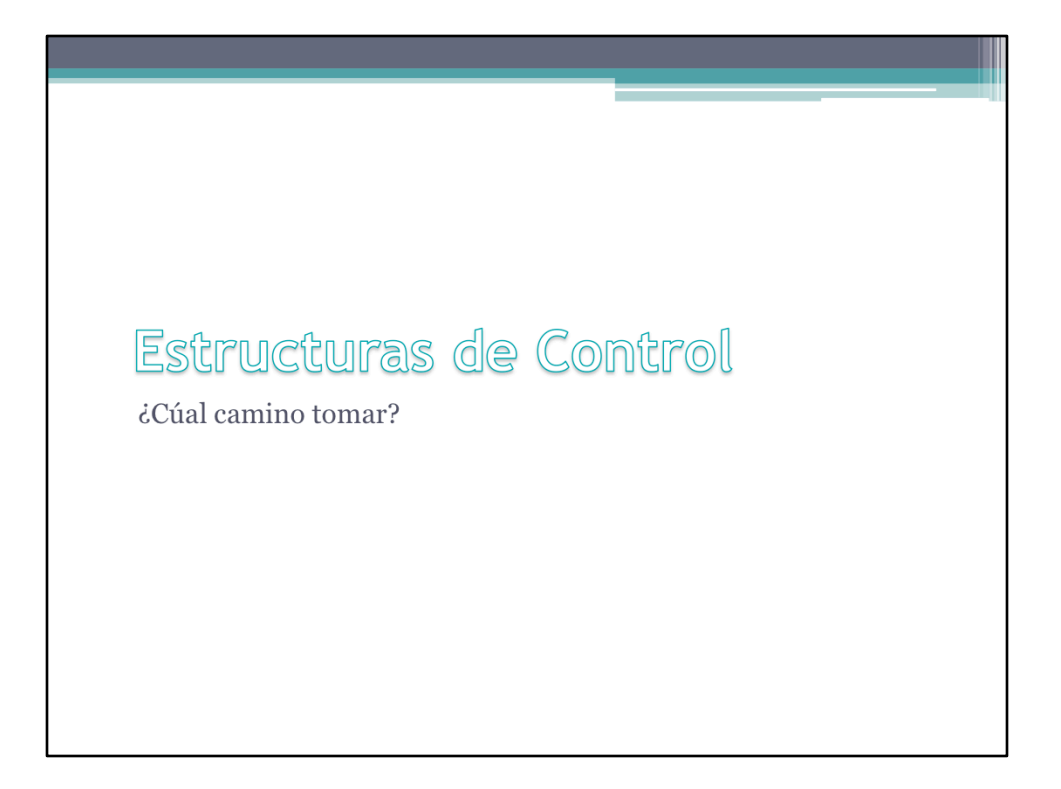

En los lenguajes imperativos, las estructuras de control, junto con las variables, forman los bloques fundamentales para la construcción de cualquier programa.
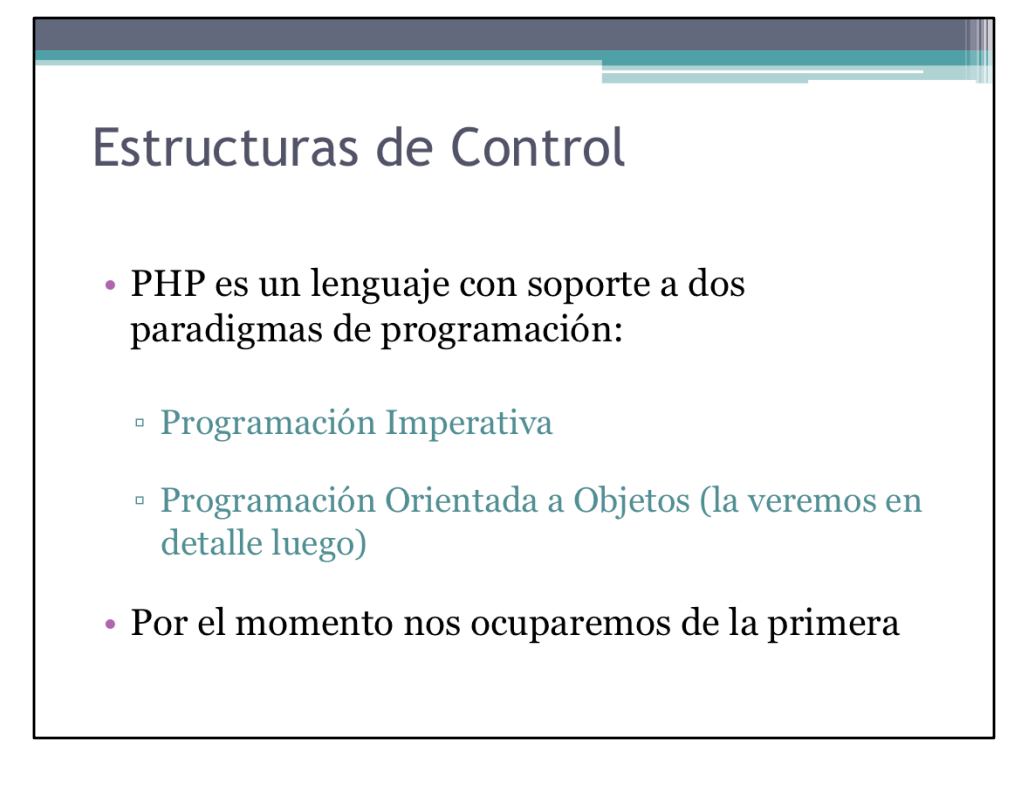

PHP orientado a objetos es el curso que le sigue a este.

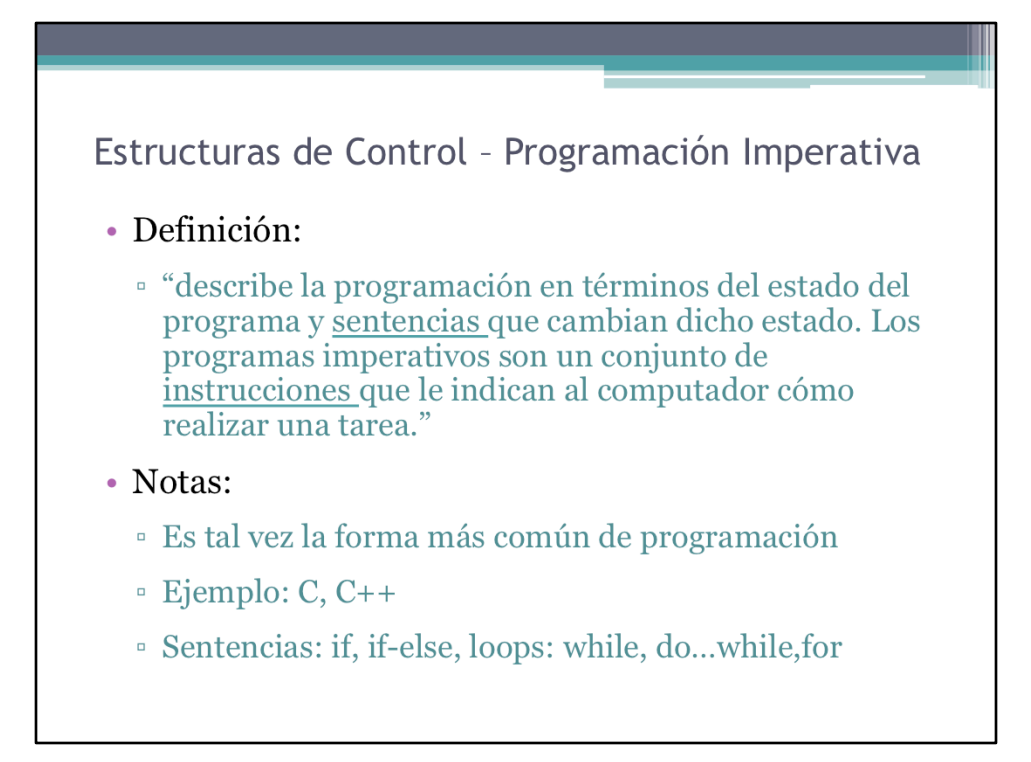

Definición tomada de Wikipedia.

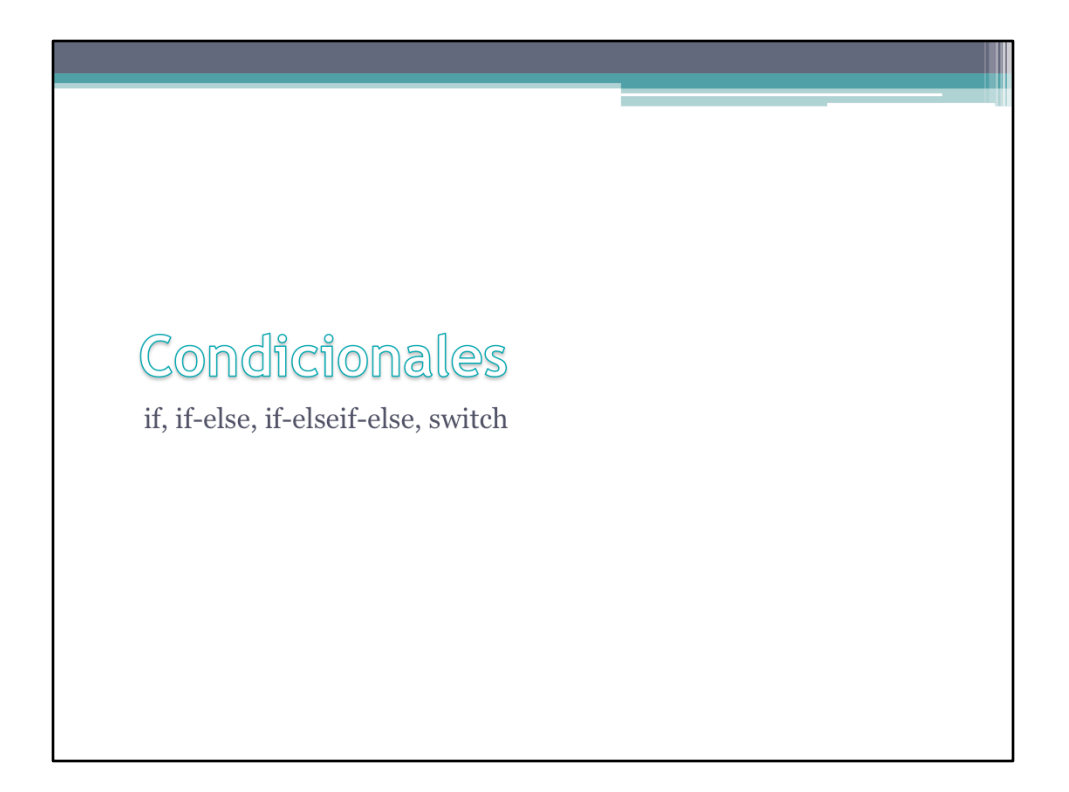

En esta sección se estudia los condicionales if, if-else, if-elseif-else, switch

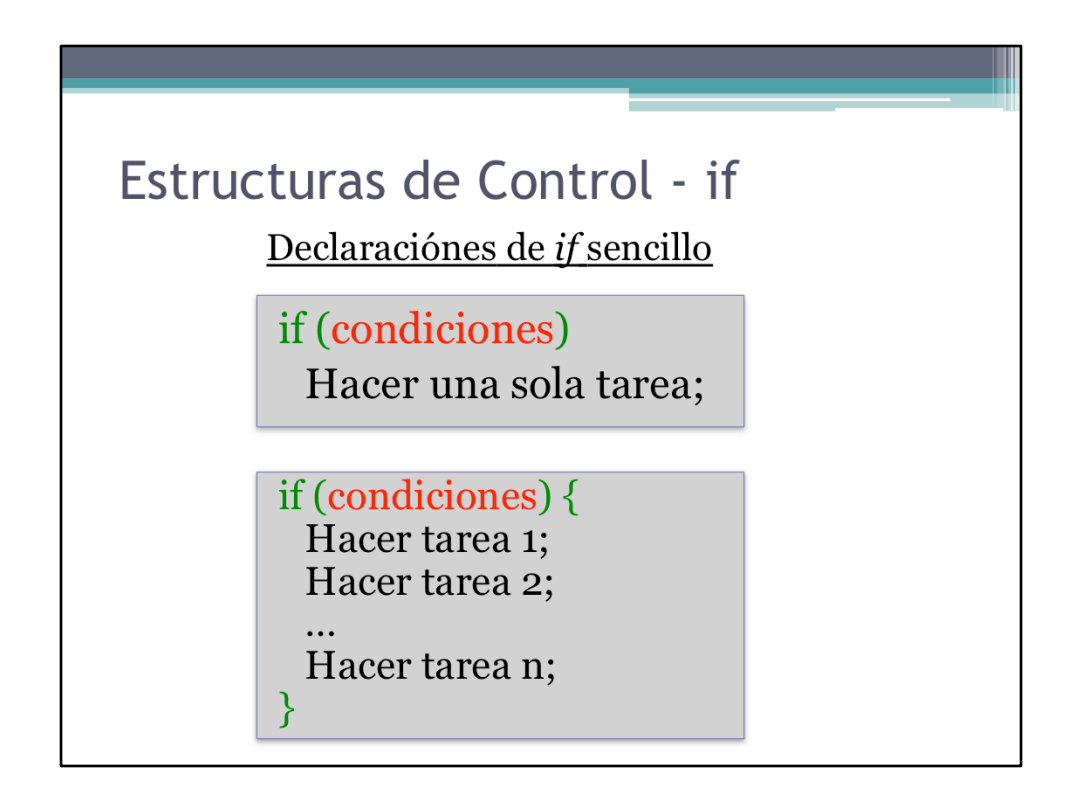

If sencillos. Este es el bloque básico de construcción en un lenguaje imperativa. La sintaxis en PHP es muy sencilla, tal como se muestra arriba.

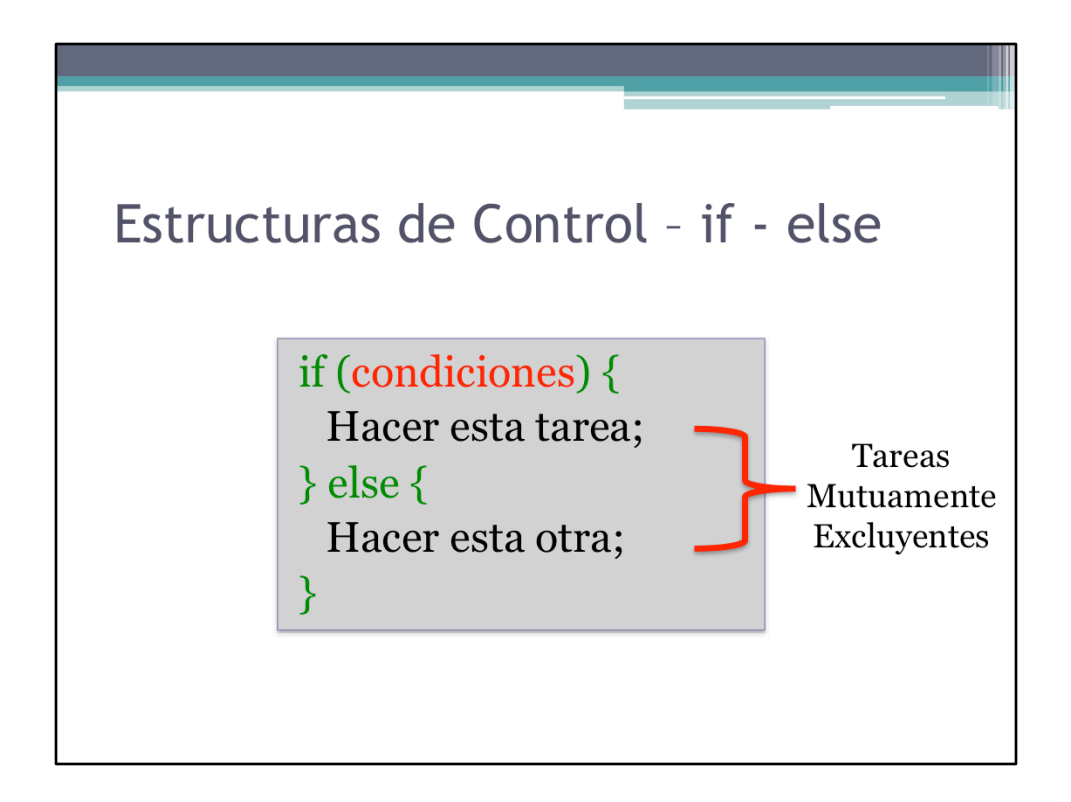

Las tareas son mutuamente excluyente, lo que significa que la realización de una de ellas impide la realización de la otra.

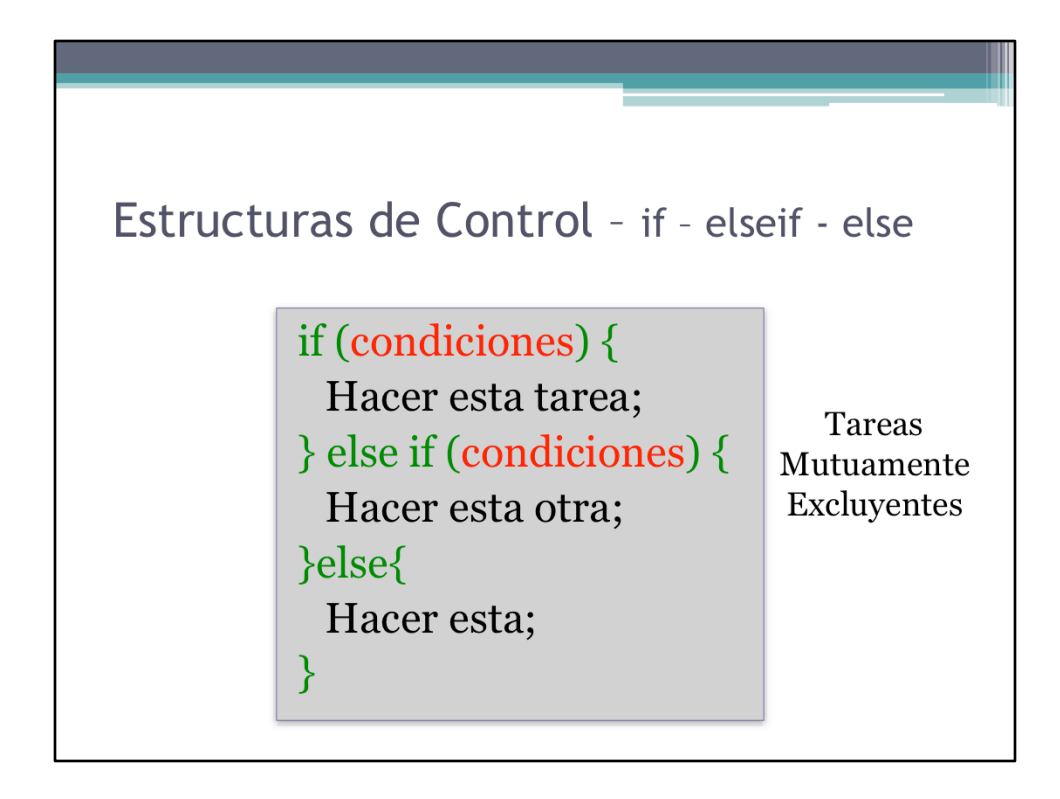

Se puede tener cualquier cantidad de bloques "else if"

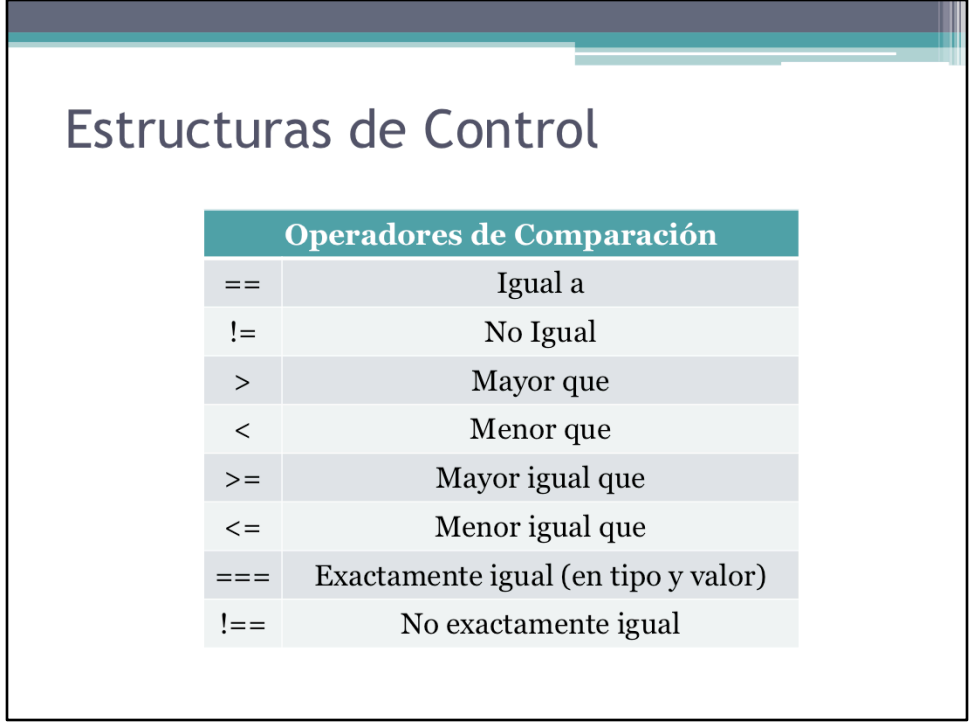

Como PHP es un lenguaje débilmente tipado, provee operaciones de comparación sobre valores y tipo de datos como una forma de controlar la ejecución de los scripts.

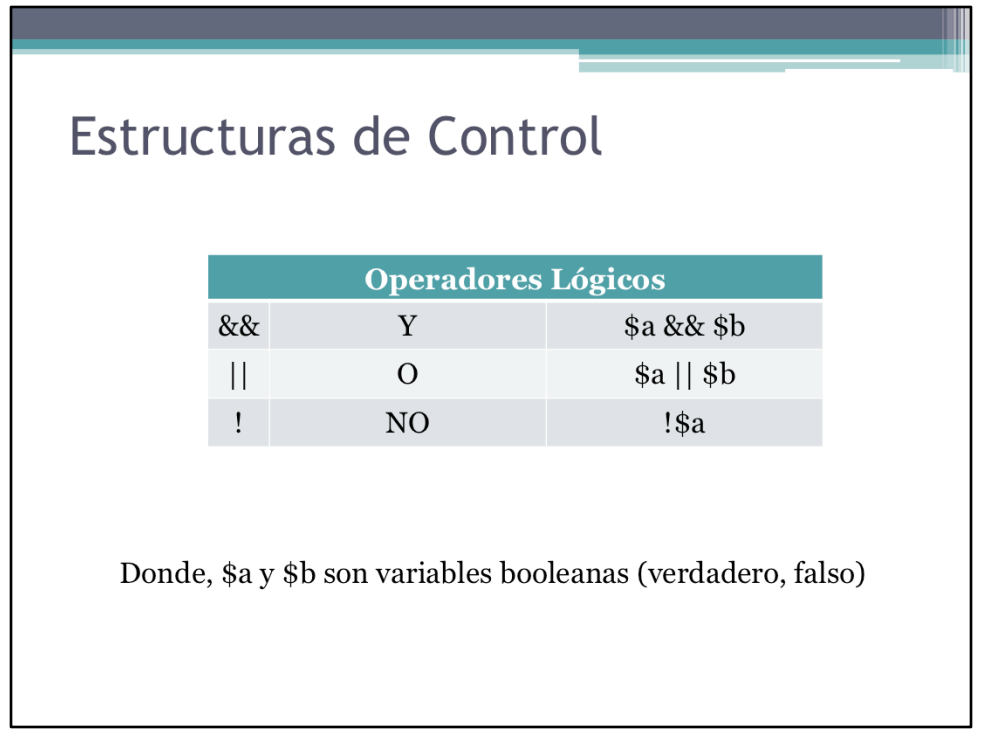

Operadores lógicos (también llamados booleanos) clásicos.

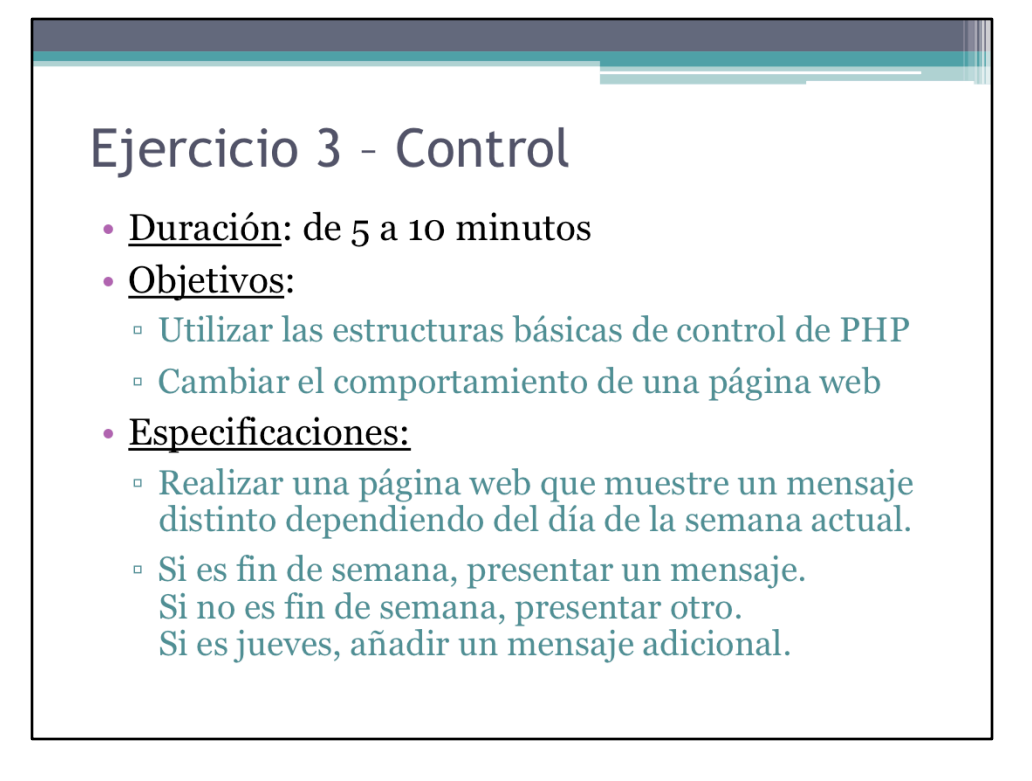

Un ejercicio para familiarizarse con las estructuras de control básica.

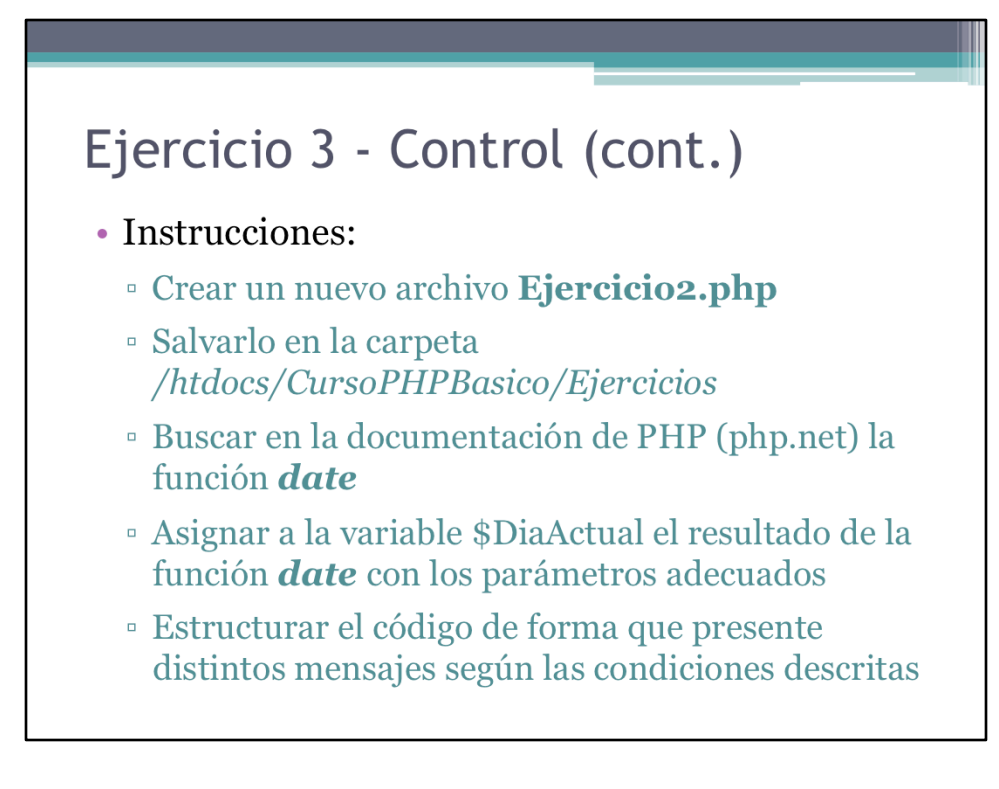

Seguir las instrucciones.

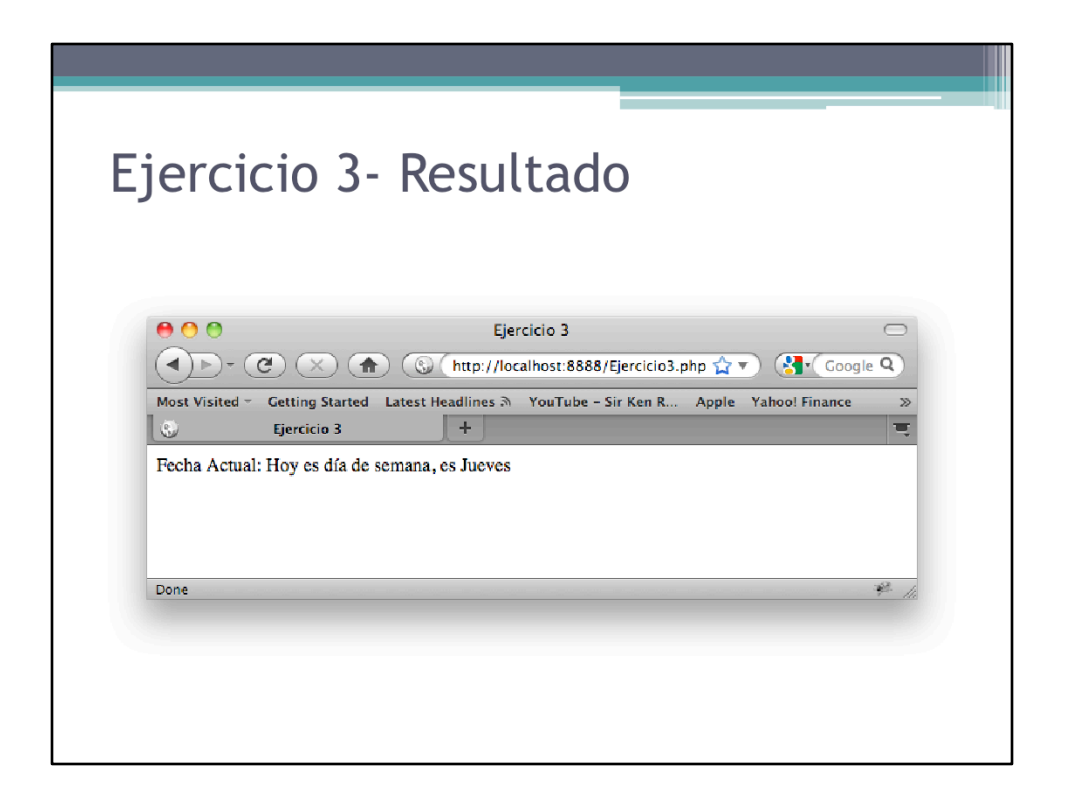

Se despliega el día de la semana actual, sin necesidad de cambiar el código por parte del usuario.

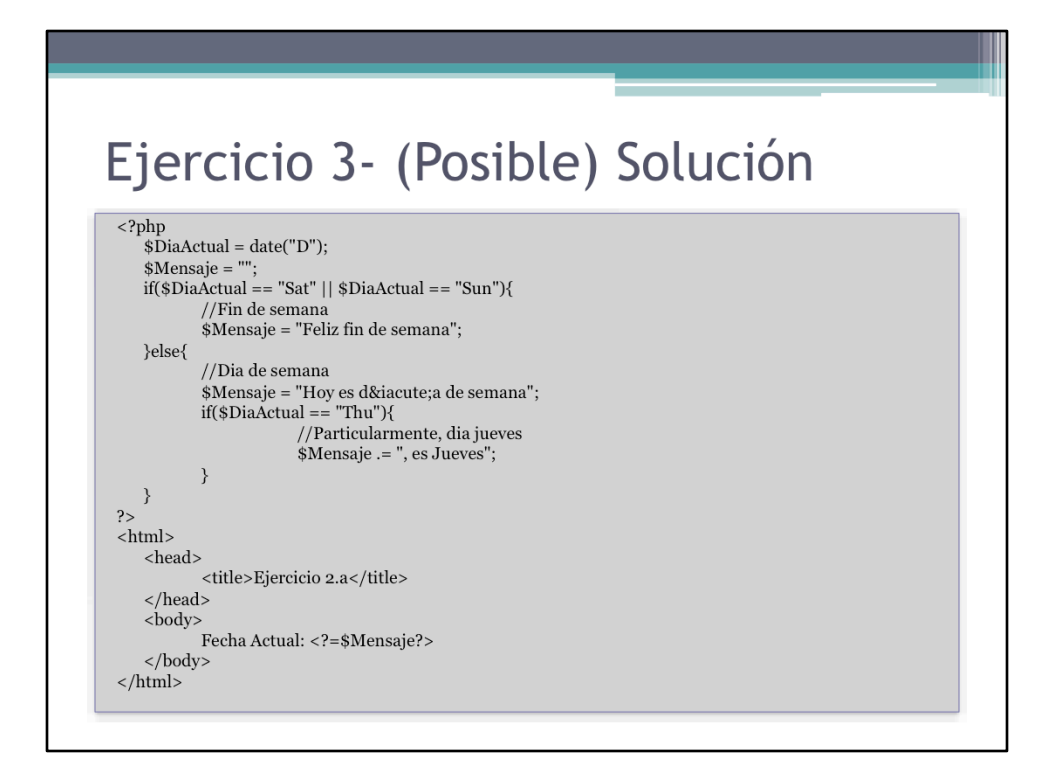

Código solución Ejercicio 3.

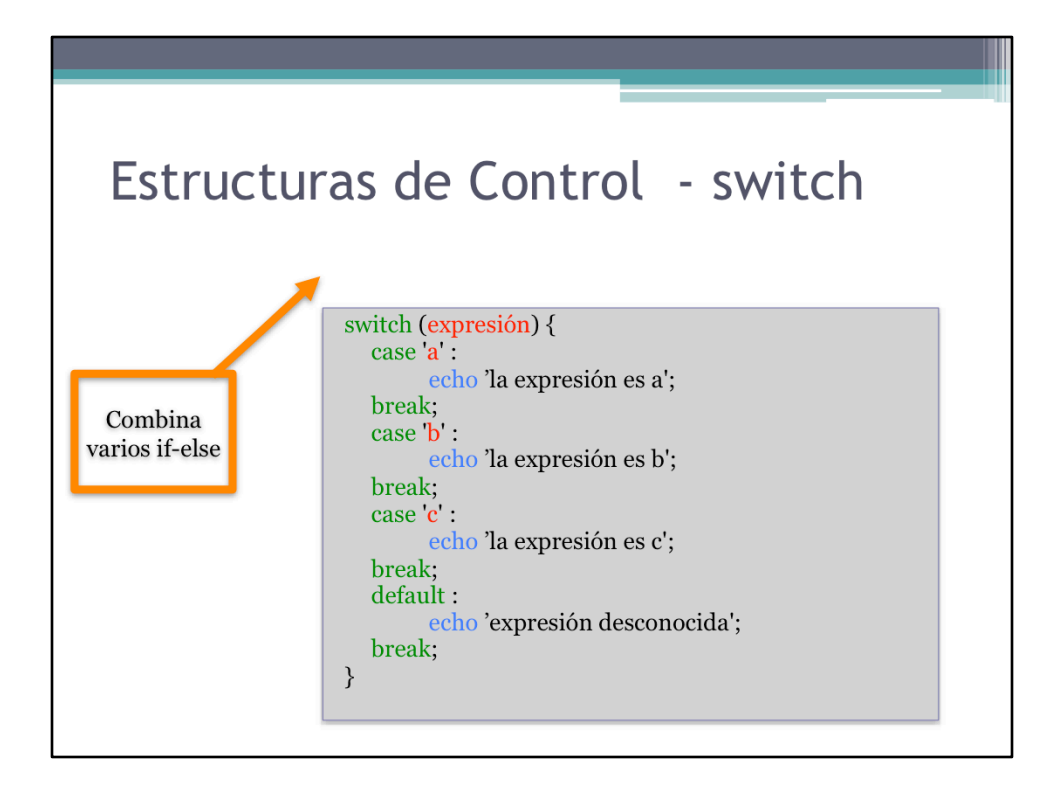

Switch clásico. Combina varios if en un solo bloque.

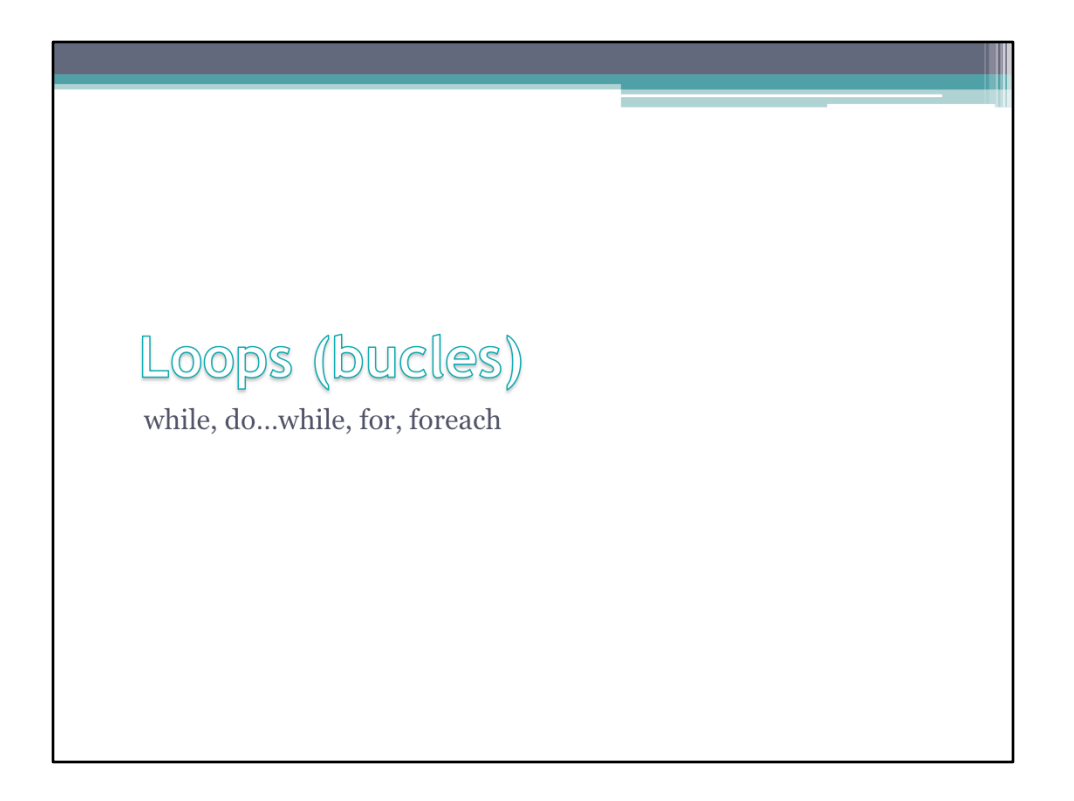

Los loops (en inglés) o bucles (traducción al español) son mecanismos de los lenguajes de programación modernos que le permiten al usuario realizar tareas repetitivas de manera sencilla. En esta sección estudiaremos estos mecanismos en el contexto de PHP y programación para la web.

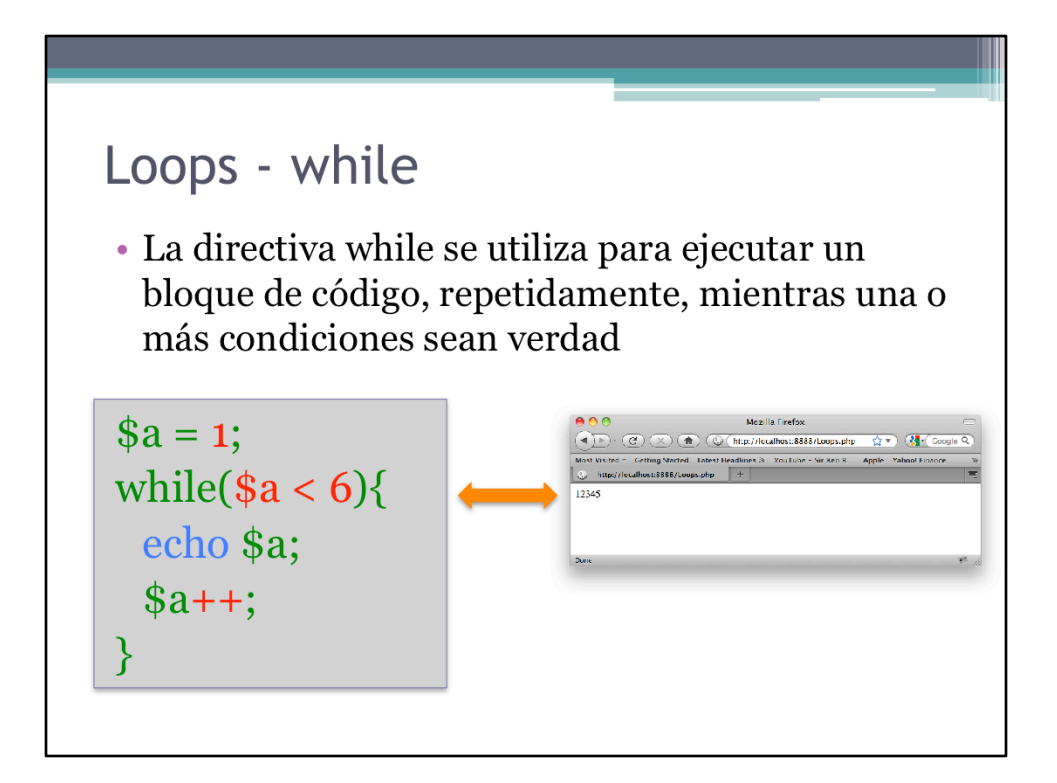

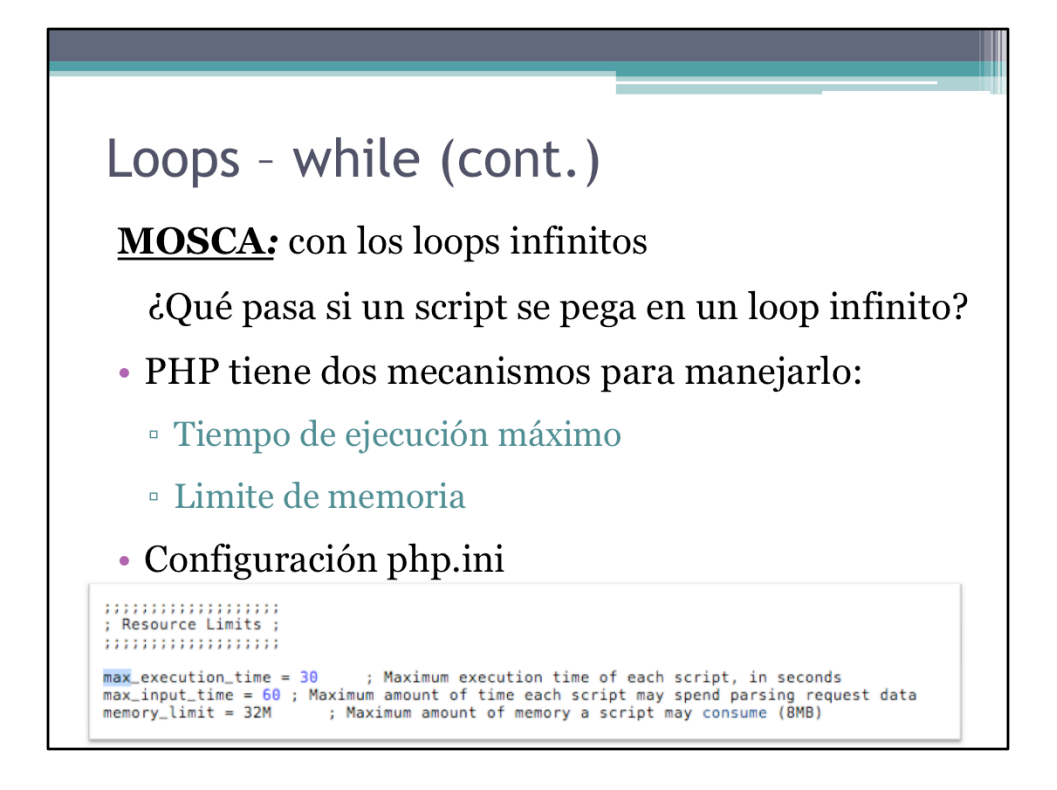

Si un script tarda más de 30 segundos en ejecutarse, php lo abortará. Esto también ocurre si el script consume más de 32MB de memoria. En el caso en que un script quede en un loop infinito, en 30 segundos el programa será abortado automáticamente.

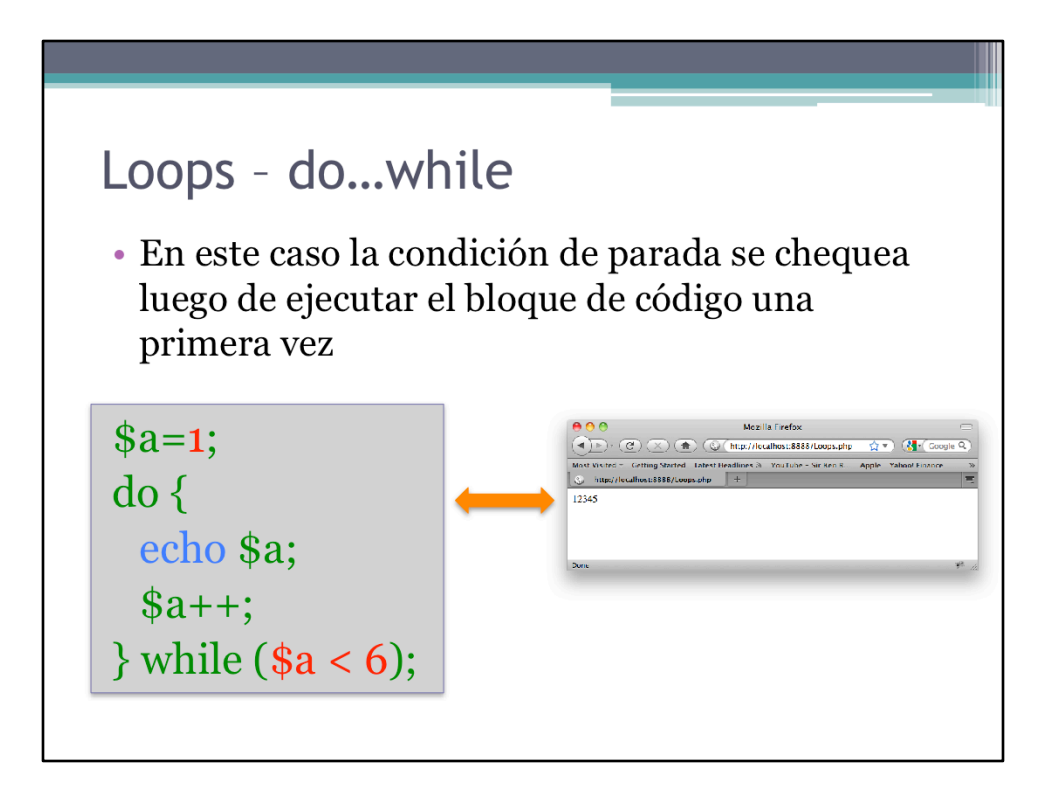

## Loops - for

- · Un loop for toma tres expresiones, separadas por punto y coma (;), y agrupadas en paréntesis, antes del bloque de código sobre el cual se va a iterar. Las reglas del for son:
	- 1. La primera expresión se ejecuta una sola vez antes de iniciar el loops. Es la condición de inicialización
	- 2. La segunda expresión se evalúa antes de cada iteración. Si es falsa, entonces termina el loop
	- 3. La tercera expresión se evalúa al final de cada iteración. Esta se usa como contador o cualquier otra expresión que calcule el final del loop

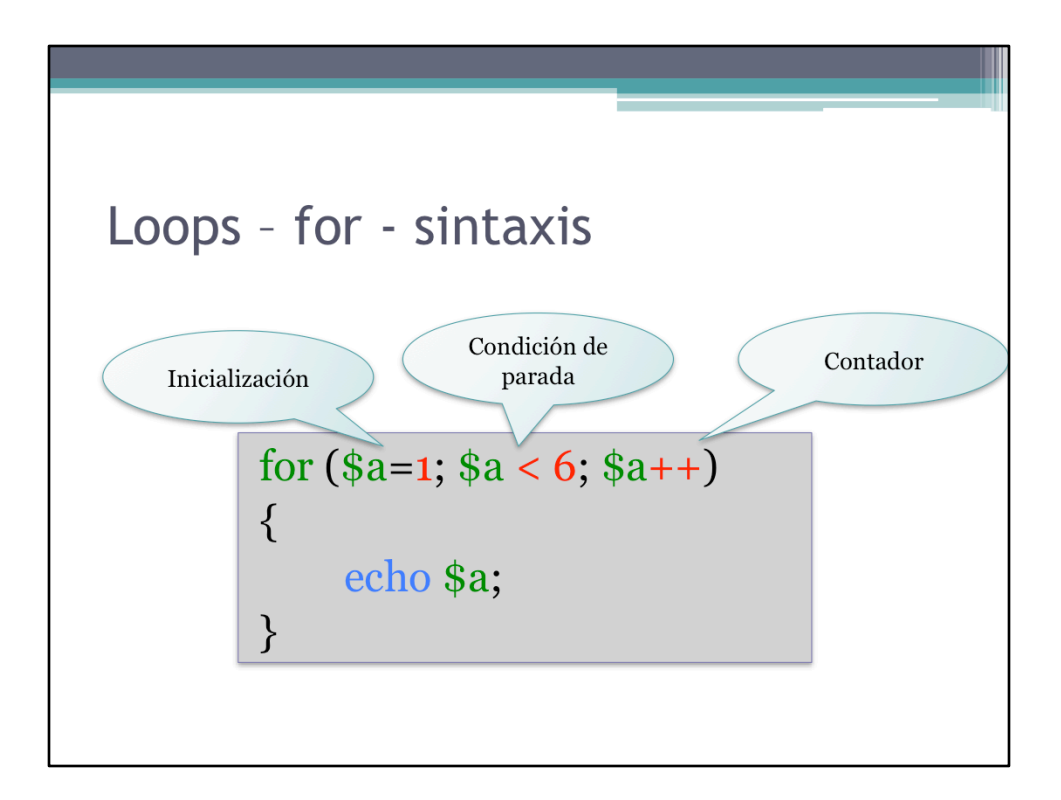

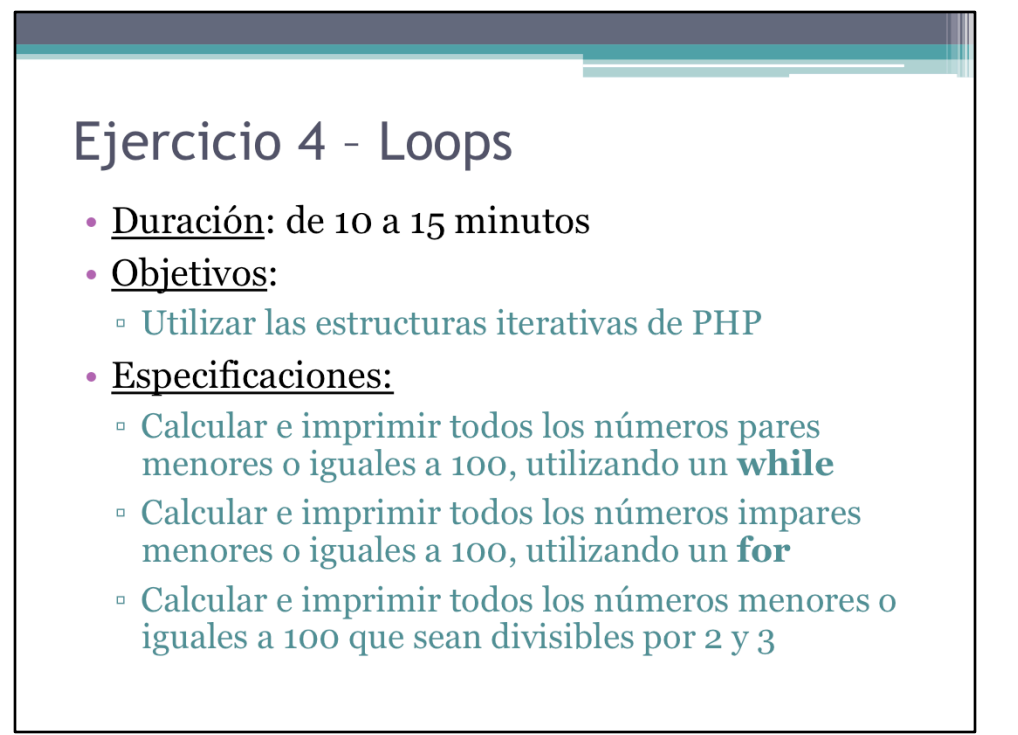

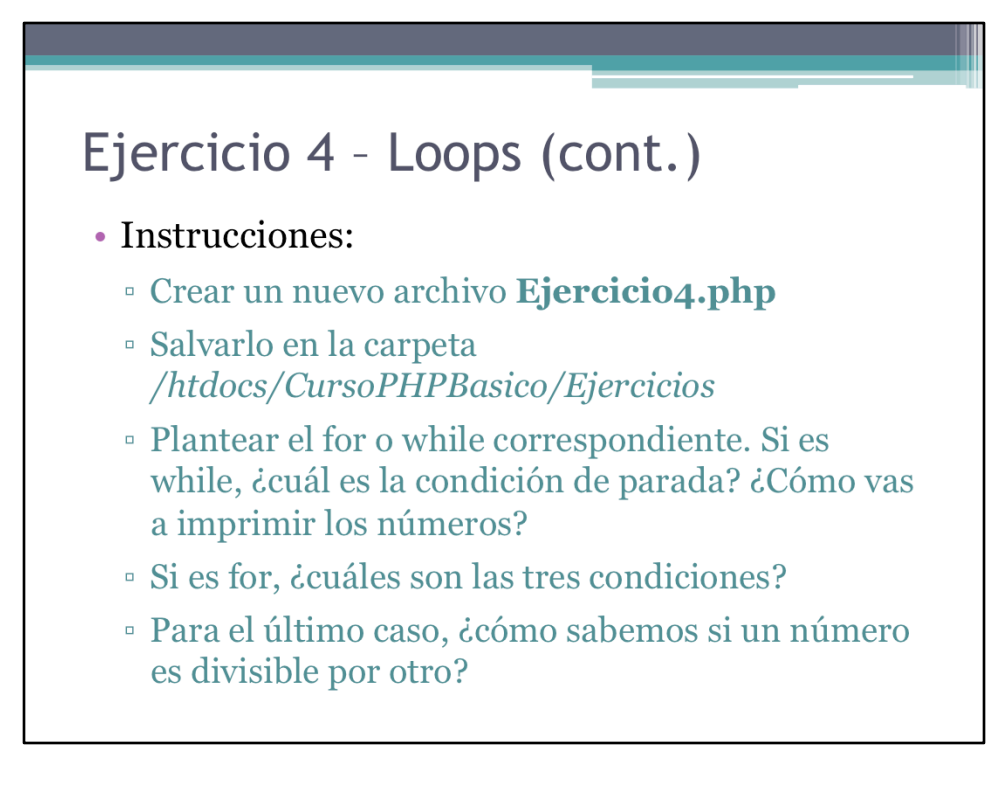

Seguir las instrucciones.

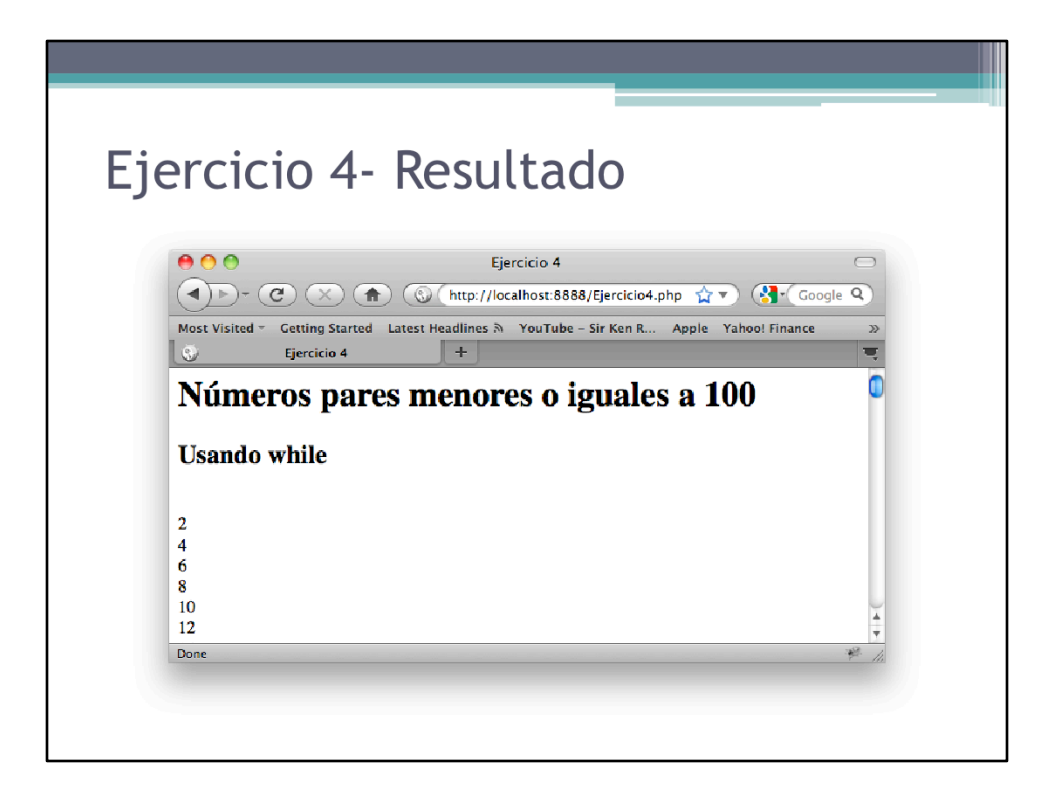

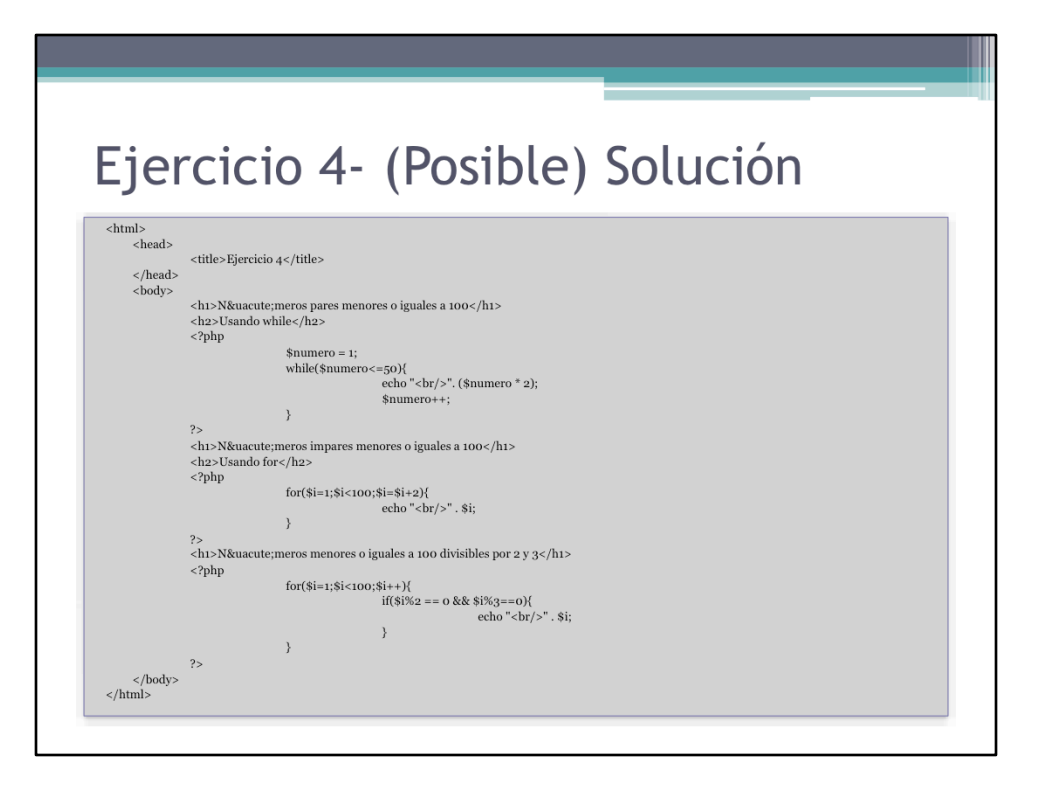

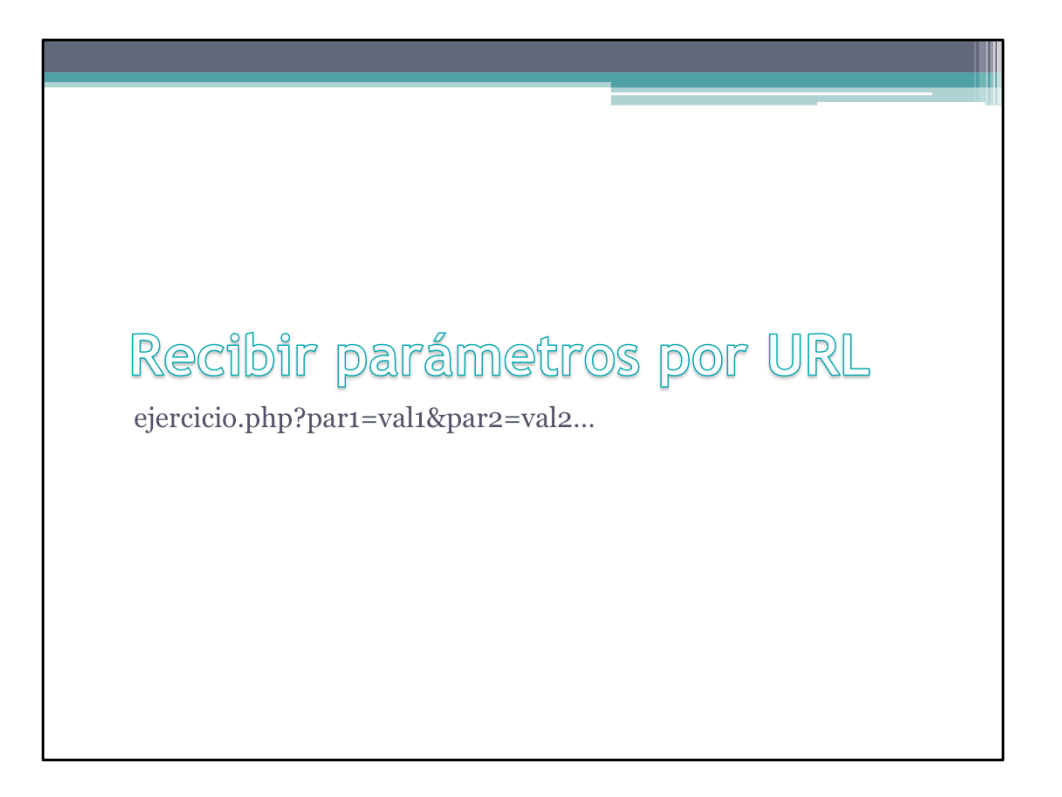

Un programa para la web no puede ser autocontenido o cerrado. Por el contrario, la única forma de que una página web sea dinámica y útil para el cliente es si éste es capaz de proveerle información. En esta sección veremos como es posible esa comunicación entre cliente y código PHP.

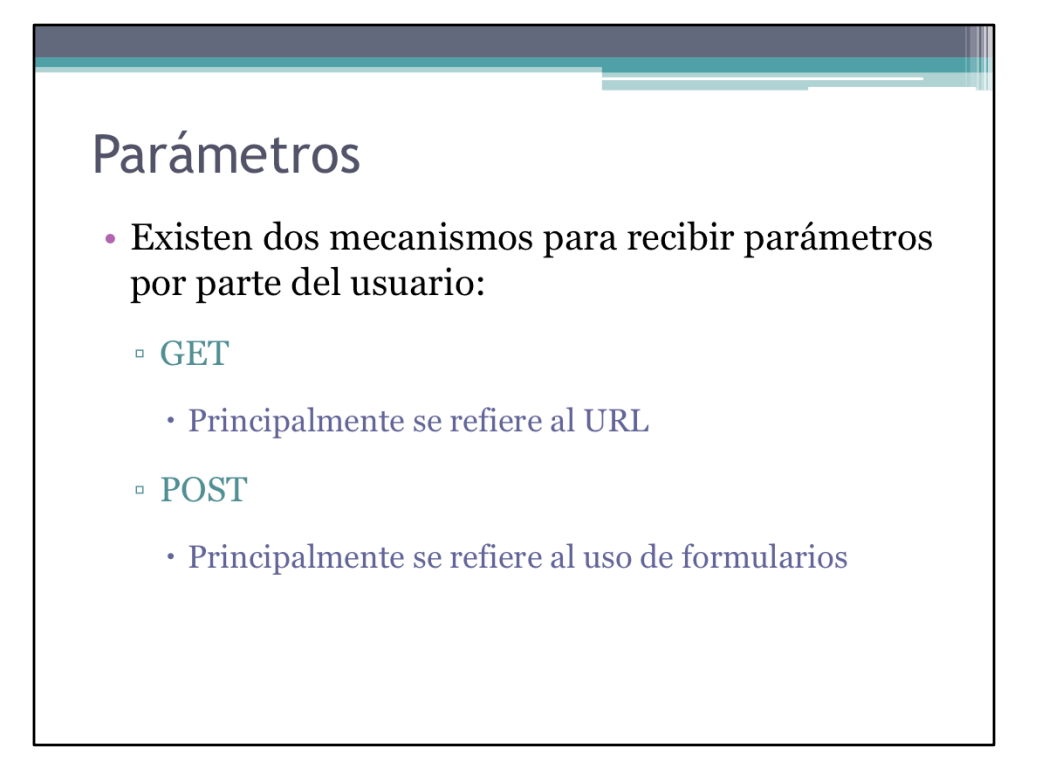

Existen dos formas básicas de recibir parámetros por parte del cliente, GET y POST. Cada una presenta sus desventajas y ventajas.

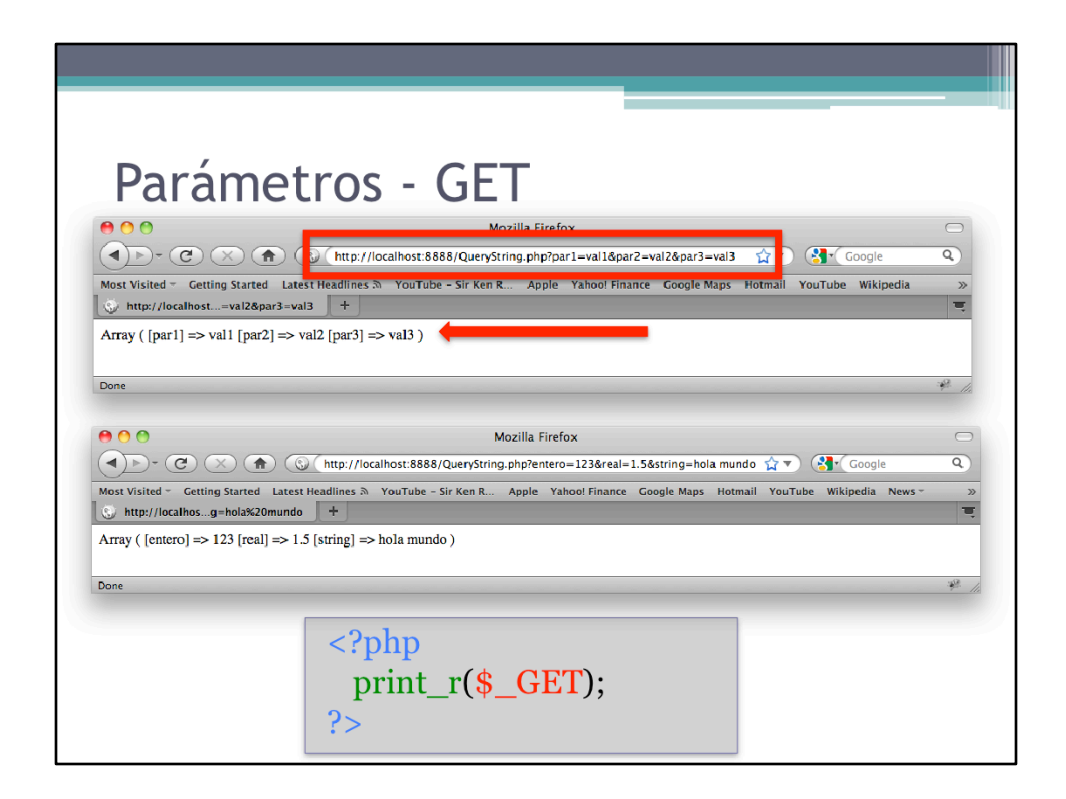

Esto sólo funciona para recibir parámetros via web browser. Para recibir parámetros a través del terminal existen otros mecanismos.

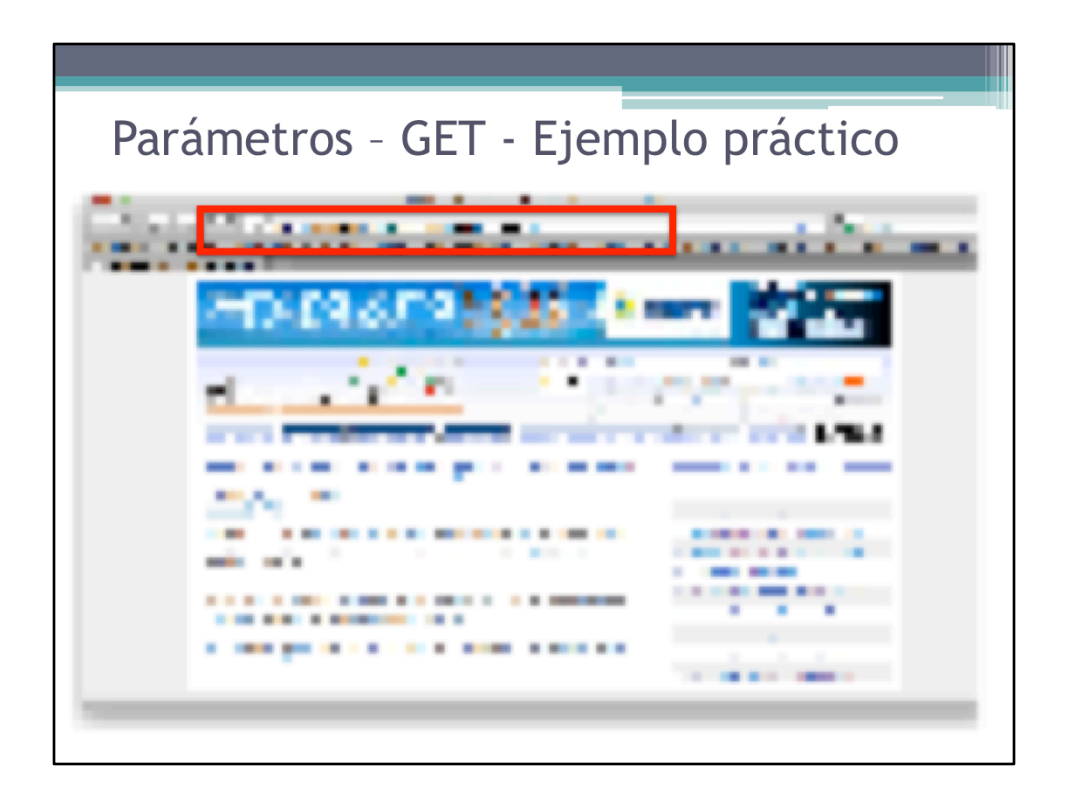

Ejemplo práctica del uso de los parámetros tipo GET para comunicar una página web con el cliente.

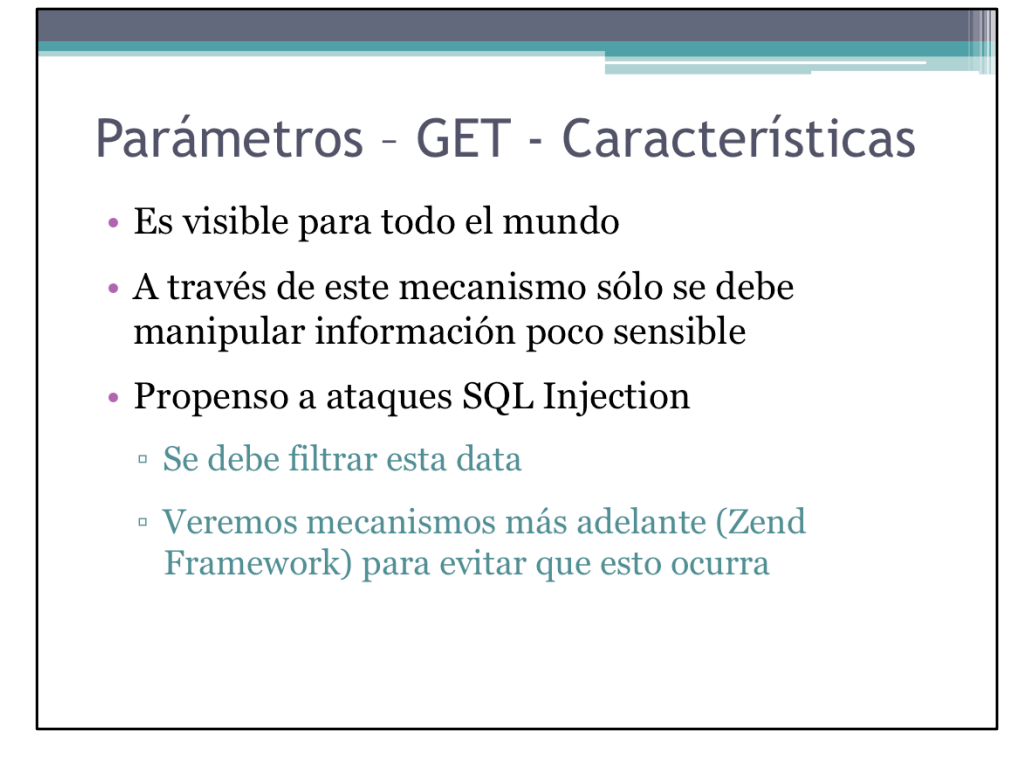

GET son los parámetros que se reciben por el url.

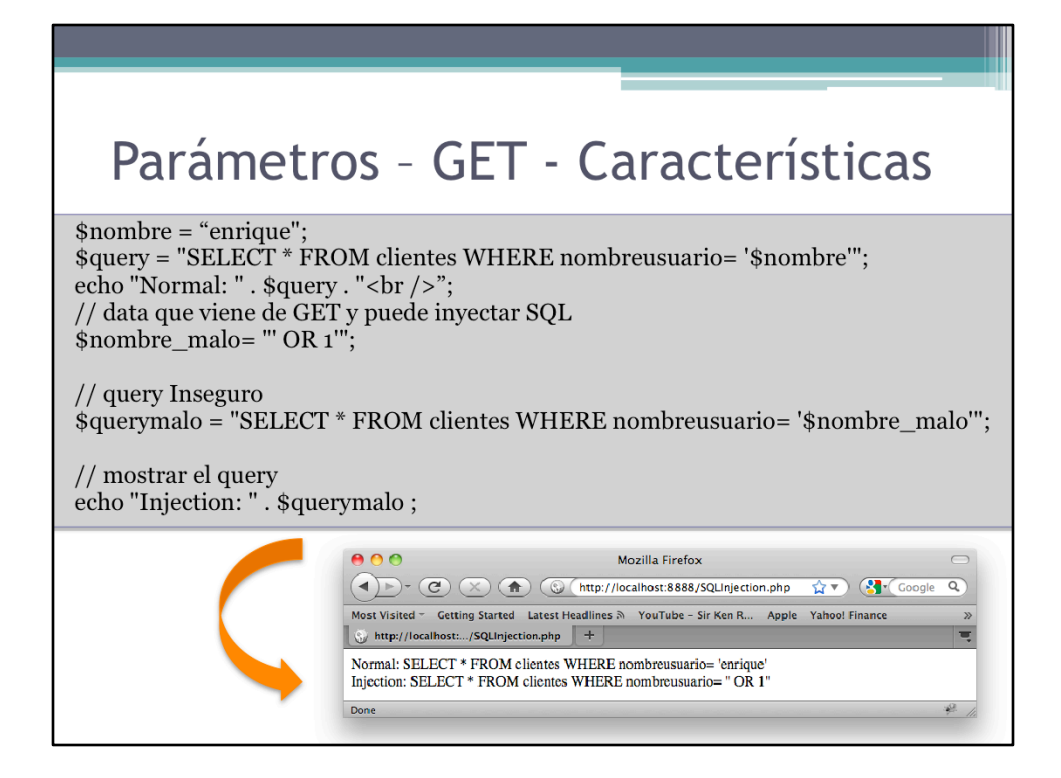

Ejemplo de SQL Injection. Utilizar los valores de los parámetros que se reciben directamente del usuario es fuente cómun de brechas en la seguridad del sistema. Estos parámetros se deben procesar, es decir, asegurarse que contienen información válida y no riesgosa, antes de utilizarlos.

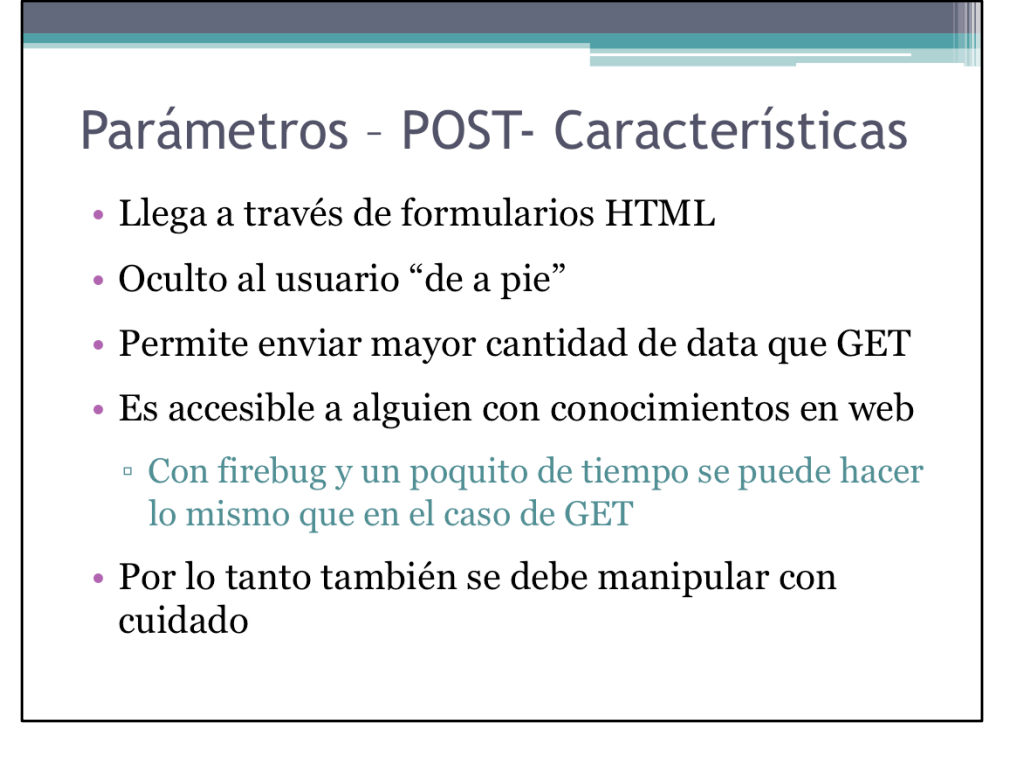

La forma más común de pasar parámetros es a través del POST. Permite enviar una cantidad mucho mayor que GET y además esconde el mecanismo como se pasan los parámetros al cliente "de a pie".

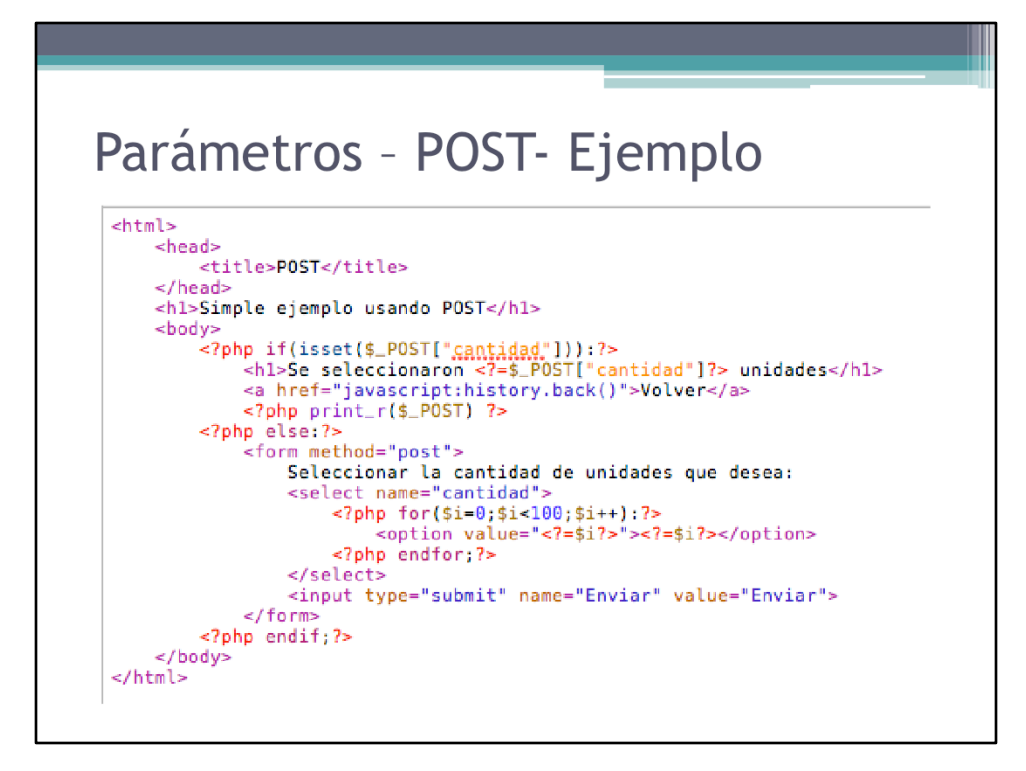

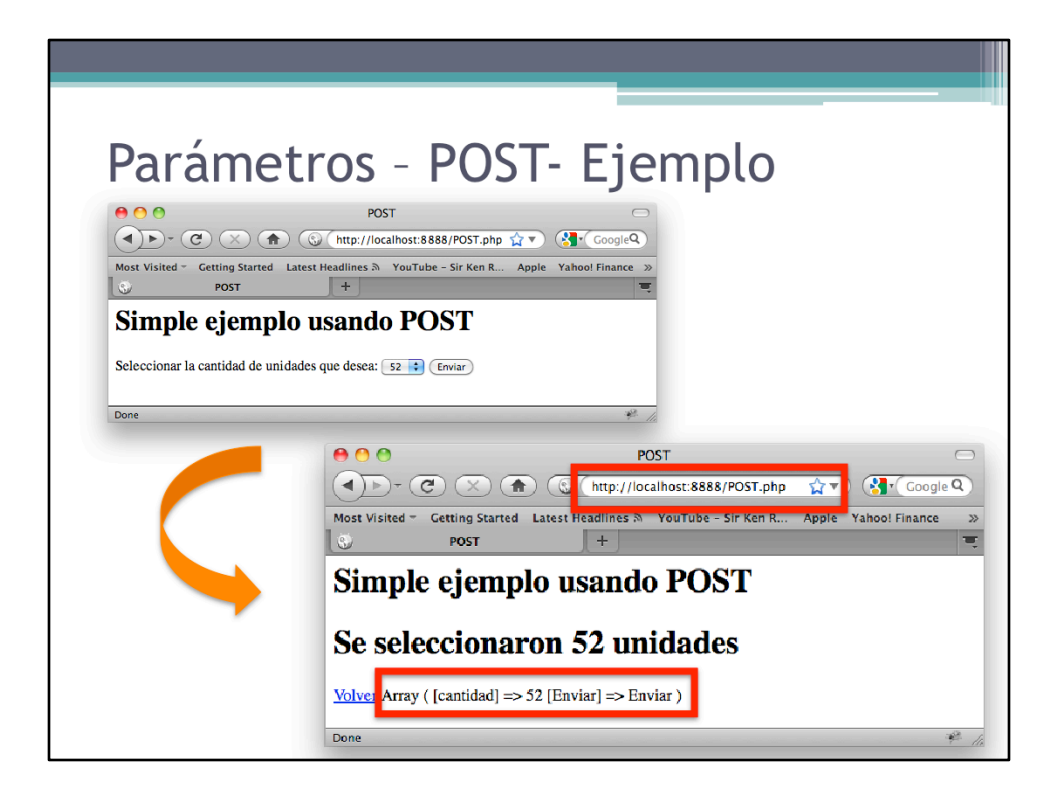

## Ejercicio 5 - POST

- · Duración: de 15 a 20 minutos
- · Objetivos:
	- · Entender el funcionamiento de un formulario **HTTP**
	- <sup>o</sup> Manipular los parámetros recibidos por POST
- · Especificaciones:
	- <sup>o</sup> Hacer un formulario con los campos Nombre, Apellido y Edad.
	- **Exeribir un script que valide si estos campos** fueron ingresados o no.

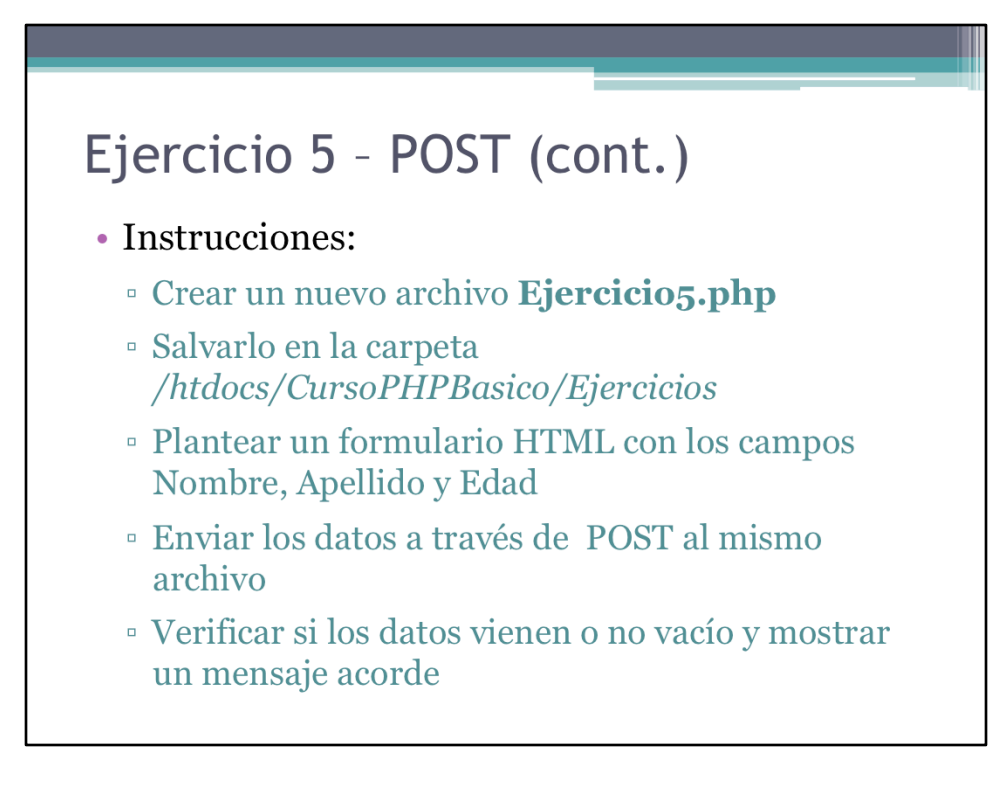

Seguir las instrucciones.

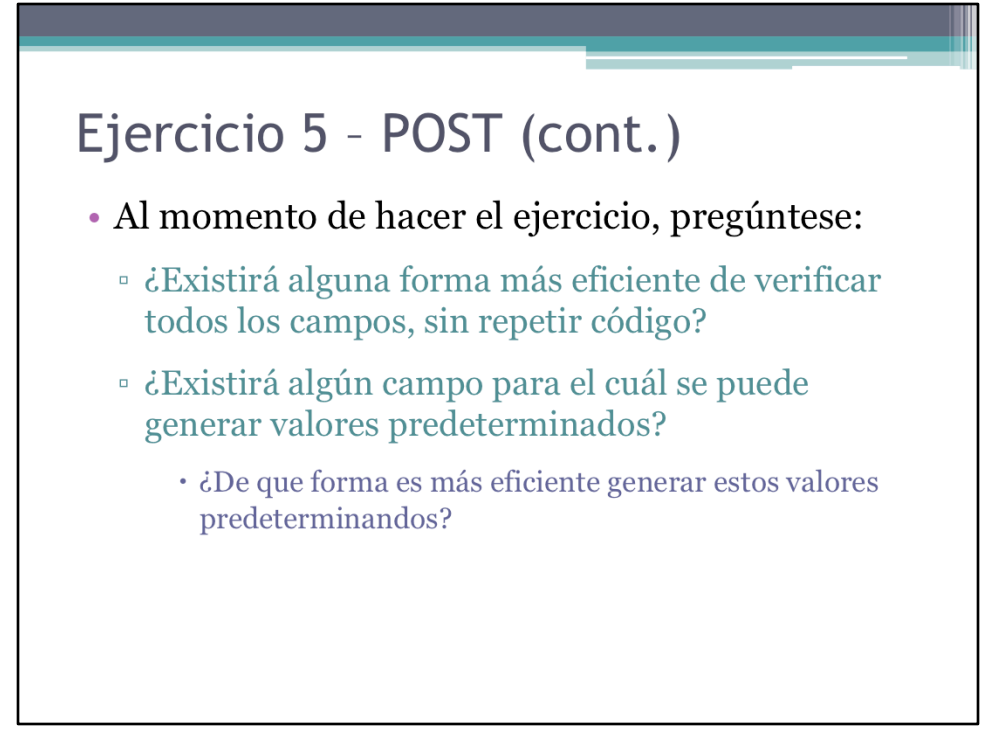

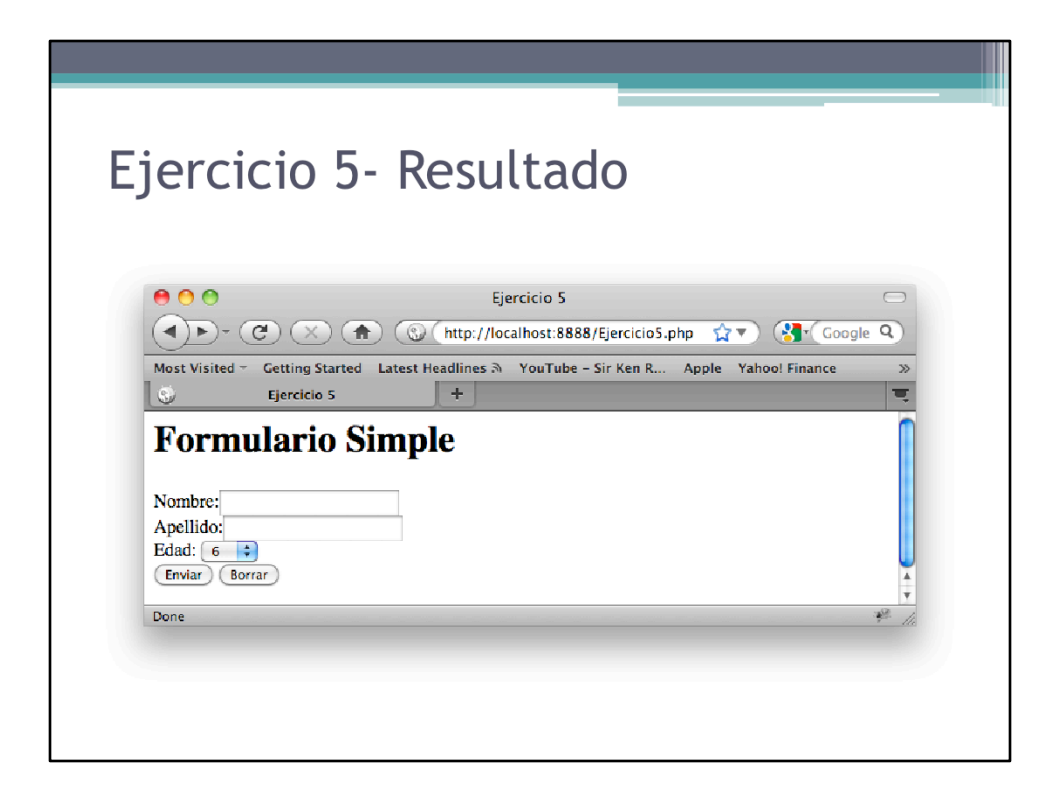
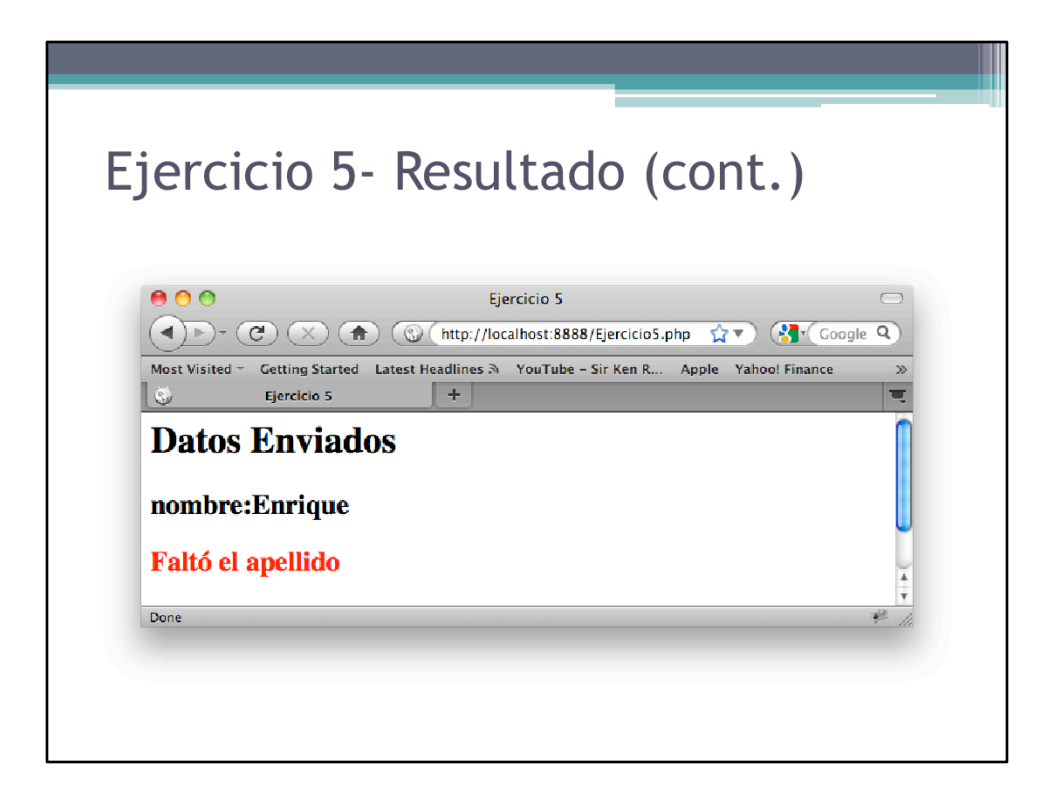

# Ejercicio 5- Solución

• Ver archivo Ejercicio5.php

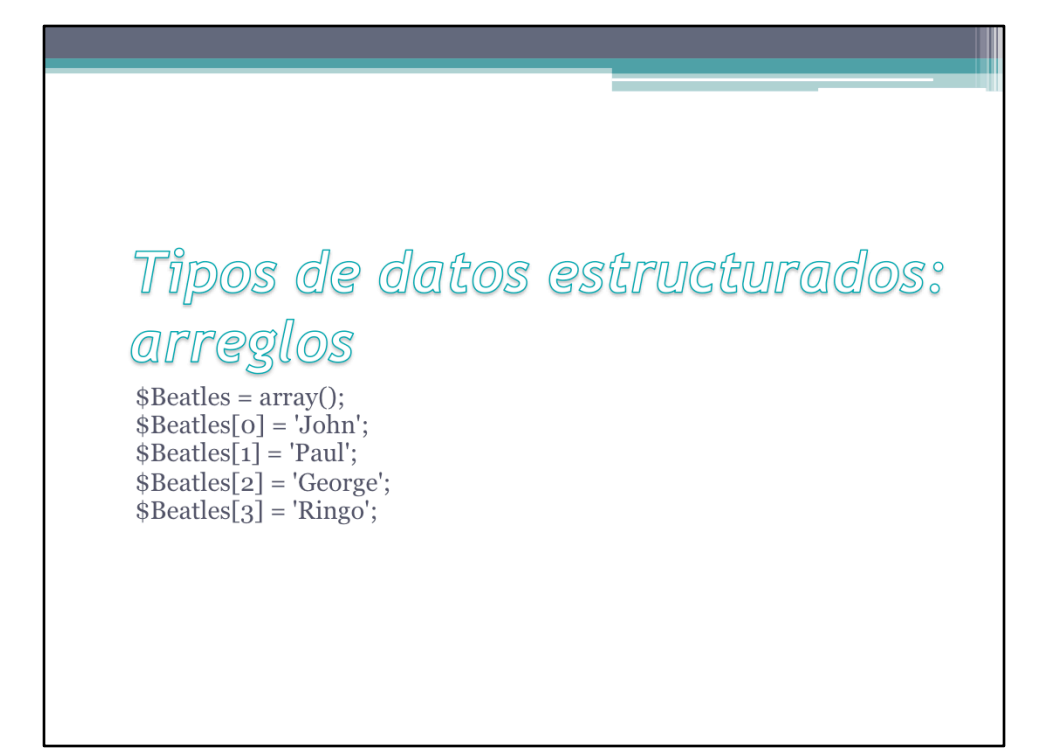

Los tipos de datos estructurados elevan el nivel de abstracción del lenguaje y permiten un uso más eficiente de los recursos del sistema, así como una mayor legibilidad y mantenimiento del código. Un nivel aún mayor de abstracción lo posee la programación orientado de objetos. En este curso sólo vamos a tratas con datos estructurados del tipo arreglos. En el curso siguiente trataremos con programación orientada a objetos en PHP.

#### Arreglos

- · Hasta el momento hemos trabajo con tipos de datos entero, reales, *strings*, y lógicos
- · Casi de manera inmediata surge la necesidad de ordenar o estructurar las cosas
- Los arreglos o *arrays* introducen este orden al permitir al programador ordenar datos relacionados de la forma más conveniente
- · Ya vimos dos ejemplos en \$\_GET y \$\_POST

Utilizar un arreglo para ordenar los datos que provienen como parámetros del usuario ( $$GET \text{y} \text{ } $POST$$ ), provee de una forma lógica de agrupar datos relacionados con un solo punto de acceso.

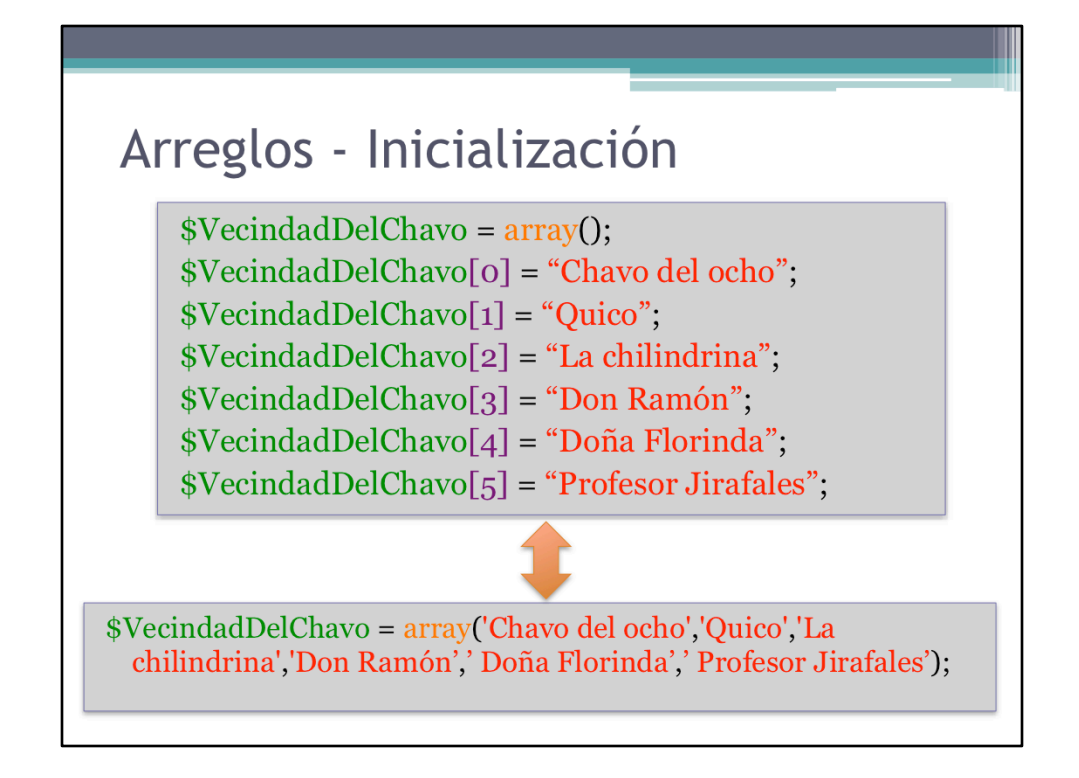

Ejemplo de organización lógica de datos en arreglos.

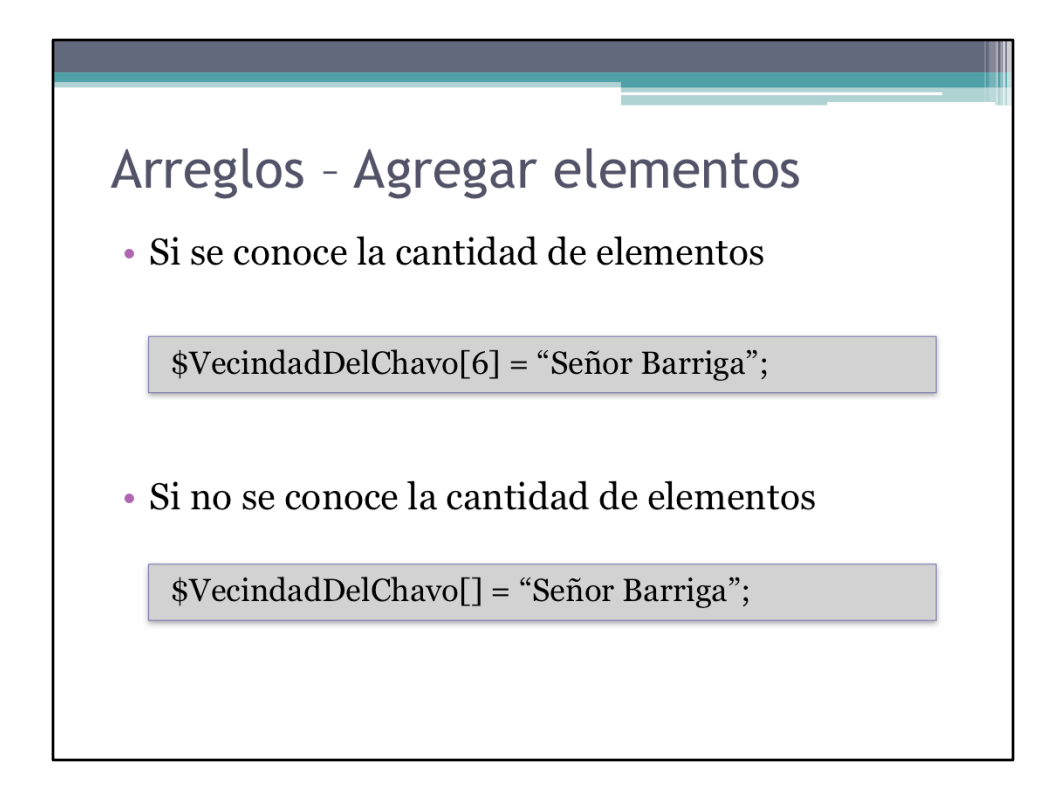

Agregar datos a un arreglo es muy sencillo, otra característica interesante de PHP.

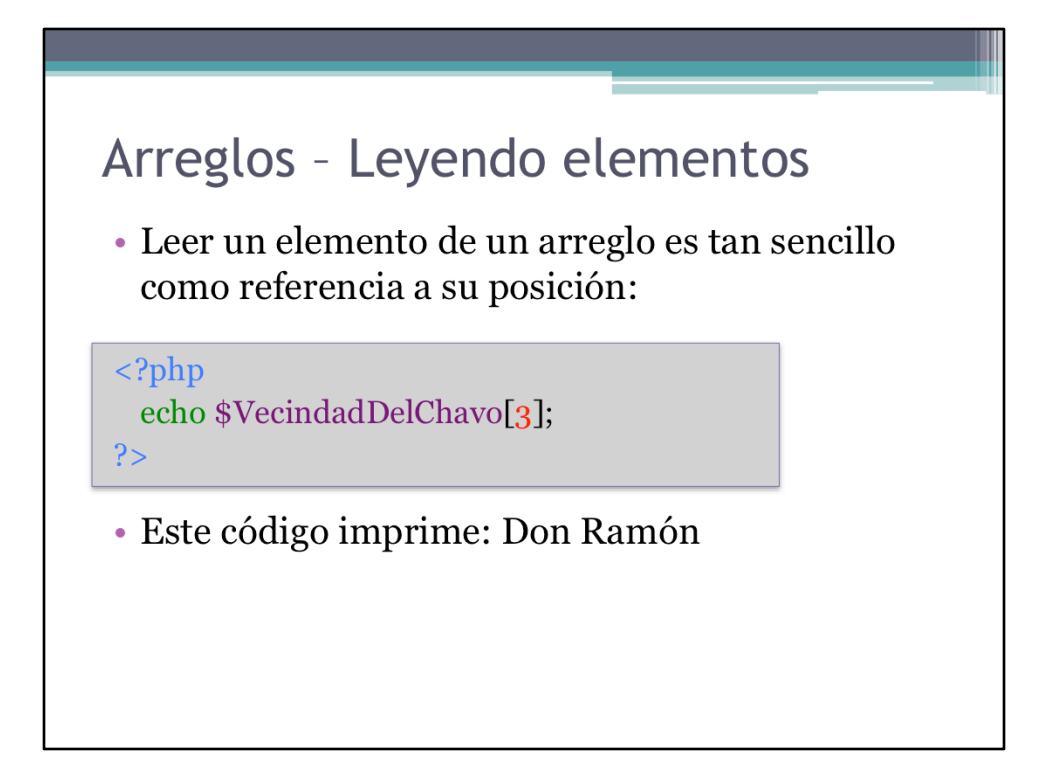

Acceder a un elemento de un arreglo es tan fácil como referenciar su posición.

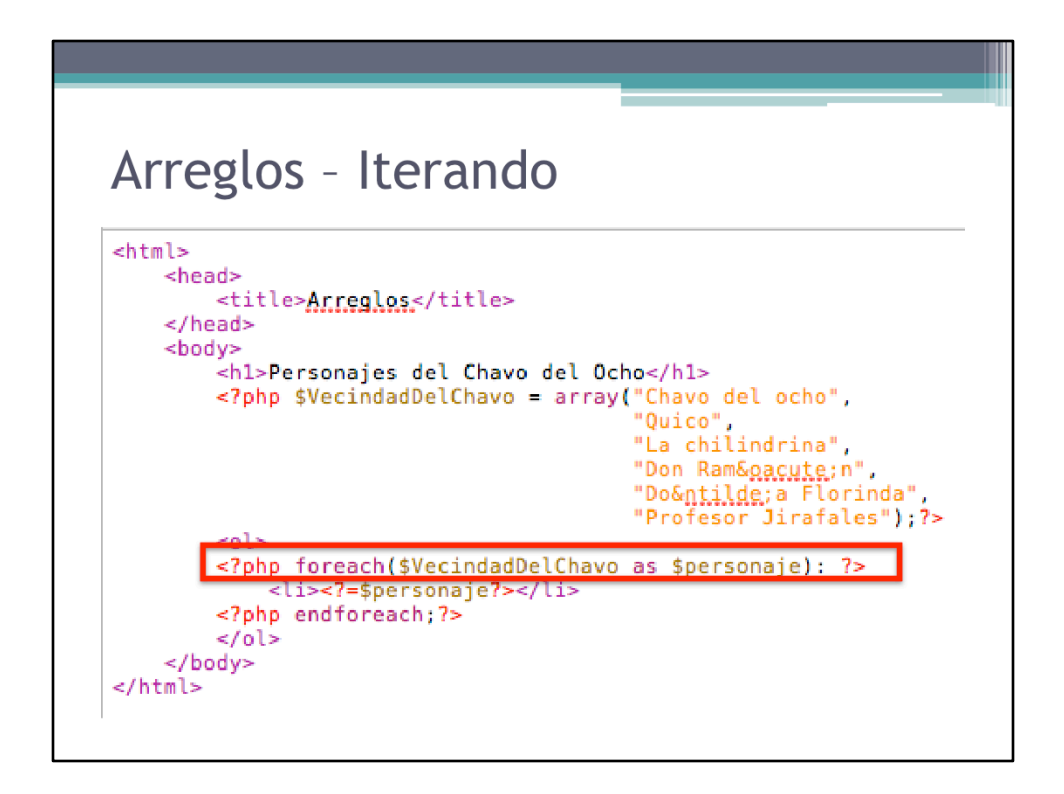

Una vez que se tienen los datos en un arreglo, con PHP se puede iterar sobre dichos datos muy cómodamente.

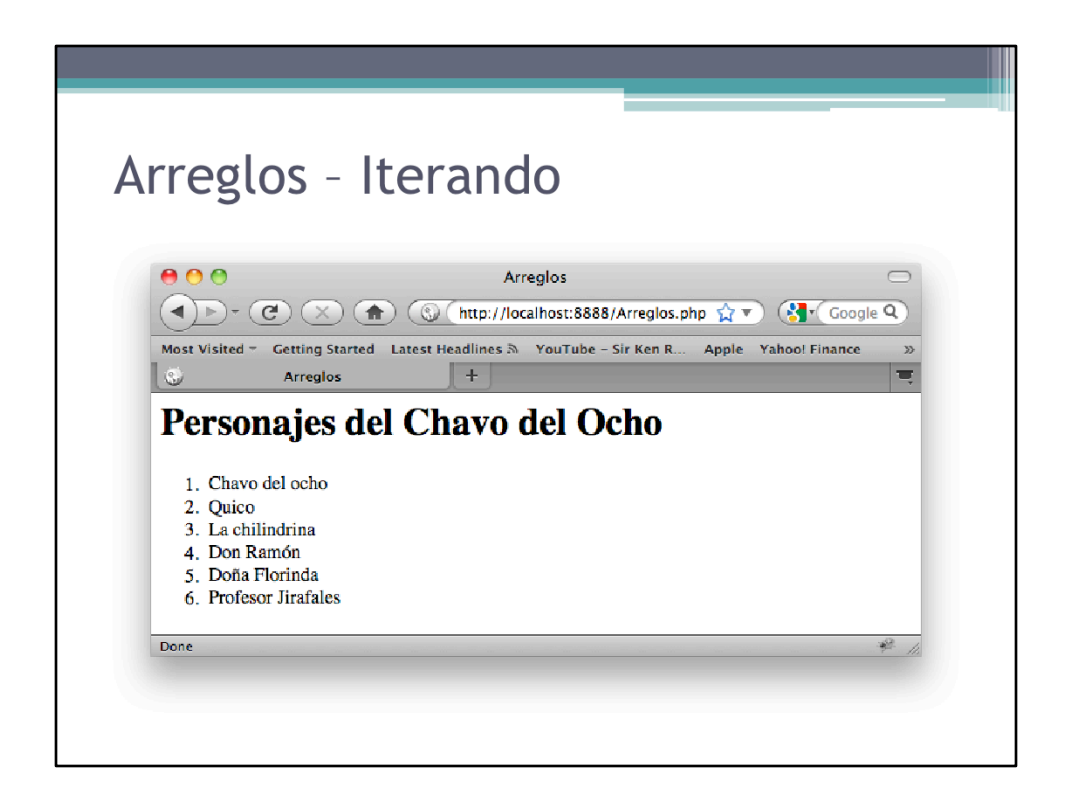

Ejemplo típico de datos provenientes de un arreglo: una lista de elementos.

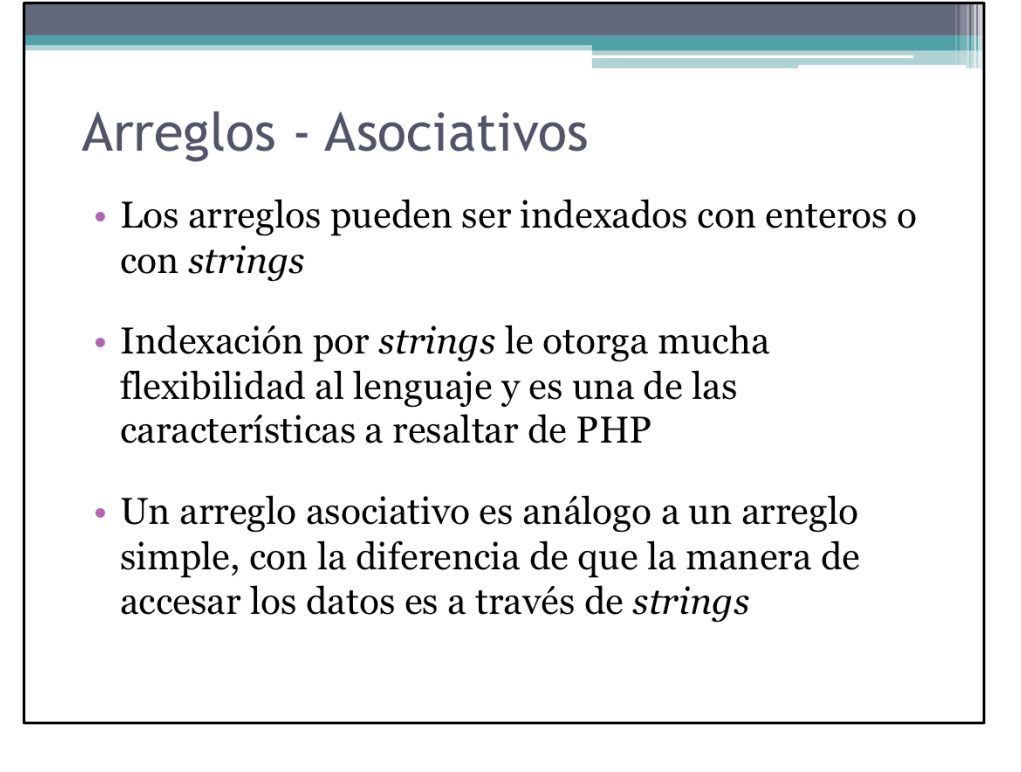

Los arreglos asociativos se asemejan más al lenguaje natural y pueden resultar más útiles en cantidad de ocasiones.

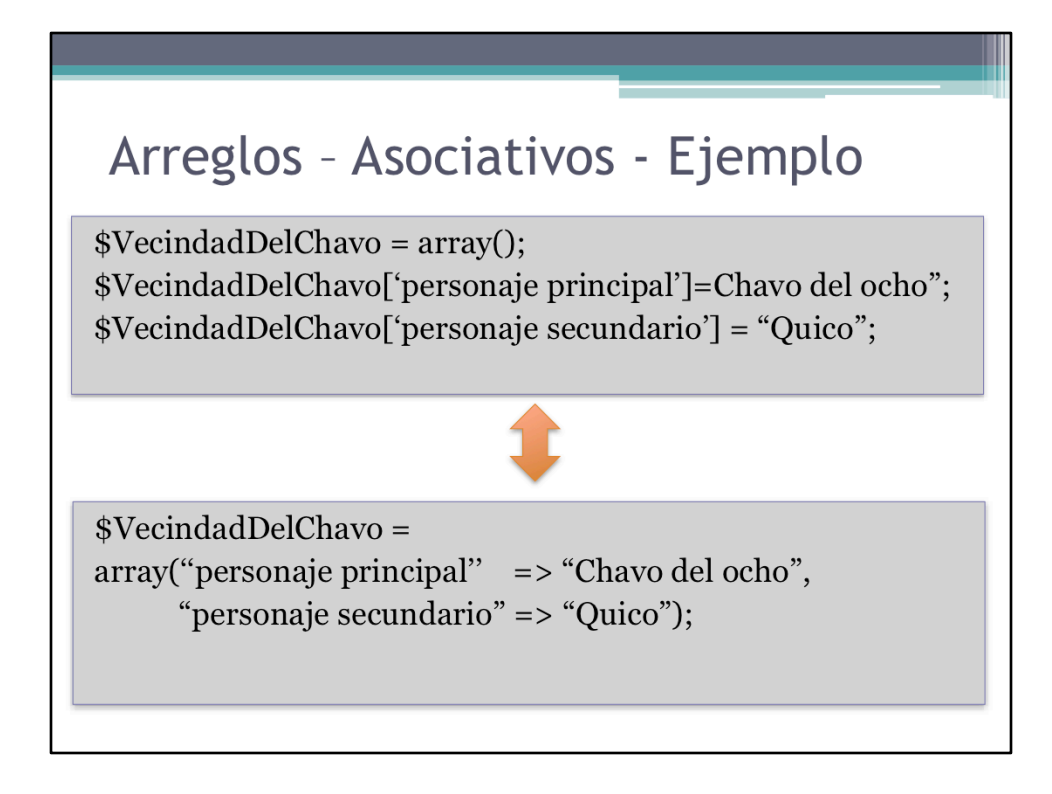

Ejemplo de arreglo asociativo.

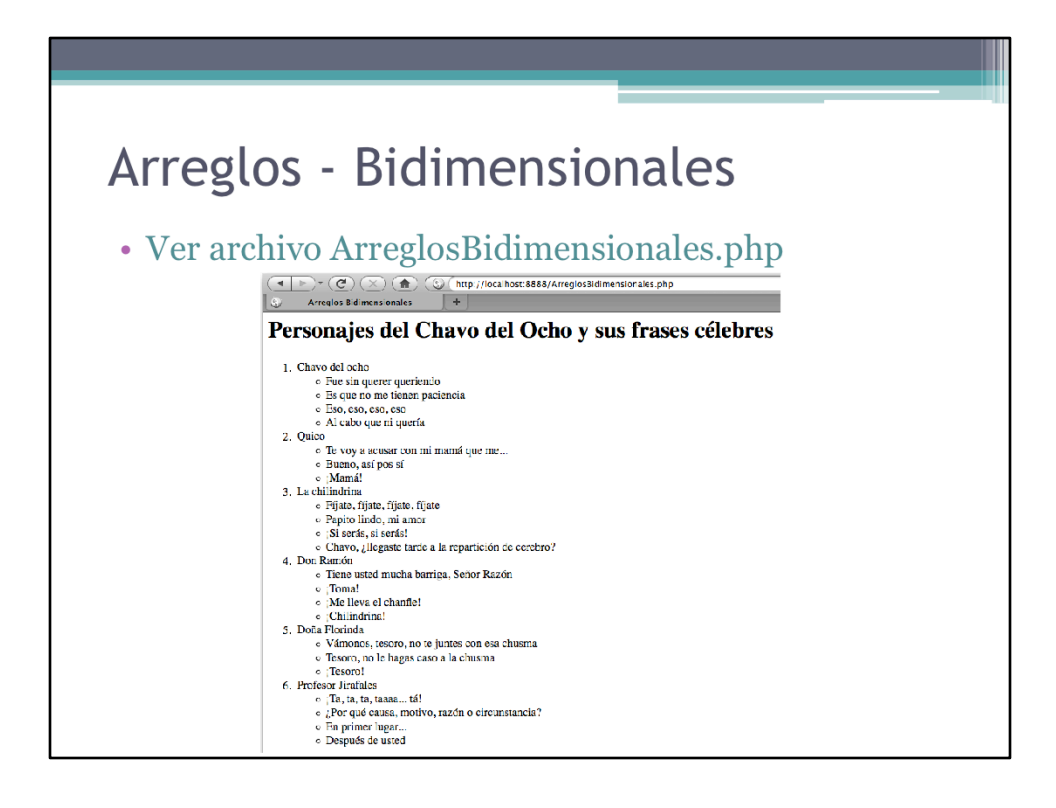

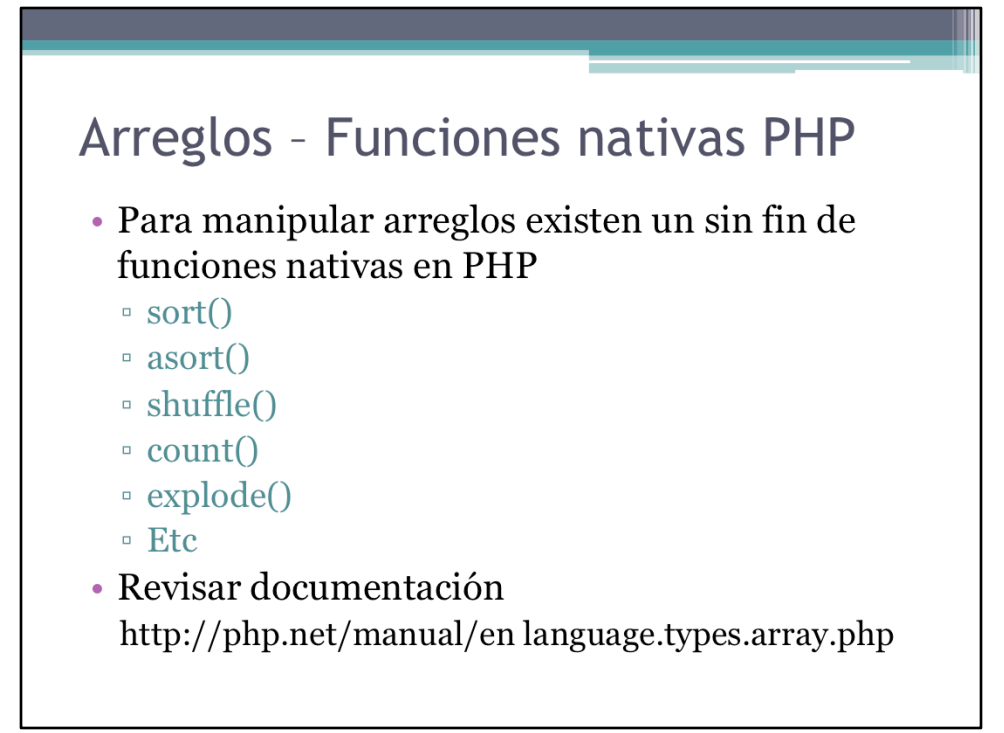

### Ejercicio 6 - Arreglos

- · Duración: de 15 a 20 minutos
- · Objetivos:
	- · Utilizar arreglos en PHP
- · Especificaciones:
	- · Crear una tabla en la que se listen un conjunto de colores, su nombre y código hexadecimal
	- · El color fondo de cada fila debe coincidir con el color en cuestión

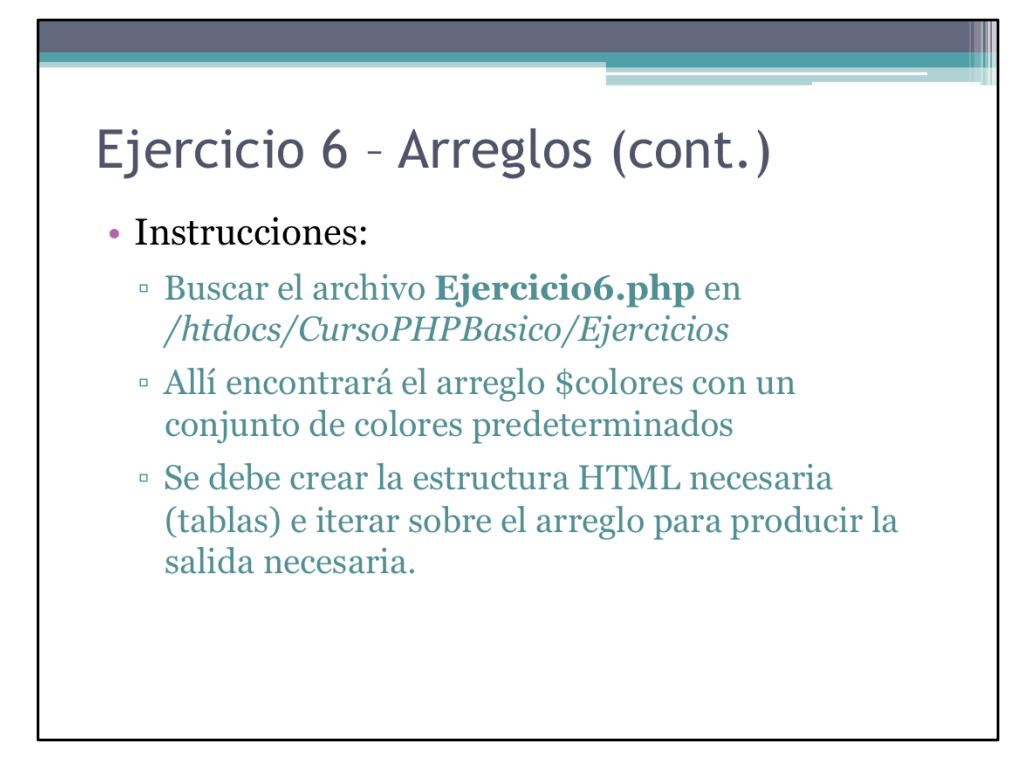

Seguir las instrucciones.

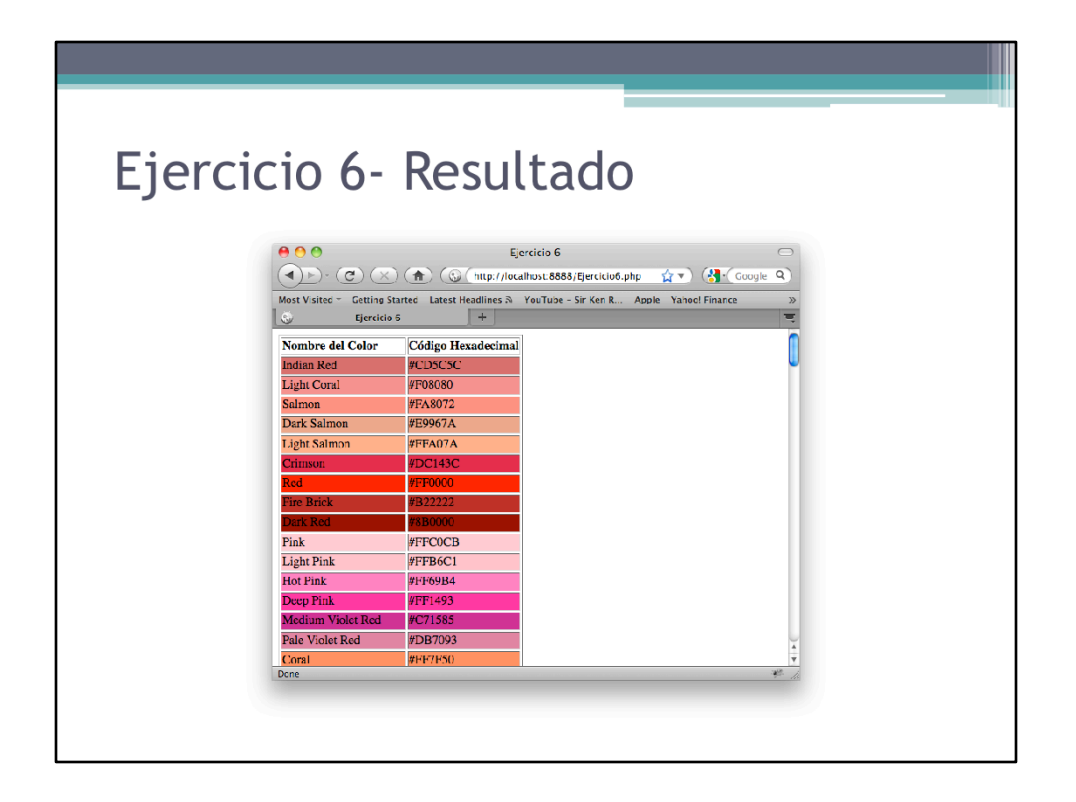

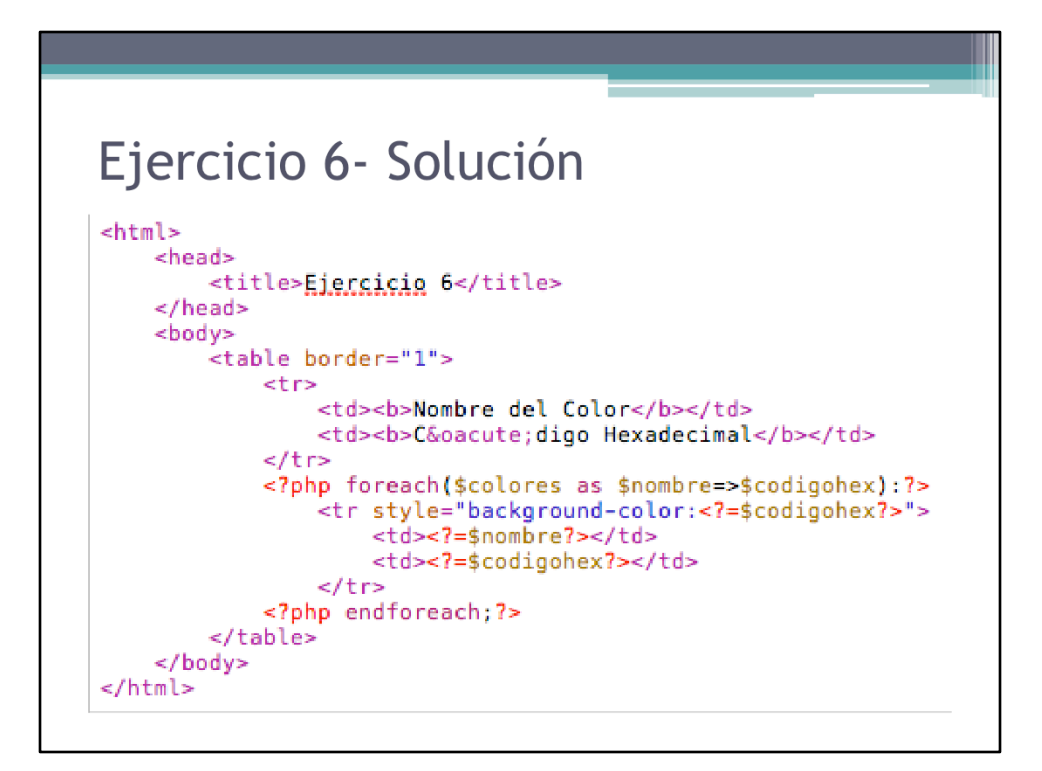

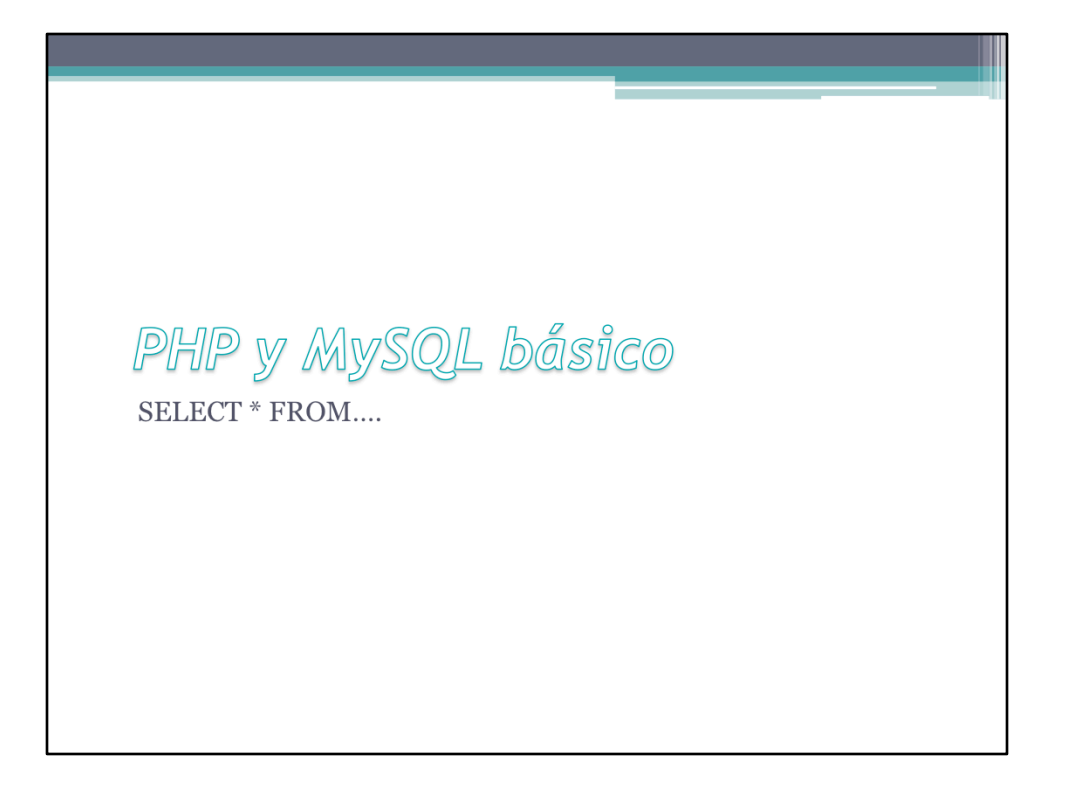

Otro pivote sobre el que giran las aplicaciones web es el uso de base de datos. En este curso exploramos como es la interacción entre PHP y las base de datos tipo MySQL para generar aplicaciones web dinámicas.

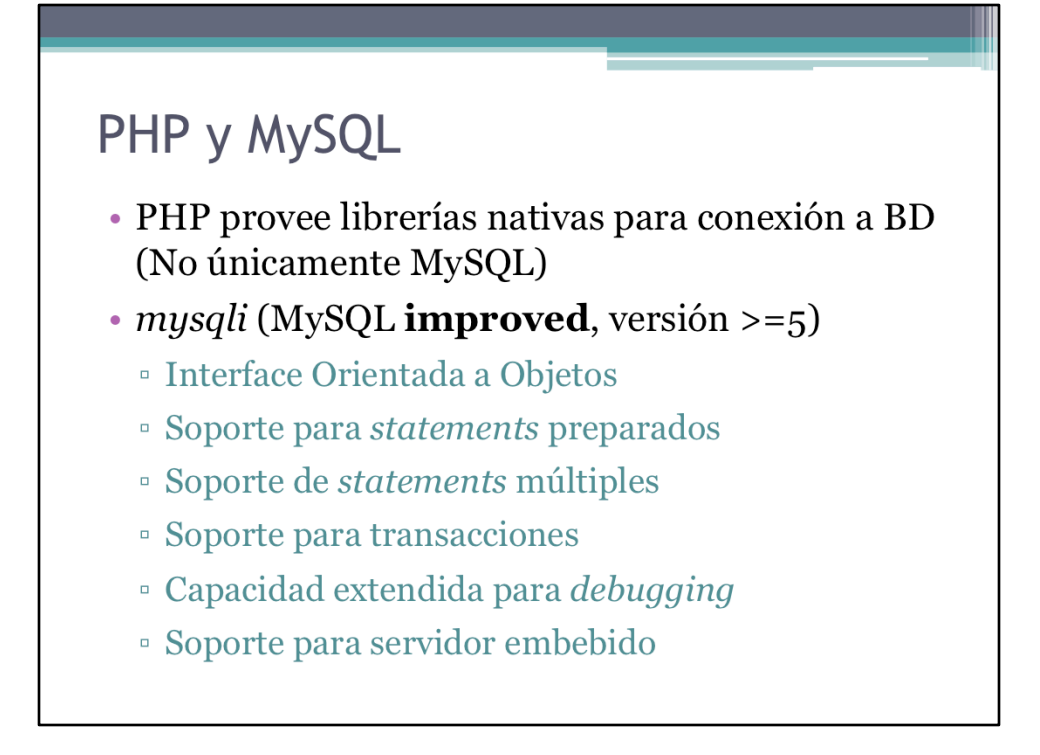

PHP posee extensiones para varios tipos de base de datos. Sin embargo, en este curso sólo utilizaremos base de datos MySQL.

En esta lámina se muestran algunas de las características de la nueva extensión de PHP para conexión con MySQL. En este curso utilizaremos mysql desde un enfoque procedimental. En cursos siguientes utilizaremos la extensión orientada a objetos.

### PHP y MySQL (cont.)

- · Crearemos una aplicación Web para manipular (agregar, eliminar y editar) información de películas
- Necesitaremos lo siguiente
	- · Una base de datos
	- · Una o más tablas dependiendo del modelo de datos
	- <sup>o</sup> Uno o más scripts PHP que interactúen con la base de datos

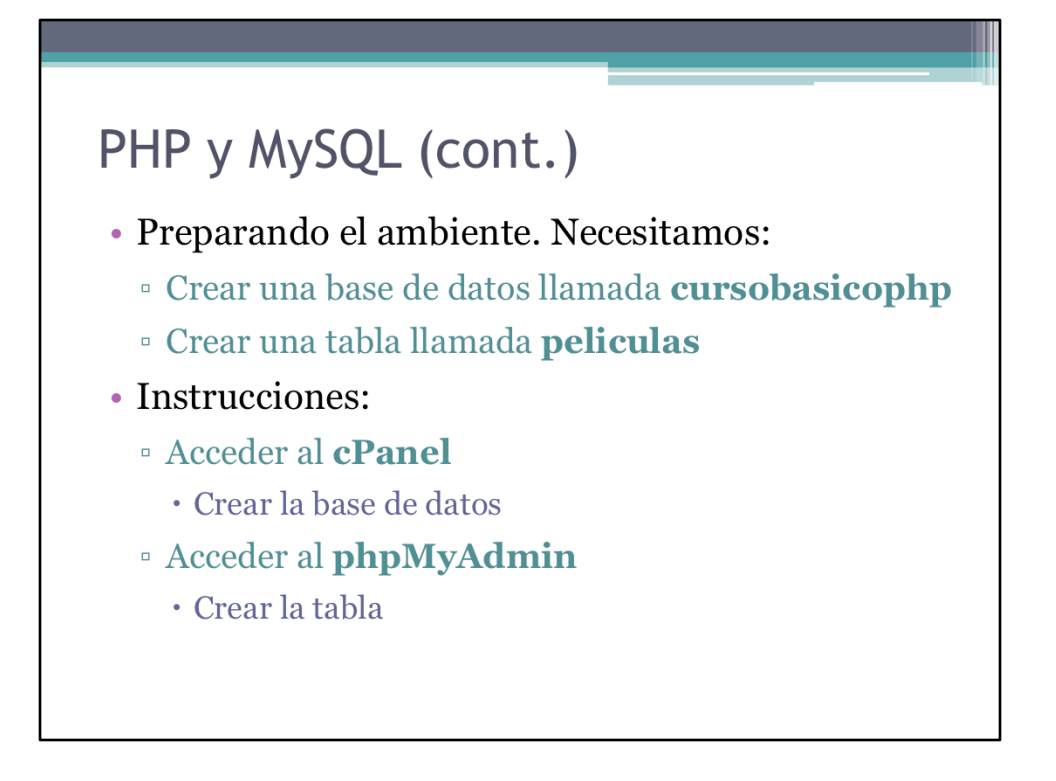

La implementación de las bases de datos está sujeta a las características del ambiente de desarrollo. Aquí se presenta un esquema común a la fecha, para sistema linux.

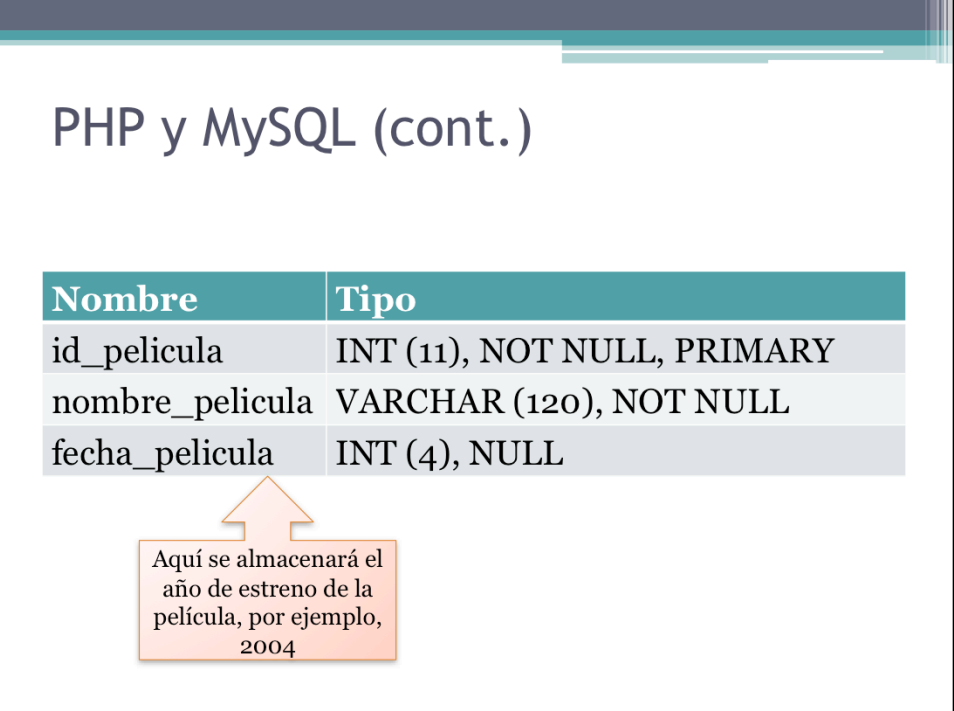

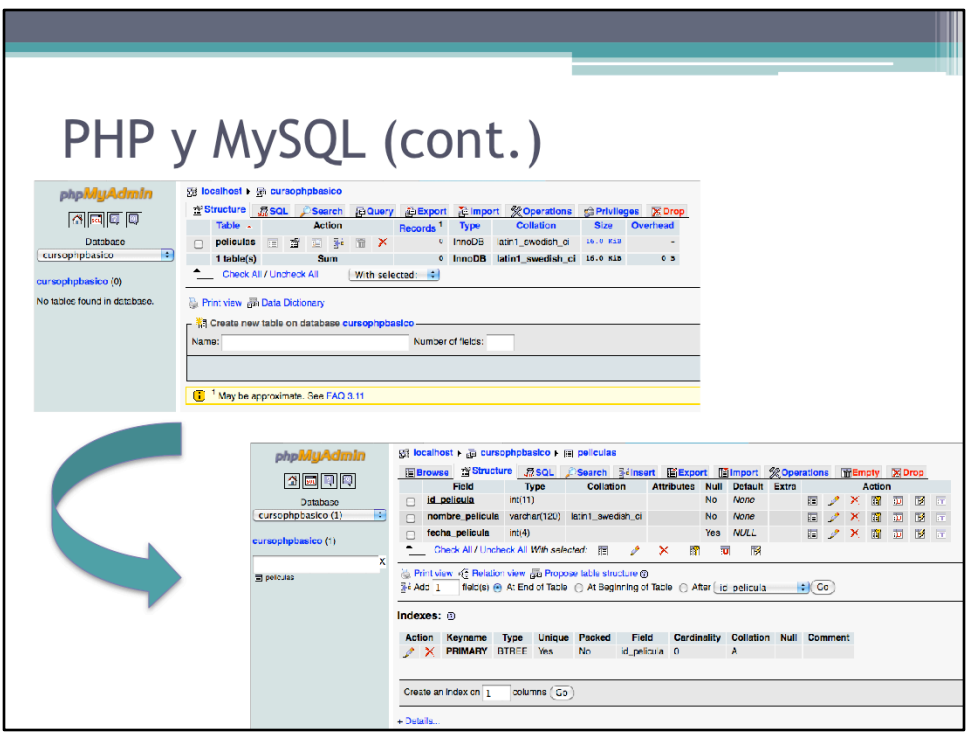

### PHP y MySQL (cont.)

- · Para interactuar con MySQL desde PHP:
	- <sup>o</sup> Conectarse a la base de datos
	- · Enviar un query a la base de datos
	- <sup>o</sup> Almacenar resultados obtenidos de la BD
	- <sup>•</sup> Trabajar con los resultados
		- · Posiblemente actualizar o eliminar datos de la BD
	- <sup>o</sup> Mostrar resultados al cliente
	- **Expanding Liberar la base de datos**

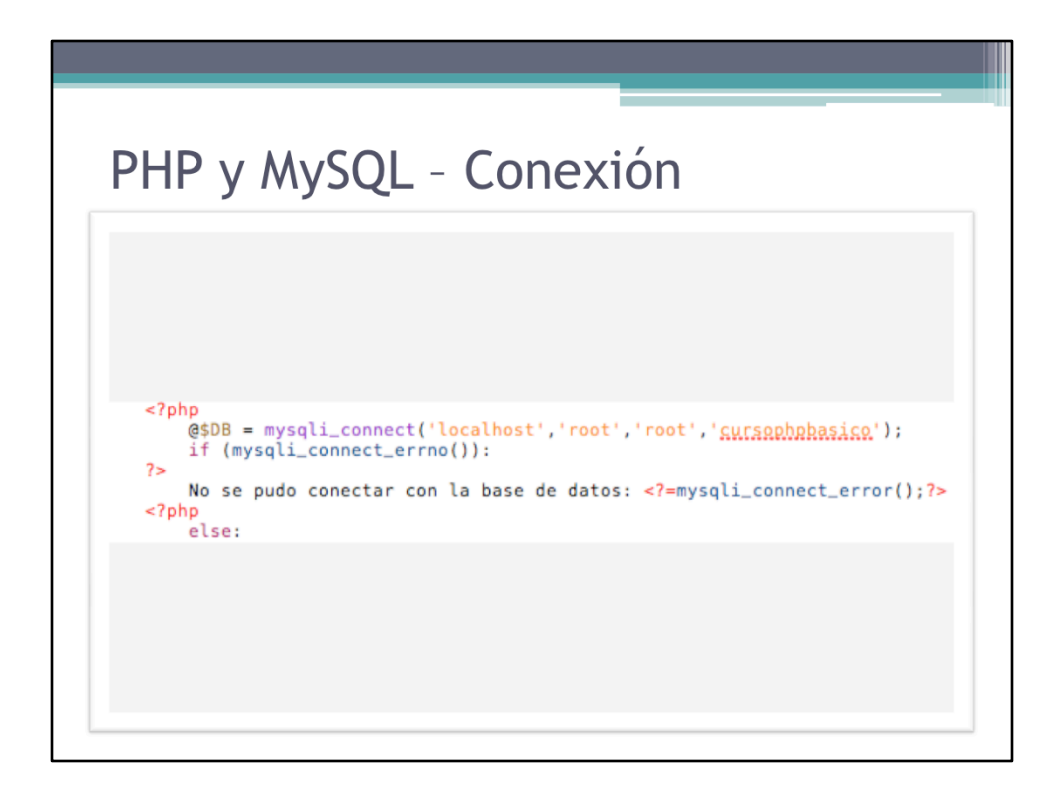

Para chequear si la conexión fue exitosa utilizamos la función mysqli\_connect\_errno (), la cual devuelve un número de error en caso en que ocurra algún error o cero en caso contrario. Si ocurre un error, podemos obtener detalles del mismo a través de la función mysqli\_connect\_error().

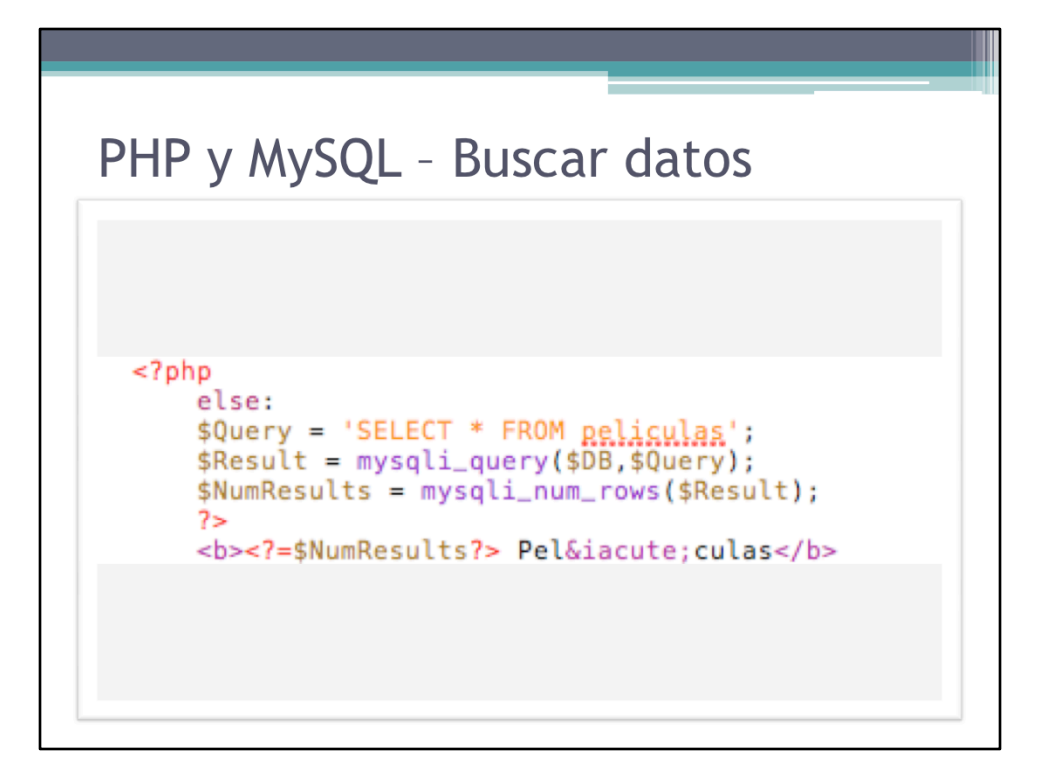

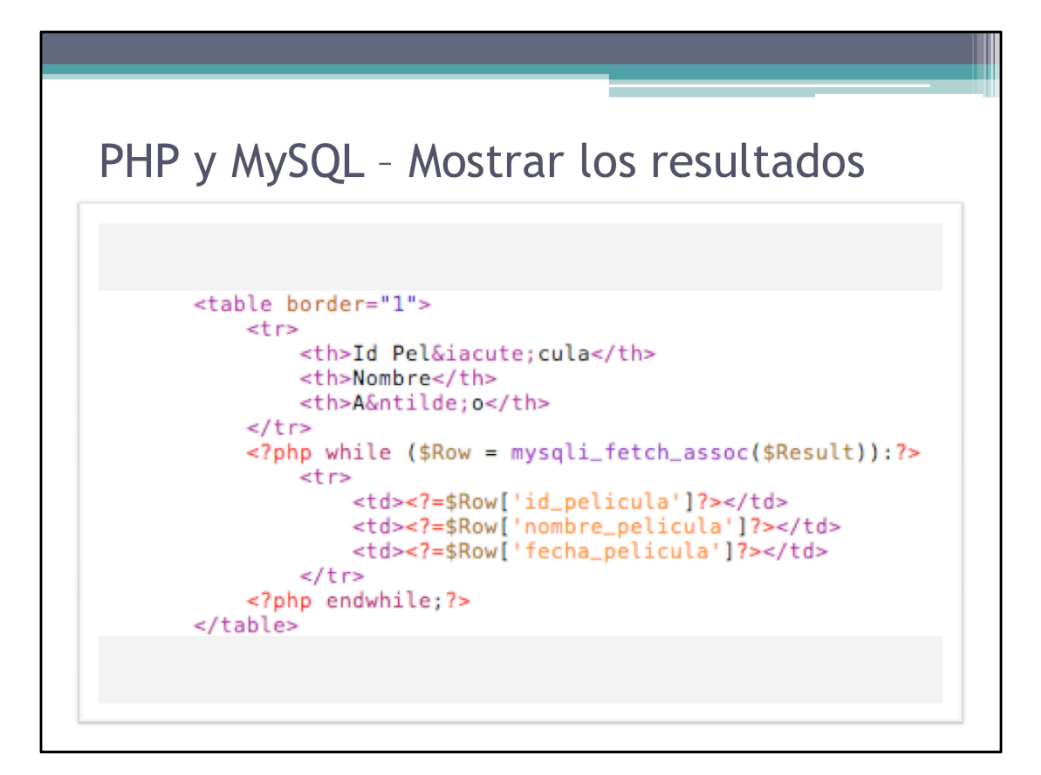

```
PHP y MySQL - Liberar los recursos
     <?php
     mysqli_free_result($Result);<br>mysqli_close($DB);
     endif;
2\geq
```
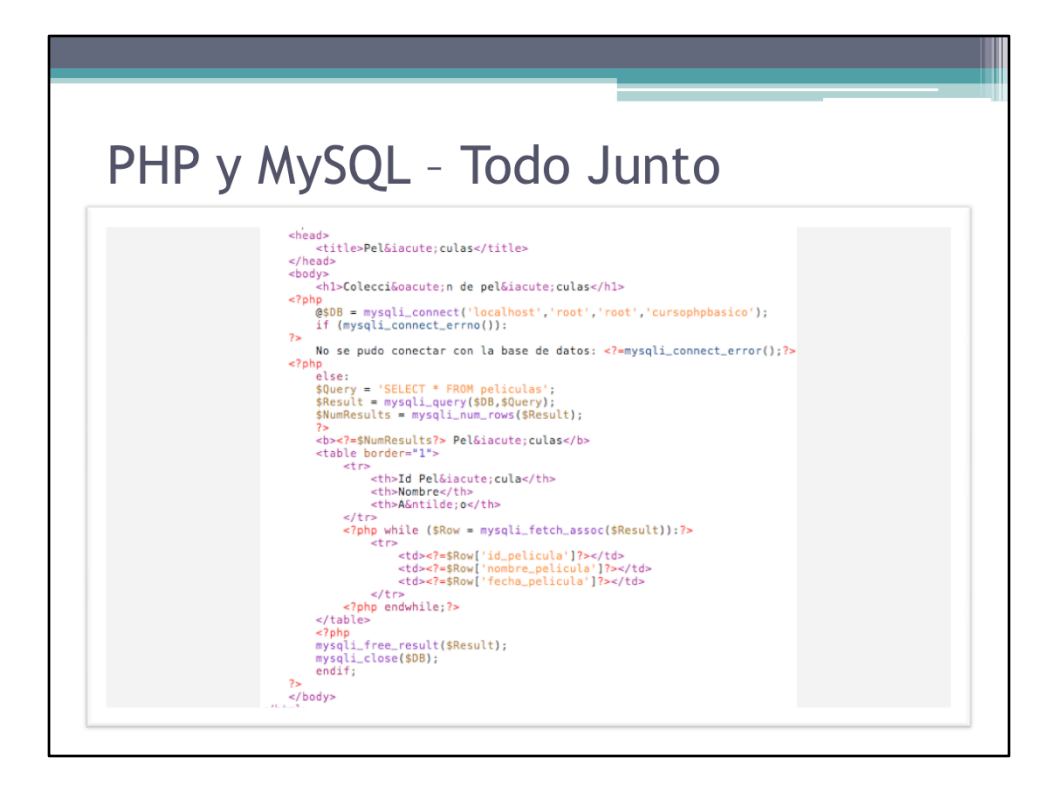

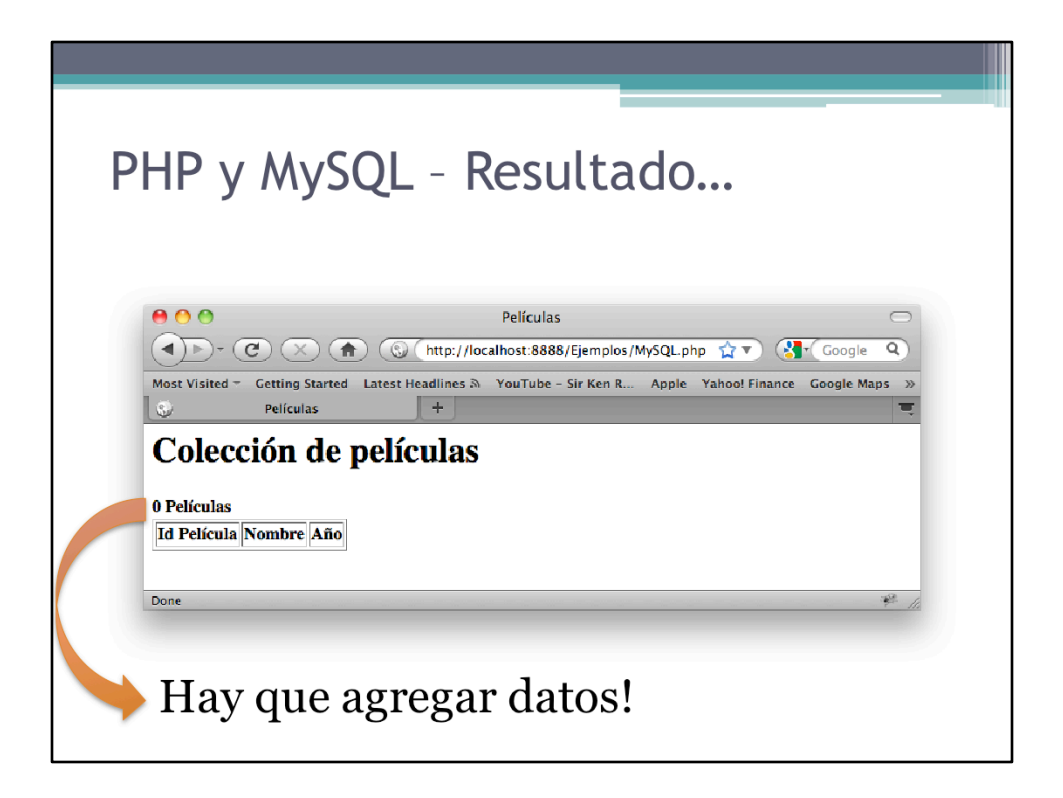

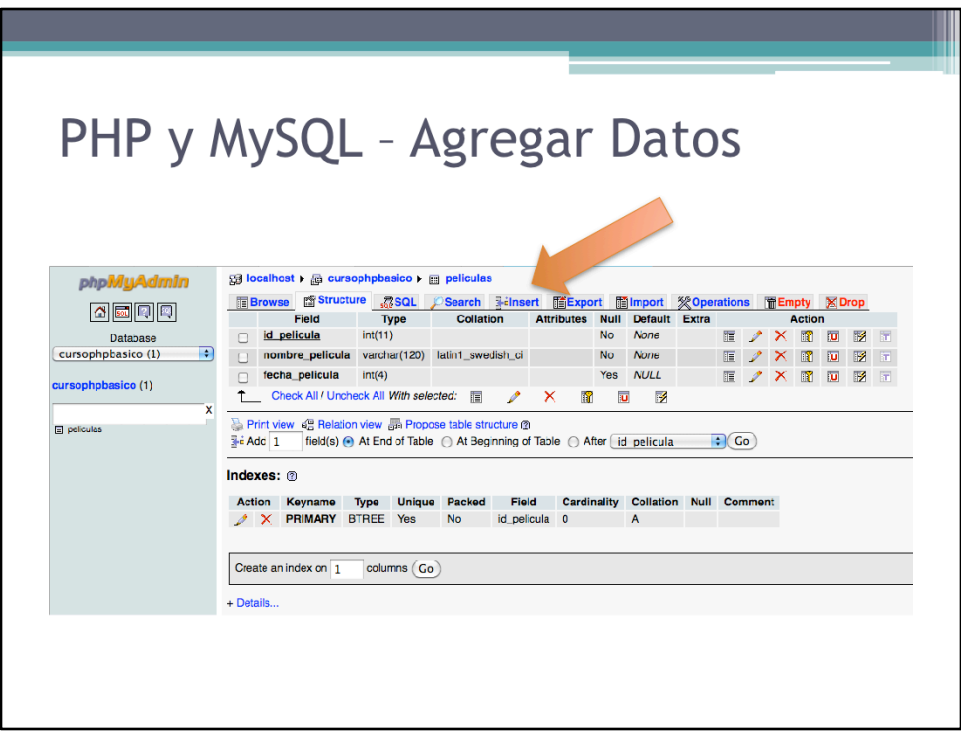

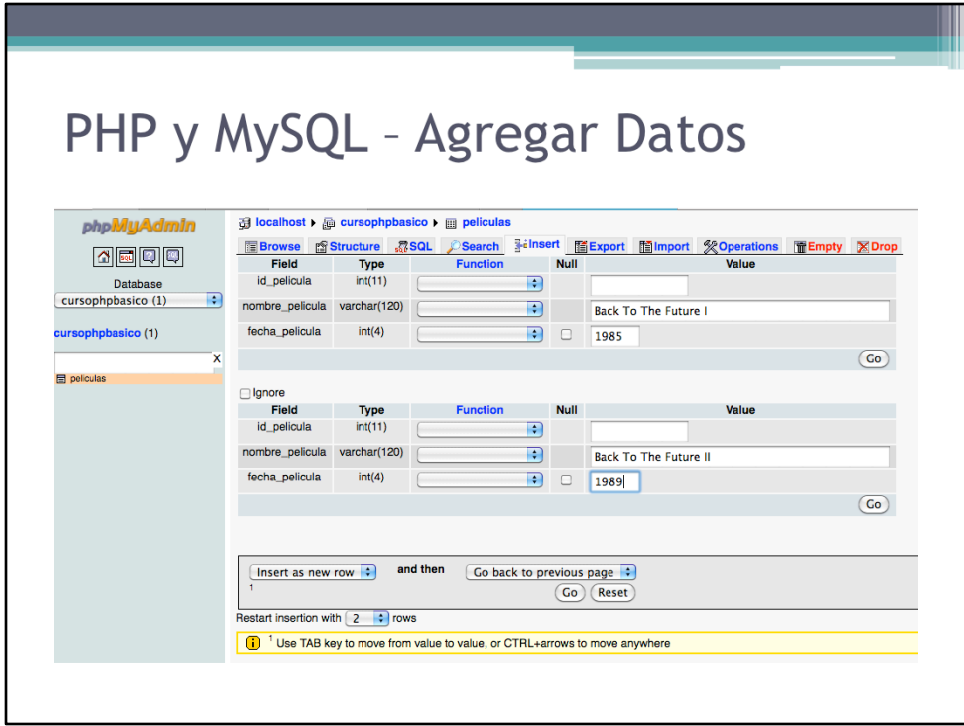

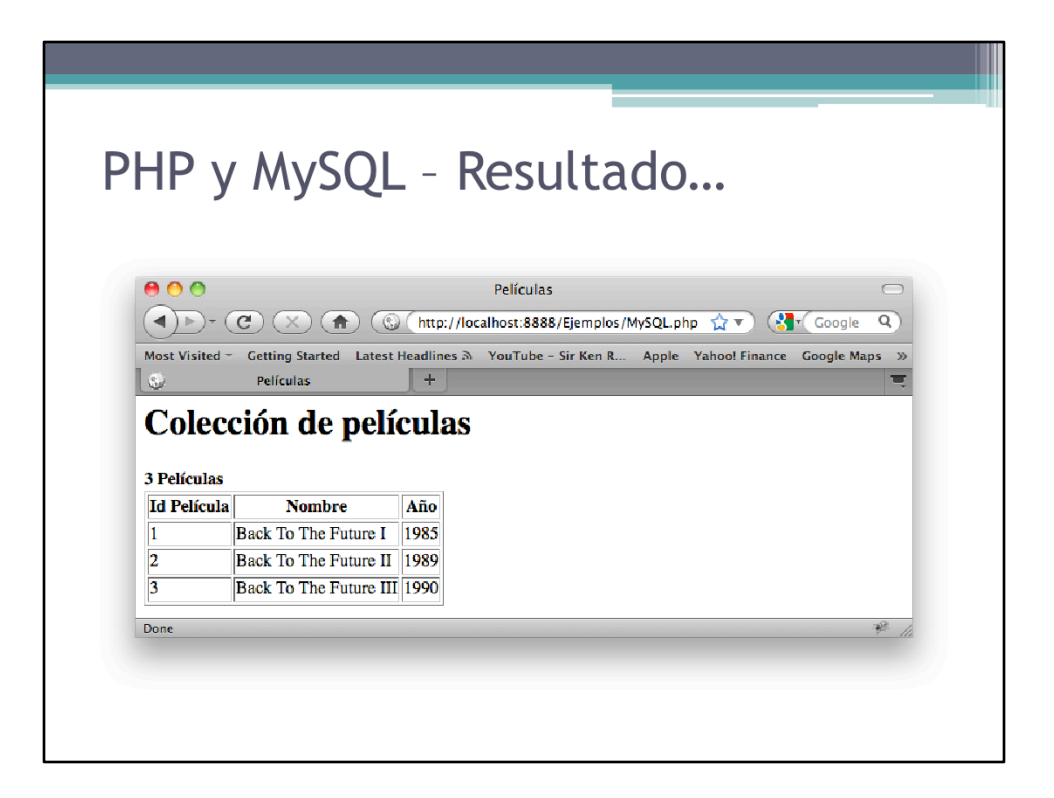

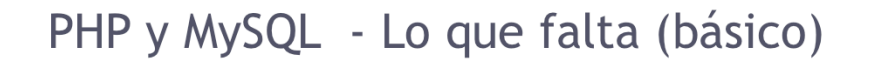

- · Se debe crear una interfaz desde nuestra aplicación, no desde phpMyAdmin, que nos permita:
	- <sup>•</sup> Agregar registros
	- $\,$  Modificar registros
	- $\,$   $\circ$  Eliminar registros

## PHP y MySQL - Lo que falta...

• Ideas:

- · Dividir la aplicación en frontoffice y backoffice
	- · Frontoffice: muestra información
	- · Backoffice: permite editar información. Hay que autenticar al cliente.
- · Posibilidad de ordenar la lista de películas por campos
- **Directores**
- □ Actores
- **Premios**
- <sup>o</sup> Trailers
- □ Fotos
- <sup>o</sup> Comentarios y ratings de usuario
- $e$  etc

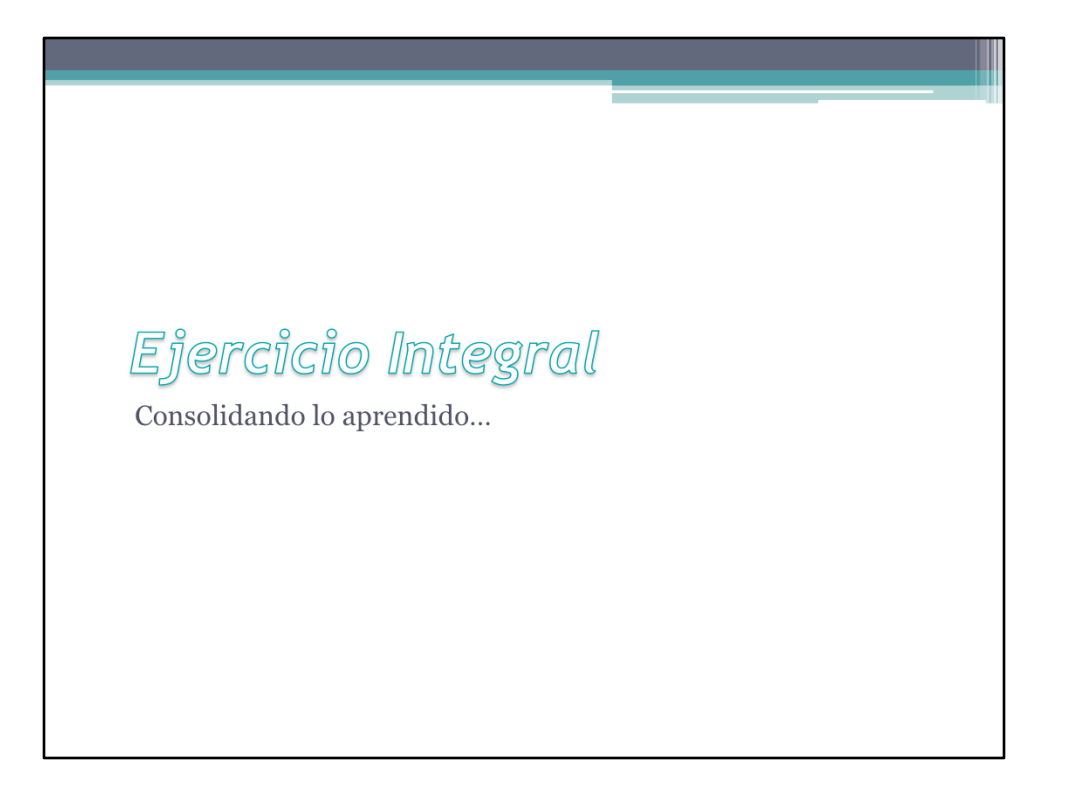

Este ejercicio, de larga duración, busca consolidar conocimientos y acercar al usuario a lo que en realidad sería el desarrollo con PHP
## Ejercicio Integral - Descripción

- · Duración: de 45 a 60 minutos o más
- · Objetivos:
	- <sup>o</sup> Consolidar lo aprendido en este curso
- · Especificaciones:
	- <sup>o</sup> Trabajaremos sobre nuestra aplicación de películas y la expandiremos para incorporar nuevas funcionalidades

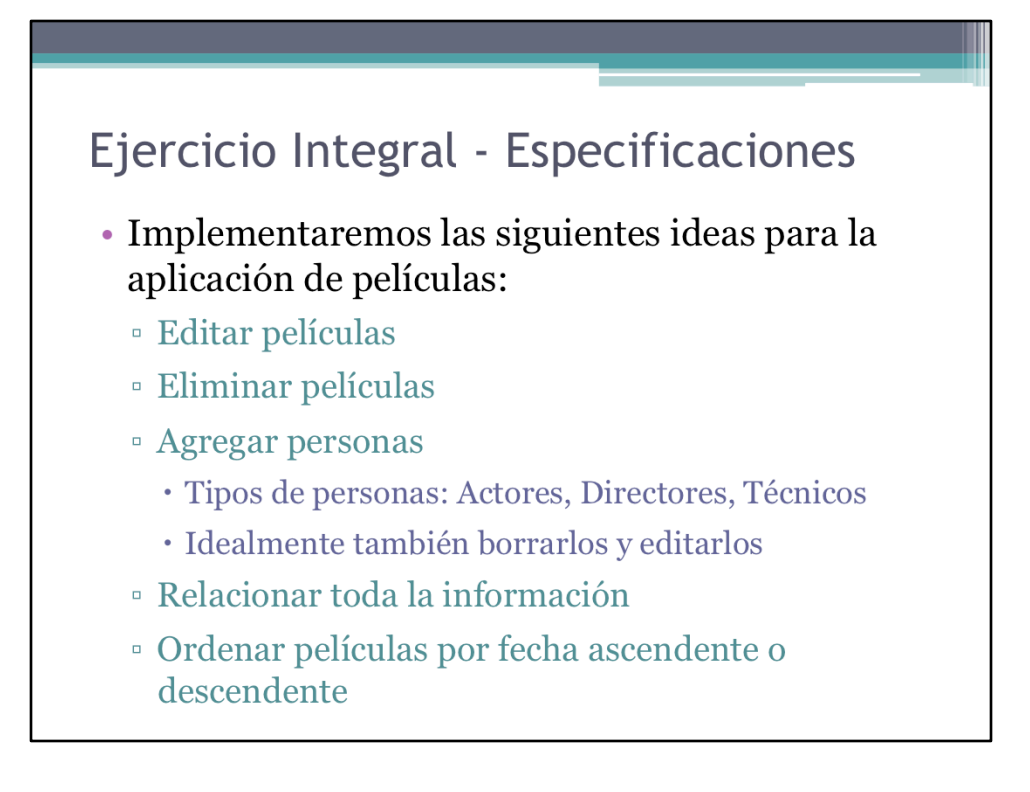

De las ideas plasmadas anteriormente vamos a implementar sólo algunas. Se deja como ejercicio al lector implementar el resto.

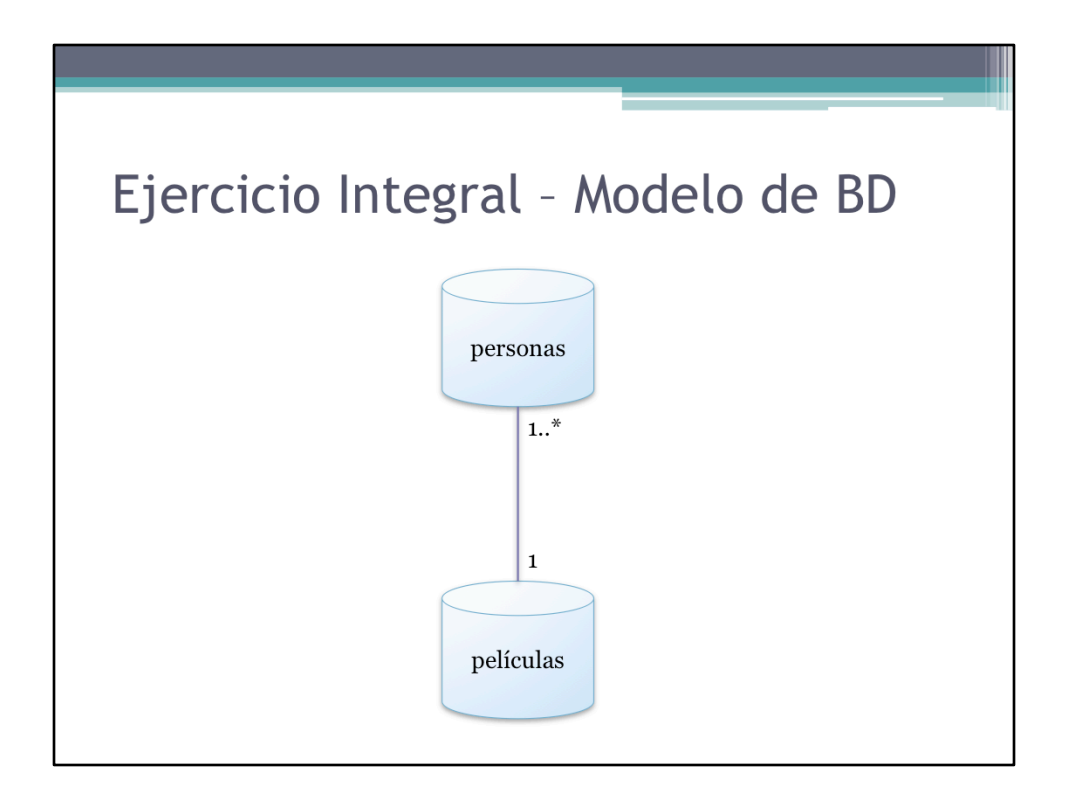

Modelo sencillo para nuestra aplicación

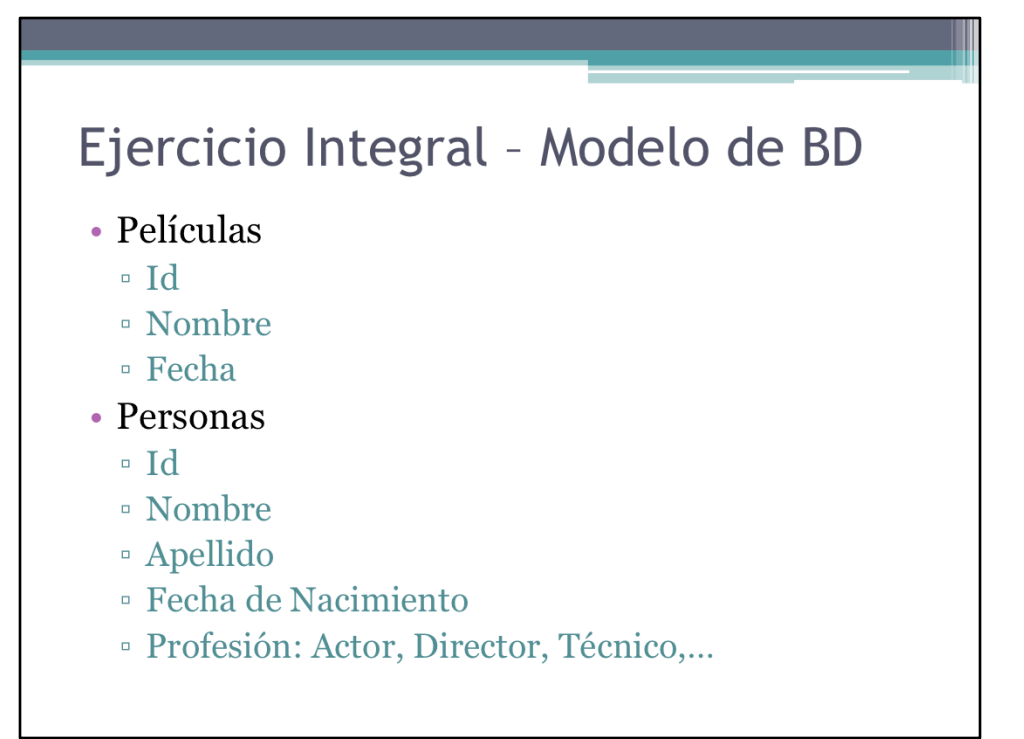

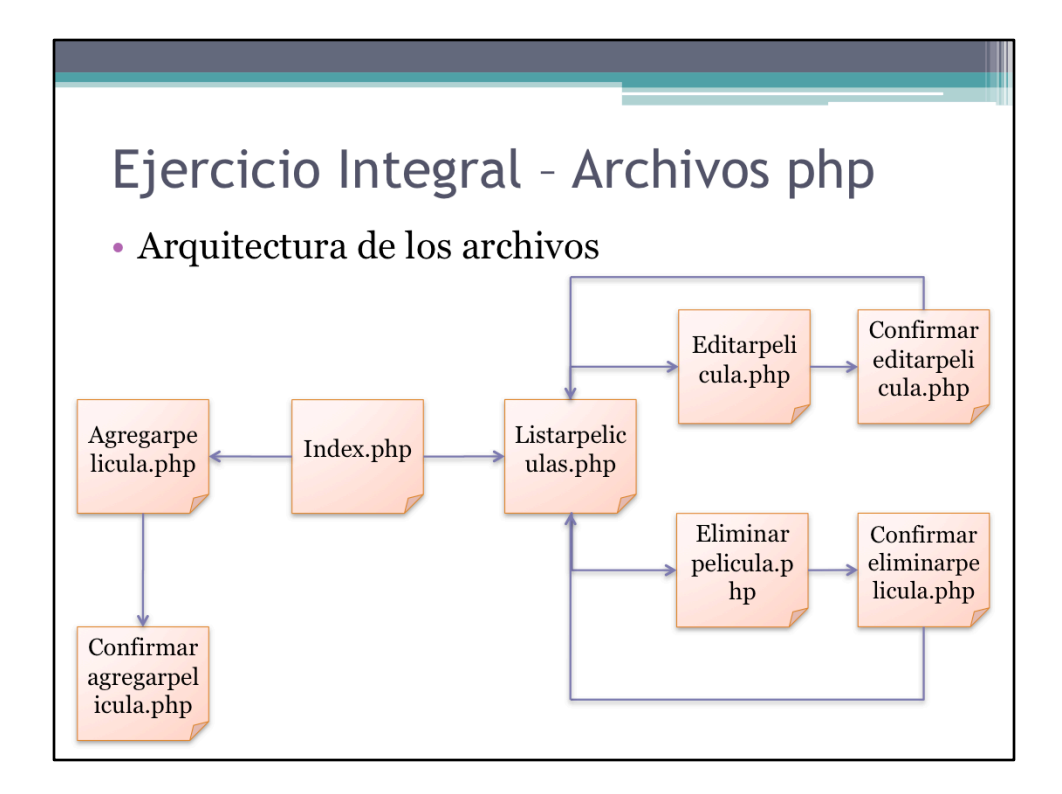

Posible planificación de la interacción y estructura de los archivos PHP

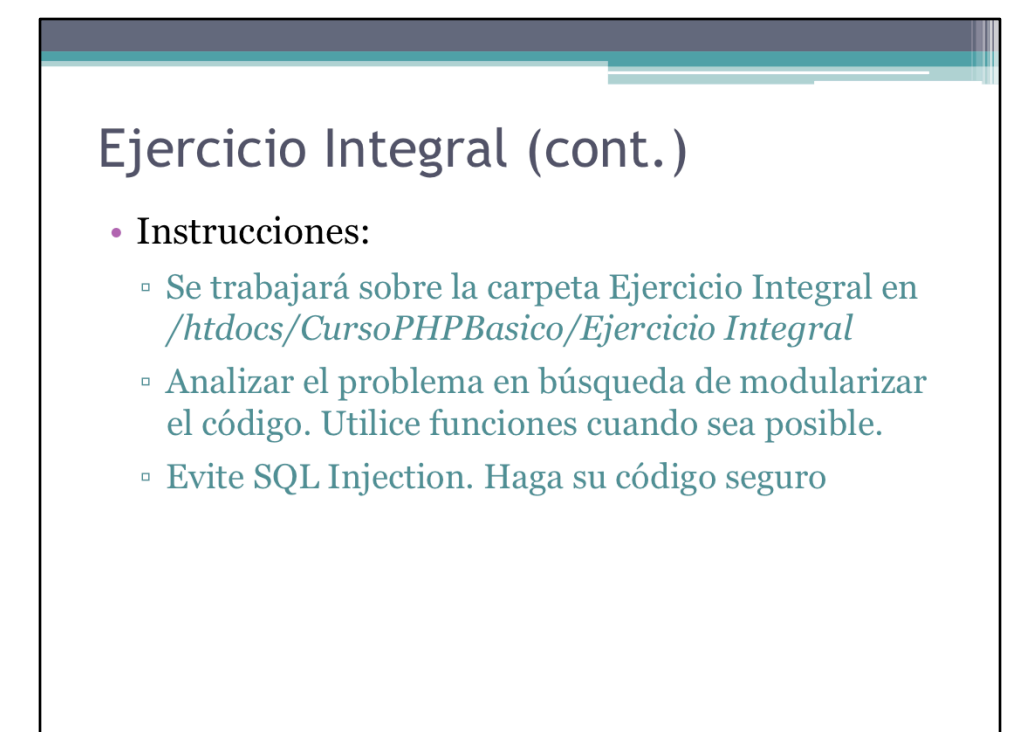

Seguir las instrucciones.

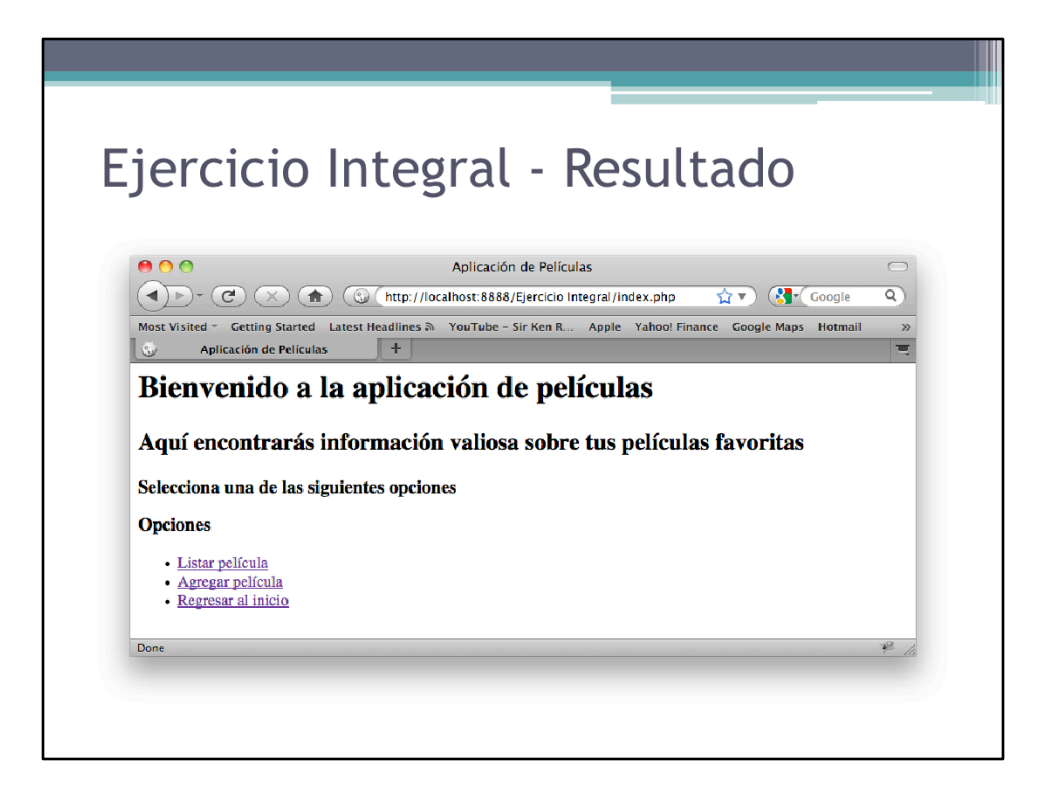

## Ejercicio Integral - Solución

 $\bullet$  Ver carpeta con la solución

Conclusiones "La vida es el arte de sacar conclusiones suficientes a partir de datos insuficientes." Samuel Butler (novelista) (1835-1902) Novelista inglés.

## Conclusiones

- · PHP es un lenguaje flexible y versátil
- · Aún con una aplicación sencilla es fácil ver el potencial para el desarrollo de aplicaciones complejas
- La flexibilidad introduce desorden estructural
- · Necesitamos proveer al lenguaje de mayor estructura para facilitarnos la vida (PHP OO)